# **2.1 Linguaggio di Programmazione C++ (I)**

- **Per definire sintassi e semantica di un linguaggio occorre utilizzare un linguaggio, ossia un** *metalinguaggio*
- **Metalinguaggio per la sintassi C++:**
	- **insieme di notazioni (non ambigue), che possono essere spiegate con poche parole del linguaggio naturale.**
- **Metalinguaggio per la semantica C++:**
	- **risulta assai complesso, per cui si ricorre direttamente al linguaggio naturale.**
- **Notazione utilizzata per la sintassi C++:**
	- **derivata dal classico formalismo di Backus e Naur (***BNF***,** *Backus-Naur Form***).**

#### **NOTAZIONE UTILIZZATA**

**basata sulla grammatica BNF;**

**terminologia inglese;**

**rispetto alla sintassi** *ufficiale***, regole semplificate, caratterizzate dal prefisso** *basic***;**

**diversa organizzazione delle categorie sintattiche.**

#### **Regole**

**- una regola descrive una** *categoria sintattica***, utilizzando altre categorie sintattiche, costrutti di metalinguaggio, simboli terminali**

**- le forme alternative possono stare su righe** separate, oppure essere elencate dopo il simbolo **del metalinguaggio one of .**

#### **Categorie sintattiche:**

– **scritte in** *corsivo***.**

**Costrutti di metalinguaggio:**

– **scritti con sottolineatura.**

#### **Simboli terminali:**

– **scritti con caratteri** normali**.**

# **2.1 Metalinguaggio per il C++ (II)**

• **Esempio** *frase soggetto verbo* . *soggetto articolo nome articolo* **one of** il lo *nome* **one of** lupo canarino bosco cielo scoiattolo *verbo* **one of** mangia vola canta • **Frasi sintatticamente corrette (secondo la semplice sintassi introdotta) il canarino vola. il lupo mangia. il lupo canta. il scoiattolo vola.** • **ATTENZIONE: Una sintassi corretta non implica una semantica corretta.**

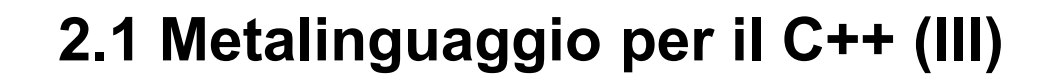

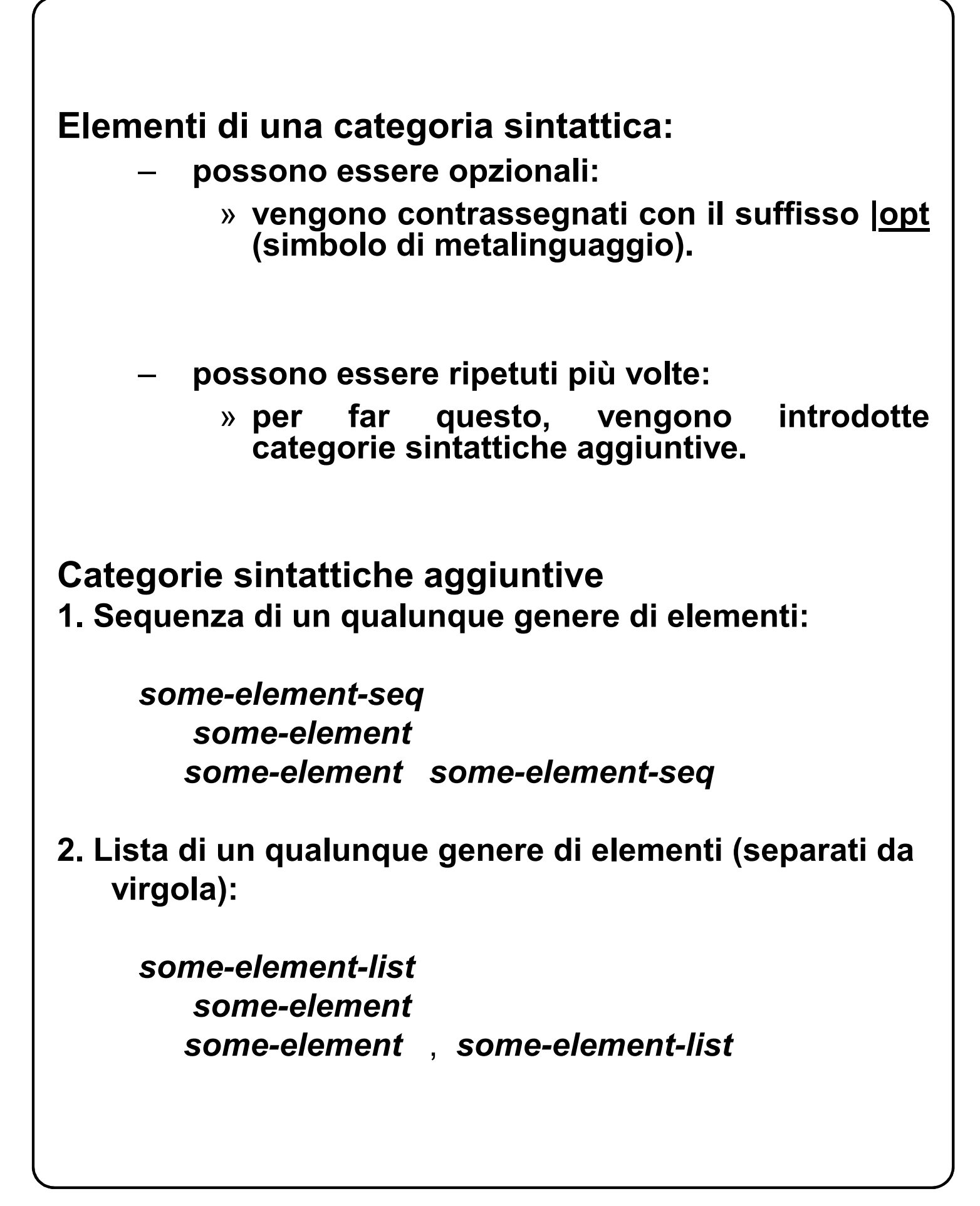

# **2.1 Metalinguaggio per il C++ (IV)**

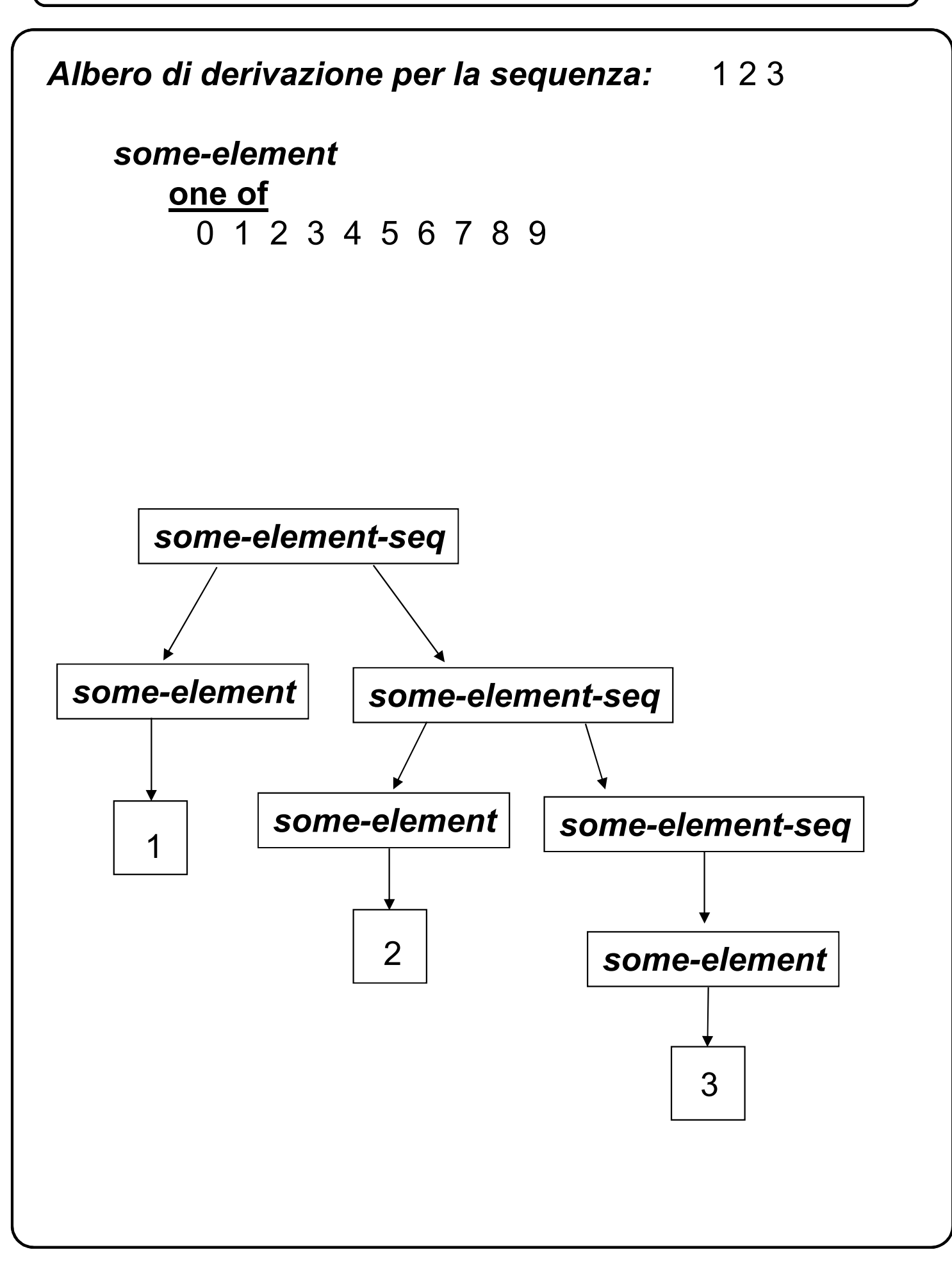

# **2.2 Sintassi C++ (I)**

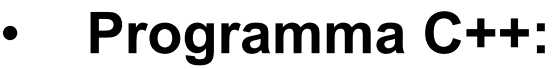

- **costituito da sequenze di** *parole* **(***token***);**
- **le parole possono essere delimitate da** *spazi bianchi* **(***whitespace***).**
- **Parole:**

– **costituite dai seguenti caratteri:**

*token-character digit letter special digit* **one of** 0 1 2 3 4 5 6 7 8 9 *letter* **one of \_** a b ... z A B ... Z *special* **one of**  $!$  % ^ ... /

# **2.2 Sintassi C++ (II)**

#### • **Spazi bianchi:**

- **carattere** *spazio***;**
- **caratteri** *tabulazione* **(orizzontale e verticale);**
- **caratteri** *nuova riga* **e** *ritorno carrello***.**
- **Commenti:**
	- **sequenze di parole e spazi bianchi racchiuse fra i caratteri /\* e \*/, oppure fra i caratteri // e la fine della riga;**
	- **hanno lo scopo di documentare un programma;**
	- **possono essere inseriti liberamente nel testo e non hanno alcun effetto sull'esecuzione del programma.**
- **Spazi bianchi e commenti:**
	- **costituiscono le** *spaziature***.**

# **2.2 Sintassi C++ (III)**

- **Categorie sintattiche elementari (elementi lessicali):**
	- **opportune sequenze di caratteri (tokencharacter o whitespace);**
	- **non possono includere spaziature (aggiuntive) fra un carattere e un altro.**
- **Elementi lessicali:**
	- **identificatori (***identifier***);**
	- **parole chiave (***keyword***);**
	- **espressioni letterali (***literal***);**
	- **operatori (***operator***);**
	- **separatori** *(separator***).**

# **2.2.1 Identificatori**

# • **Entità usate in un programma:**

- **devono possedere** *nomi***;**
- **i nomi possono essere** *identificatori***:**

*identifier*

*letter letter identifier-char-seq identifier-char letter digit*

#### • **Il carattere di sottolineatura \_ è una lettera.**

- **la doppia sottolineatura all'interno degli identificatori è sconsigliata, perché riservata alle implementazioni ed alle librerie.**
- **Il C++ distingue fra maiuscole e minuscole (è** *case sensitive***).**
- **Esempi: ident \_ident Ident**

### **2.2.2 Parole Chiave e Espressioni Letterali**

#### • **Nota:**

- **i termini** *nome* **e** *identificatore* **spesso vengono usati intercambiabilmente, ma è necessario distinguerli:**
	- » **un nome può essere un identificatore, oppure un identificatore con altri simboli aggiuntivi.**

#### • **Parole chiave:**

– **simboli costituiti da parole inglesi (formate da sequenze di lettere), il cui significato è stabilito dal linguaggio:**

*keyword*

**one of**

and *...* while

- **Un identificatore non può essere uguale ad una parola chiave.**
- **Espressioni letterali:**
	- **chiamate semplicemente** *letterali***;**
	- **denotano valori costanti (costanti senza nome);**
		- » **numeri interi (per es. 10);**
		- » **numeri reali (per es. –12.5);**
		- » **letterali carattere (per es. 'a');**
		- » **letterali stringa (per es. "informatica").**

# **2.2.4 Operatori e separatori**

#### • **Operatori:**

- **caratteri speciali e loro combinazioni;**
- **servono a denotare operazioni nel calcolo delle espressioni;**
- **esempi:**
	- **carattere +**
	- **carattere -**
	- **…**

#### • **Separatori:**

- **simboli di interpunzione, che indicano il termine di una istruzione, separano elementi di liste, raggruppano istruzioni o espressioni, eccetera;**
- **esempi:**
	- **carattere ;**
	- **coppia di caratteri ( )**
	- **…**

### **2.2.4 Proprietà degli operatori (I)**

- **posizione rispetto ai suoi operandi (o argomenti):**
	- *prefisso***: se precede gli argomenti**

*op arg*

**dove** *op* **e' l'operatore e** *arg* **e' l'argomento Esempio: +5**

- *postfisso***: se segue gli argomenti**
	- *arg op* **Esempio: x++ (operatore incremento)**

 *infisso***: in tutti gli altri casi;** *arg1 op arg2* **Esempio: 4 + 5**

– **numero di argomenti (o arietà): Esempio:** *op arg* **(arietà 1)** *arg1 op arg2* **(arietà 2)**

# **2.2.4 Proprietà degli operatori (II)**

- **precedenza (o priorità) nell'ordine di esecuzione:**
	- **gli operatori con priorità più alta vengono eseguiti per primi;**

**Esempio:**

*arg1 + arg2 \* arg3*

**(operatore prodotto priorità maggiore dell'operatore somma)**

- **associatività (ordine in cui vengono eseguiti operatori della stessa priorità):**
	- **operatori associativi a sinistra: vengono eseguiti da sinistra a destra;**

**Esempio:** *arg1 + arg2 + arg3*

$$
\bigcup_{(arg1 + arg2) + arg3}
$$

 **operatori associativi a destra: vengono eseguiti da destra a sinistra.**

**Esempio:** *arg1 = arg2 = arg3*

$$
arg1 = (arg2 = arg3)
$$

# **3. Un semplice programma**

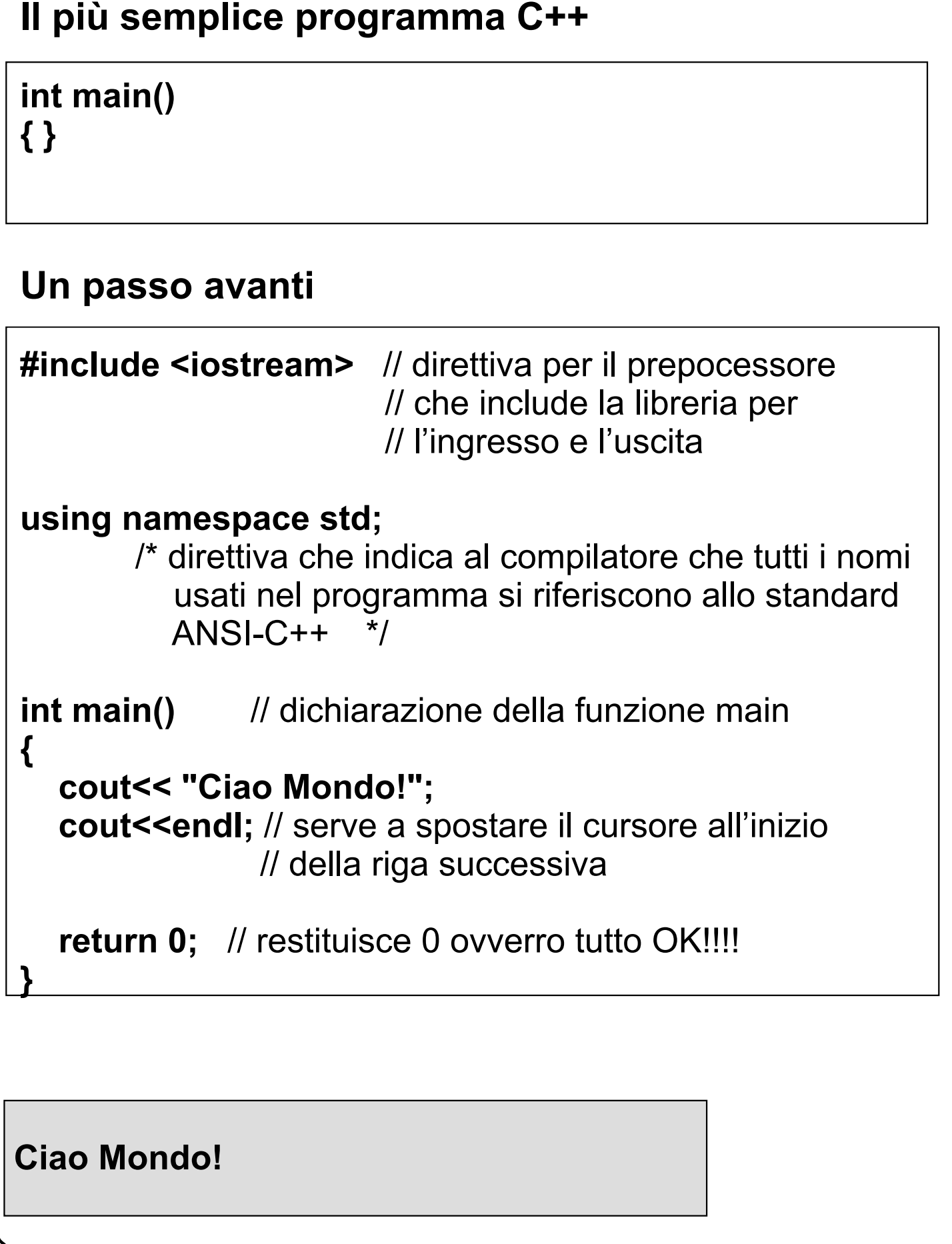

# **3.1 Oggetti (I)**

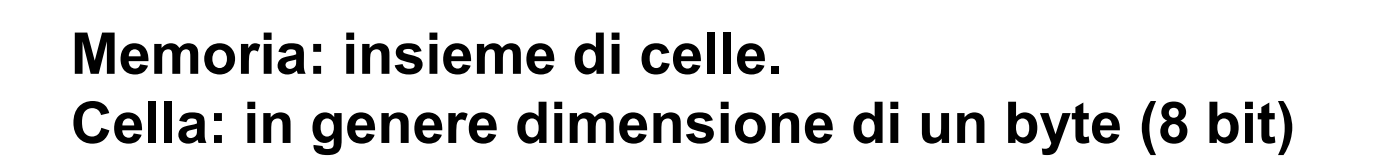

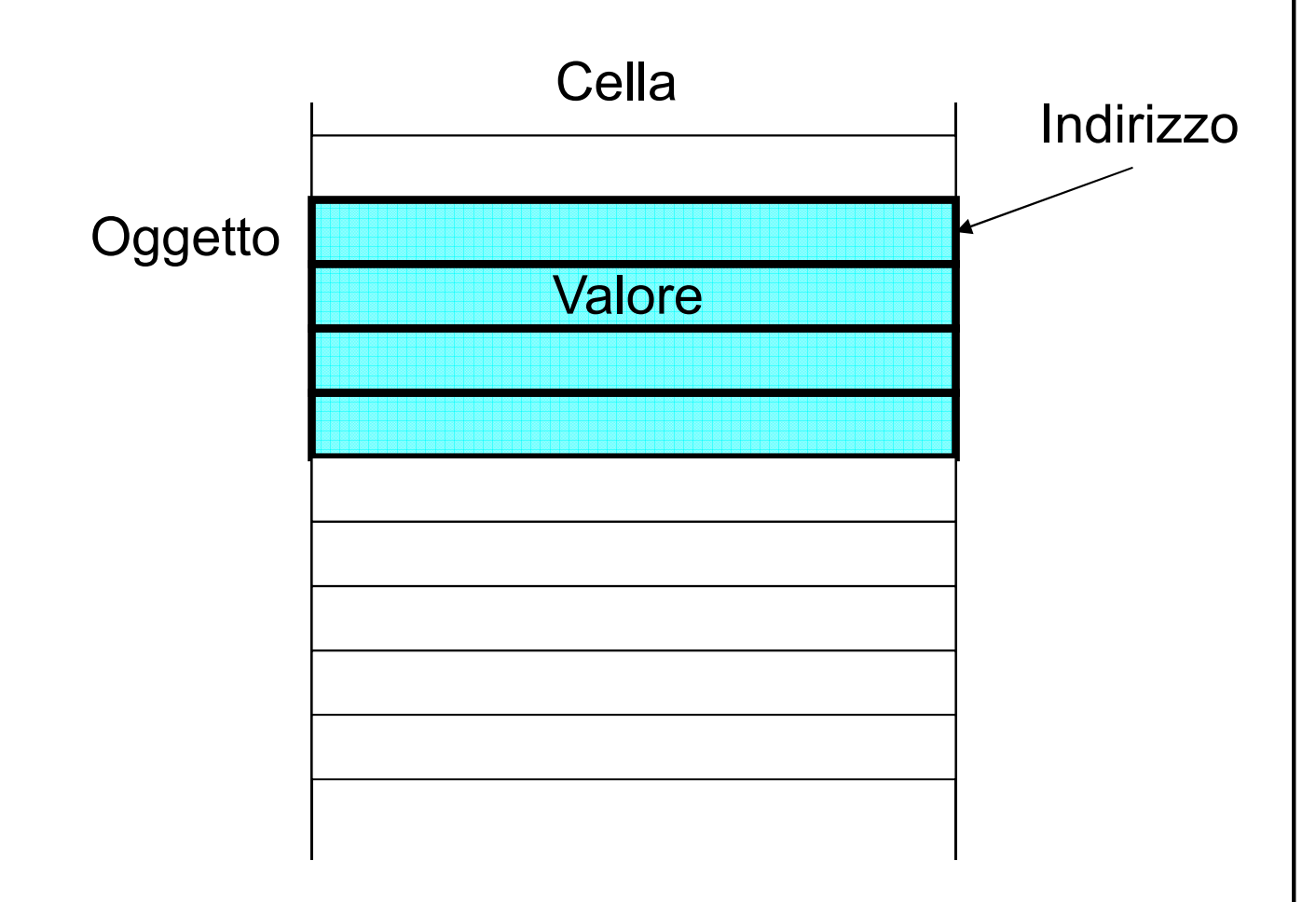

**Oggetto**: gruppo di celle consecutive che vengono considerate dal programmatore come un'unica cella informativa.

**Attributi** di un oggetto: **Indirizzo** della prima cella **Valore** (contenuto di tutte le celle)

# **3.1 Oggetti (II)**

- **Oggetti costanti (costanti con nome) e oggetti variabili:**
	- **l'indirizzo comunque non cambia;**
	- **il valore non può o può subire modifiche, rispettivamente.**
- **Programmatore:**
	- **si riferisce a un oggetto mediante un nome (caso particolare di nome: identificatore).**
- **Oggetto:**
	- **ha un tipo.**
- **Tipo di un oggetto:**
	- **insieme di valori (detti elementi o costanti del tipo);**
	- **insieme di operazioni definite sugli elementi (con risultato appartenente allo stesso tipo o ad un altro tipo).**
- **Associare un tipo a un oggetto:**
	- **permette di rilevare in maniera automatica valori che non siano compresi nell'insieme di definizione e operazioni non consentite.**

### **3.2 Dichiarazioni e Definizioni**

#### • **Costrutti che introducono nuove entità:**

- **dichiarazioni;**
- **definizioni.**
- **Dichiarazioni:**
	- **entità a cui il compilatore non associa locazioni di memoria o azioni eseguibili;**
	- **esempio: dichiarazioni di tipo.**

#### • **Definizioni:**

- **entità a cui il compilatore associa locazioni di memoria o azioni eseguibili;**
- **esempio: definizioni di variabili o di costanti (con nome).**

#### • **Nomenclatura consentita in C++:**

- **spesso non è semplice né conveniente trattare separatamente dichiarazioni e definizioni;**
- **con** *dichiarazione* **si può intendere sia una** *dichiarazione* **vera e propria sia una** *definizione* **(le dichiarazioni comprendono le definizioni).**
- **Tipi: Tipi fondamentali Tipi derivati**
- **Tipi fondamentali:**
	- **tipi predefiniti;**
	- **tipi enumerazione.**

**Tipi predefiniti:**

- **tipo intero (int) e tipo naturale (unsigned);**
- **tipo reale (double);**
- **tipo booleano (bool);**
- **tipo carattere (char).**
- **I tipi fondamentali sono chiamati anche** *tipi aritmetici***.**
- **Il tipo intero e il tipo reale sono detti tipi** *numerici***.**
- **Il tipo intero, il tipo booleano, il tipo carattere ed i tipi enumerati sono detti** *tipi discreti***.**
- **Tipi derivati:**
	- **si ottengono a partire dai tipi predefiniti;**
	- **permettono di costruire strutture dati più complesse.**

### **3.3 Tipo intero (I)**

```
#include <iostream>
using namespace std;
int main()
{
   int i; 
   int i1 = 7; 
   int i2(7); 
   int i3 = 0, i4, i5 = 6;
   i1 = -7; 41 = -7 (cambiamento di segno)
   i2 = i1 + 3; \frac{1}{2} = -4 (somma)
   i2 = i1 - 1; // i2 = -8 (sottrazione)
   i2 = i1 * 2; // i2 = -14 (moltiplicazione)
   i4 = 1 / 2; /4 = 0 (quoziente)
   i5 = 1 % 2; // i5 = 1 (resto)
   i3 = 1 / 2 * 2 + 1 \% 2; // i3 = 1 (a=(a/b)*b + a%b)cout << i3 << endl;
}
1
```
# **3.3 Tipo intero (II)**

```
#include <iostream>
using namespace std;
int main()
{
   // tipo short int
   short int s1 = 1; // letterale int
   short s2 = 2;
   // tipo long int 
   long int ln1 = 6543; // letterale int
    long ln2 = 6543L; // letterale long int (suffisso L)
    long ln3 = 6543l; // letterale long int (suffisso l)
   // letterale int ottale, prefisso 0 (zero)
   int \text{ } <b>ott = 011;</b> // ott = 9 (letterale intero ottale)
   // letterale int esadecimale, prefisso 0x o 0X
   int esad1 = 0xF; // esad1 = 15
   int esad2 = 0XF; // esad2 = 15
   cout << ott << endl << esad1 << endl;
   cout << esad2 << endl;
}
9
15
15
```
# **3.3 Tipo intero (III)**

#### **Definizione di un intero con il formalismo di Backus e Naur**

*basic-int-definition* int *int-specifier-list* ; *int-specifier-list int-specifier int-specifier*, *int-specifier-list int-specifier identifier int-initializer***|opt** *int-initializer* = *expression* ( *expression* )

#### **Osservazioni:**

- **se N è il numero di bit impiegati per rappresentare gli interi, i valori vanno da -2\*\*(N-1) a 2\*\*(N-1)-1;**
- **valore tipico di N: 32.**

# **3.3 Tipo Intero (IV)**

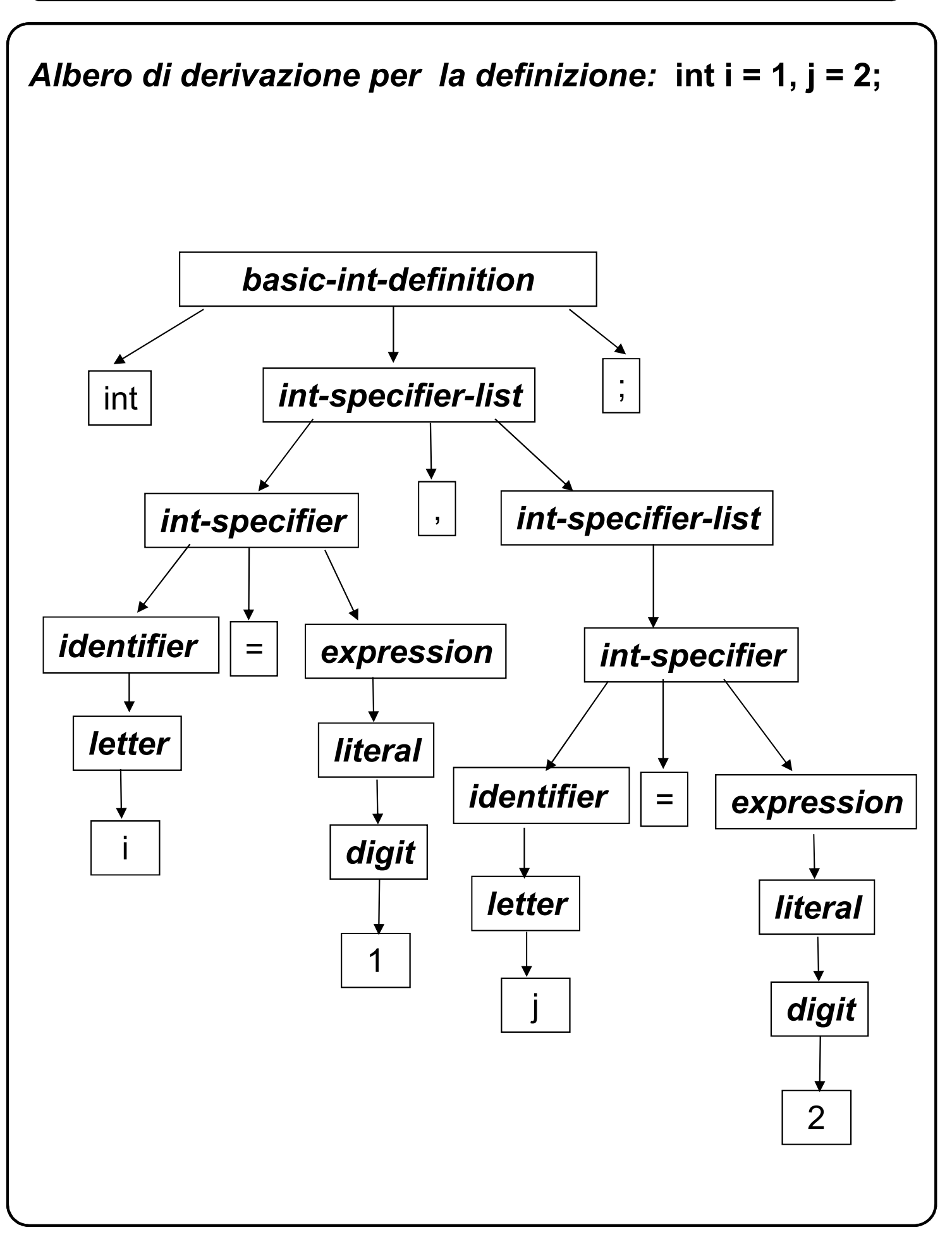

# **3.3.1 Tipo unsigned (I)**

```
#include <iostream>
using namespace std;
int main()
{ // tipo unsigned int
   unsigned int u1 = 1U; 
                       // letterale unsigned, suffisso U
   unsigned u2 = 2u; // letterale unsigned, suffisso u 
   // tipo unsigned short int
   unsigned short int u3 = 3;
   unsigned short u4 = 4;
   // tipo unsigned long int
   unsigned long int u5 = 5555;
   unsigned long u6 = 6666UL;
   unsigned long u7 = 7777LU;
              // letterale unsigned long, suffisso UL (ul)
   unsigned short int u8 = -0X0001; // Warning
   cout << u1 << '\t' << u2 << endl;
   cout << u3 << '\t' << u4 << endl;
   cout << u5 << '\t' << u6 << '\t' << u7 << endl;
   cout << u8 << endl;
}
1 2
3 4
5555 6666 7777
65535
```
### **3.3.1 Tipo unsigned (II)**

**Osservazioni:**

- **se N è il numero di bit impiegati per rappresentare gli interi, i valori vanno da 0 a 2(N – 1)**
- **Il tipo unsigned è utilizzato principalmente per operazioni a basso livello:**
	- **il contenuto di alcune celle di memoria non è visto come un valore numerico, ma come una configurazione di bit.**

**Operatori bit a bit:**

- **| OR bit a bit**
- **& AND bit a bit**
- **^ OR esclusivo bit a bit**
- **~ complemento bit a bit**
- **<< traslazione a sinistra**
- **>> traslazione a destra**

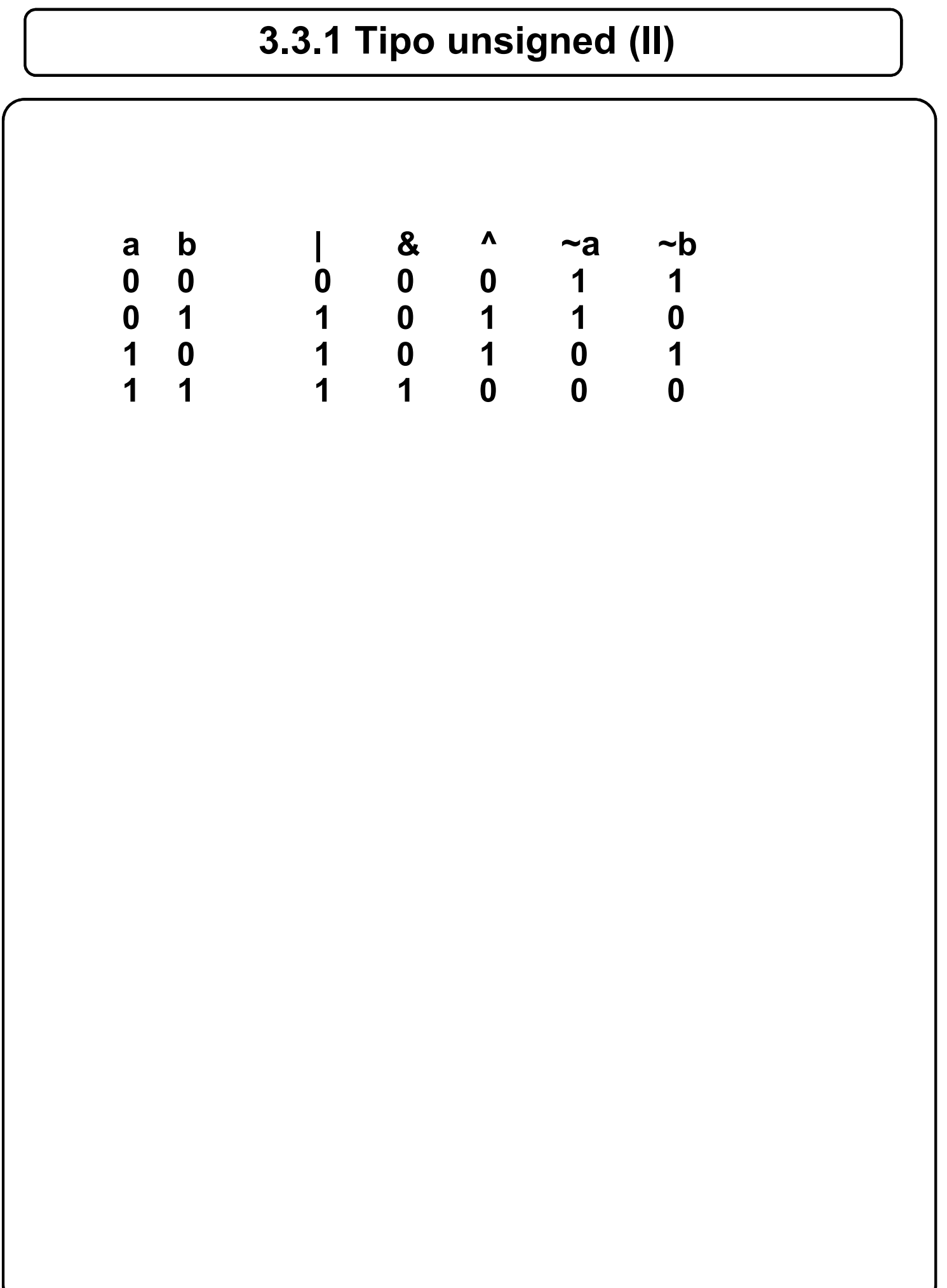

## **3.3.1 Tipo unsigned (III)**

```
#include <iostream>
using namespace std;
int main()
{
   unsigned short a = 0xFFF9; // in esadecimale
                     // 1111 1111 1111 1001 (65529)
   unsigned short b = -a;
                     // 0000 0000 0000 0110 (6) 
   unsigned short c = 0x0013; 
                     // 0000 0000 0001 0011 (19)
   unsigned short d = 021; \frac{1}{2} in ottale (17)
   unsigned short e = 0b0000000000010010; // in binario (18)
   unsigned short c1, c2, c3;
   c1 = b | c; // 0000 0000 0001 0111 (23)
   c2 = b & c; // 0000 0000 0000 0010 (2)
   c3 = b \text{ A } c; // 0000 0000 0001 0101 (21)
   unsigned short b1, b2;
   b1 = b << 2; // 0000 0000 0001 1000 (24)
   b2 = b \gg 1; // 0000 0000 0000 0011 (3)
   cout << a << '\t' << b << '\t' << c << endl;
   cout << c1 << '\t' << c2 << '\t' << c3 << endl;
   cout << b1 << '\t' << b2 << endl;
   cout << d << '\t' << e << endl;
}
65529 6 19
23 2 21
24 3
17 18
```
### **3.4 Tipo reale (I)**

```
#include <iostream>
using namespace std;
int main()
{
   // tipo double 
   double d1 = 3.3;
   double d2 = -12.14e-3, d3 = 1.51;
   // tipo float
   float f = -2.2f;
   float g = f - 12.12F;
           // letterale float, suffisso F (f)
   long double h = +0.1;
   long double k = 1.23e+12L;
           // letterale long double, suffisso L (l)
   cout << d1 << '\t' << d2 << '\t' << d3 << endl;
   cout << f << '\t' << g << endl;
   cout << h << '\t' << k << endl;
}
3.3 -0.01214 1.51
-2.2 -14.32
0.1 1.23e+012
```
# **3.4 Tipo reale (II)**

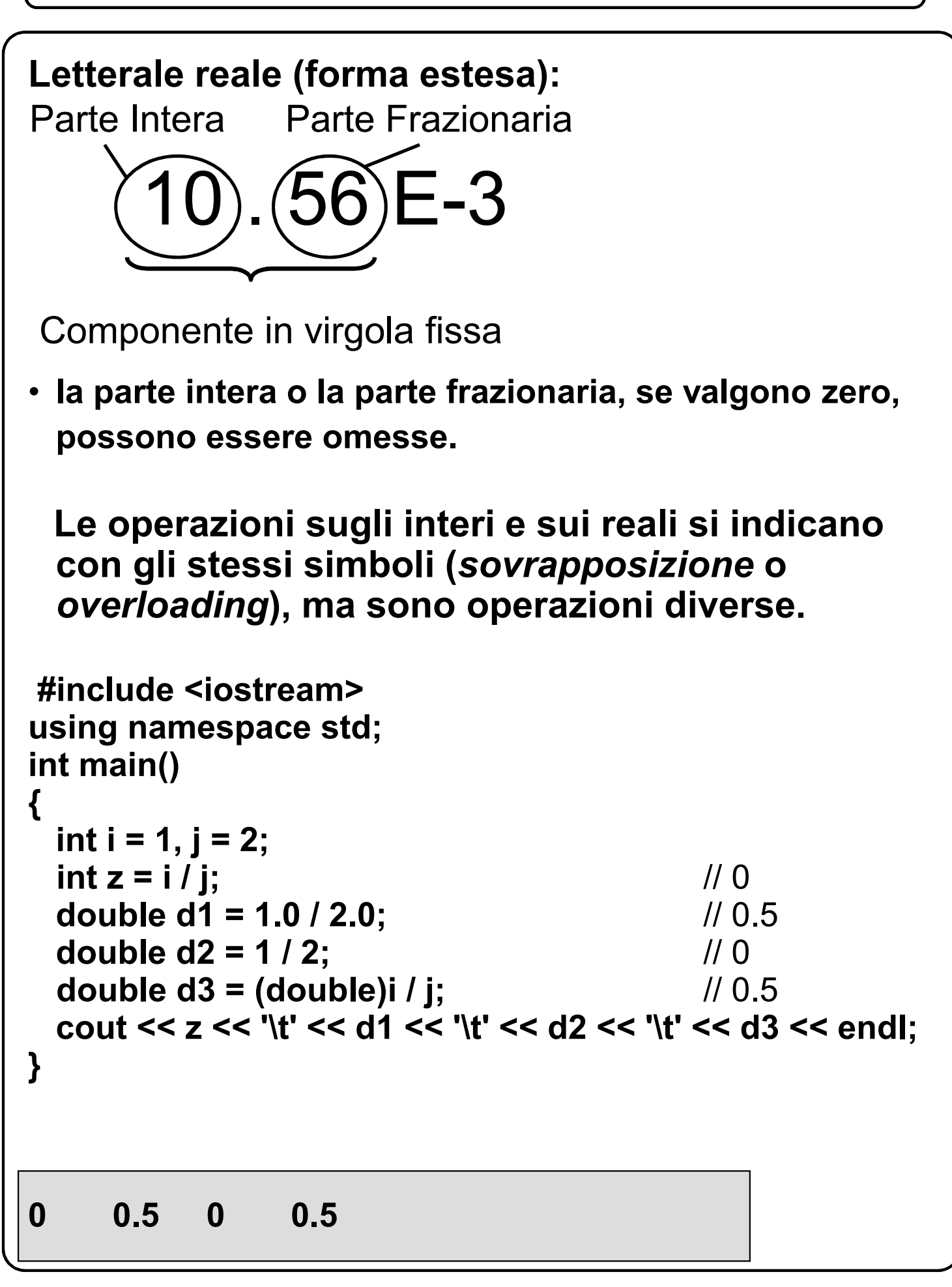

# **3.5 Tipo bool (I)**

#### **Tipo** *bool***:**

**valori: costanti predefinite** *false* **e** *true* **(codificati con gli interi 0 e 1, rispettivamente).**

#### **Operazioni:**

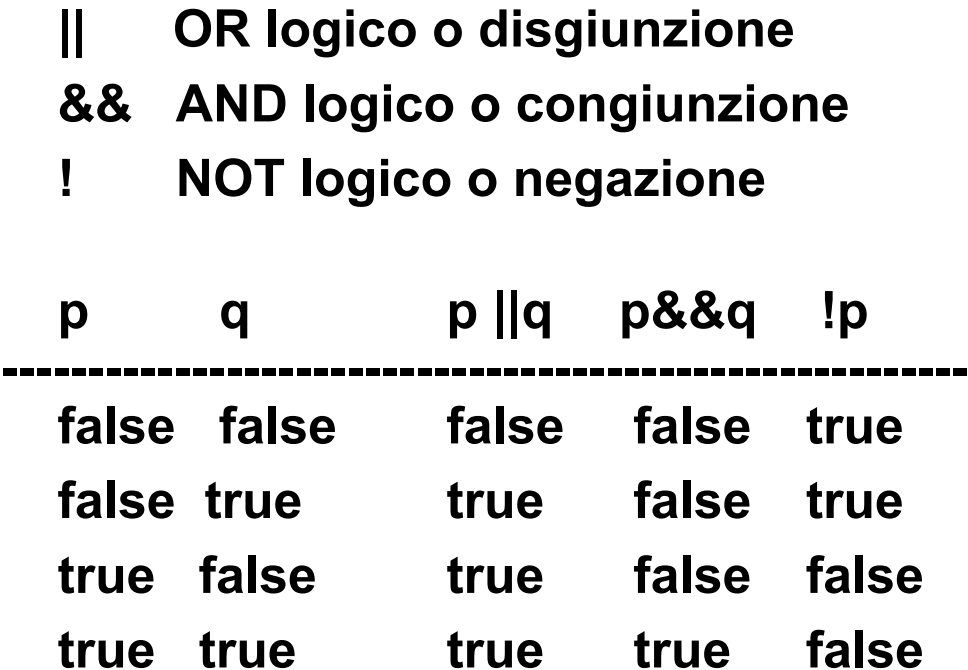

# **3.5 Tipo bool (II)**

```
#include <iostream>
using namespace std;
int main()
{
   bool b1 = true, b2 = false;
   bool b3 = b1 && b2; // b3 = false
   bool b4 = b1 || b2; \frac{1}{2} // b4 = true
   bool b5 = b1 || b2 && false; 
     // b5 = true (AND precedenza maggiore di OR)
   bool b6 = !b2|| b2 && false; 
     // b6 = true (NOT prec. maggiore di AND e OR)
   cout << b3 << '\t' << b4 << '\t' << b5;
   cout << '\t' << b6 << endl;
}
0 1 1 1
```
# **3.5 Operatori di confronto e logici (I)**

**I tipi aritmetici possono utilizzare gli operatori di confronto:**

- **== uguale**
- **!= diverso**
- **> maggiore**
- **>= maggiore o uguale**
- **< minore**
- **<= minore o uguale**

**Operatori di confronto:**

- **il risultato è un booleano, che vale** *false* **se la condizione espressa dall'operatore non è verificata,** *true* **altrimenti;**
- **gli operatori di confronto si dividono in:**
	- *operatori di uguaglianza ( == e != );*
	- *operatori di relazione;*
- **i primi hanno una precedenza più bassa degli altri.**

## **3.5 Operatori di confronto e logici (II)**

```
#include <iostream>
using namespace std;
int main()
{
   bool b1, b2, b3, b4, b5;
   int i = 10;
   float f = 8.0f;
   b1 = i > 3 && f < 5.0; // false
   b2 = i == f < 5.0; // false
   b3 = i == i; // true
   b4 = 4 < i < 7; // true ????
   b5 = 4 < i && i < 7; // false
   cout << b1 << '\t' << b2 << '\t' << b3 << endl;
   cout << b4 << '\t' << b5 << endl;
}
0 0 1
1 0
```
# **3.6 Tipo carattere (I)**

- **insieme di valori: caratteri opportunamente codificati (generalmente un carattere occupa un byte).**
- **operazioni sui caratteri: sono possibili tutte le operazioni definite sugli interi, che agiscono sulle loro codifiche.**

**Codifica usata:**

- **dipende dall'implementazione;**
- **la più comune è quella ASCII.**

**Letterale carattere:**

- **carattere racchiuso fra apici;**
- **esempio:**
	- *Il letterale 'a' rappresenta il carattere* a*.*

#### **Caratteri di controllo:**

– **rappresentati da combinazioni speciali che iniziano con una barra invertita (sequenze di**  *escape***).**

**Alcuni esempi:**

- **nuova riga (LF) \n**
- **tabulazione orizzontale \t**
- **ritorno carrello (CR) \r**
- **barra invertita \\**
- **apice \'**
- **virgolette \"**

#### **3.6 Tipo carattere (II)**

#### **Ordinamento:**

- **tutte le codifiche rispettano l'ordine alfabetico fra le lettere, e l'ordine numerico fra le cifre;**
- **la relazione fra lettere maiuscole e lettere minuscole, o fra caratteri non alfabetici, non è prestabilita (per esempio, in ASCII si ha 'A' < 'a').**

#### **Carattere:**

– **può essere scritto usando il suo valore nella codifica adottata dall'implementazione (per esempio ASCII). Il valore puo' essere espresso in decimale, ottale ed esadecimale.**

#### **Valori ottali:**

– **formati da cifre ottali precedute da una barra invertita.**

**Valori esadecimali:**

– **formati da cifre esadecimali precedute da una barra invertita e dal carattere x (non X).**

#### **Nota:**

- **le sequenze di escape e le rappresentazioni ottale e esadecimale di un carattere, quando rappresentano un** *letterale carattere,* **vanno racchiuse fra apici;**
- **esempi:**
- **'\n' '\15'**

#### **3.6 Tipo carattere (III)**

```
#include <iostream>
using namespace std;
int main()
{
    char c1 = 'c', t = '\t', d = '\n';
    char c2 = '\x63'; \qquad // 'c' (in esadecimale)<br>
char c3 = '\143'; \qquad // 'c' (in ottale)
    char c3 = '\143';
    char c4 = 99; // 'c' (in decimale)
    cout << c1 << t << c2 << t << c3 << t << c4 << d;
    char c5 = c1 + 1; \frac{1}{12} // 'd'<br>char c6 = c1 - 2; // 'a'
    char c6 = c1 - 2;<br>
char c7 = 4 * d + 3;<br>
// '+' (!!!)
    char c7 = 4 * d + 3;
    int i = c1 - 'a'; // 2
    cout << c5 << t << c6 << t << c7 << t << i << d:
    bool m = 'a' < 'b', n = 'a' > 'c'; // m = true, n = false
    cout << m << '\n' << n << '\n';
}
c c c c
d a + 2
1
0
```
## **3.7 Tipi enumerazione (I)**

**Tipi enumerazione (o enumerati):**

- **costituiti da insiemi di costanti intere, definite dal programmatore, ciascuna individuata da un identificatore e detta** *enumeratore***;**
- **utilizzati per variabili che assumono solo un numero limitato di valori;**
- **servono a rappresentare informazioni non numeriche;**
- **non sono predefiniti, ma definiti dal programmatore.**

#### **Nota:**

– **è possibile effettuare separatamente la dichiarazione di un tipo enumerazione e la definizione di variabili di quel tipo.**

#### **Operazioni:**

- **tipicamente, quelle di confronto;**
- **sono possibili tutte le operazioni definite sugli interi, che agiscono sulla codifica degli enumeratori.**
### **3.7 Tipi enumerazione (II)**

```
#include <iostream>
using namespace std;
int main()
{
   enum Giorni {LUN,MAR,MER,GIO,VEN,SAB,DOM};
   Giorni oggi = MAR;
   oggi = MER;
   int i = oggi; // 2, conversione implicita
// oggi = MER-MAR; // ERRORE! MER-MAR->intero
// oggi = 3; // ERRORE! 3 costante intera
// oggi = i; // ERRORE! i e' un intero
   cout << int(oggi) << endl; // 2
   cout << oggi << endl; // 2, conv. implicita
   enum {ROSSO, GIALLO, VERDE} semaforo;
   semaforo = GIALLO;
   cout << semaforo << endl; // 1
   enum {INIZ1=10, INIZ2, INIZ3=9, INIZ4};
   cout << INIZ1 << '\t' << INIZ2 << '\t';
   cout << INIZ3 << '\t' << INIZ4 << endl;
}
2
2
1
10 11 9 10
```
## **3.8.1 Conversioni implicite (I)**

```
#include <iostream>
using namespace std;
int main()
{
   int i = 10, j;
   float f = 2.5f, h;
   double d = 1.2e+1;
   char c = 'd';
   h = f + 1; // 3.5
   cout << h << '\t';
   j = f + 3.1f; // 5
   cout << j << endl;
   d = i + 1; // 11
   cout << d << '\t';
   d = f + d; // 13.5
   cout << d << endl;
  j = c - 'a'; // 3
   cout << j << endl;
}
3.5 5
11 13.5
3
```
## **3.8.1 Conversioni implicite (II)**

### **Osservazione:**

- **nella conversione da** *double* **a** *int* **si può avere una perdita di informazione, poiché avviene un troncamento della parte decimale;**
- **in alcuni casi, nella conversione da** *int* **a** *double* **si può verificare una perdita di precisione per arrotondamento, poiché gli interi sono rappresentati in forma esatta ed i reali sono rappresentati in forma approssimata.**
- **Esempi:**
	- **il reale 1588.5 convertito nell'intero 1588;**
	- **l'intero 0X7FFFFFF0 (2147483632)**

convertito nel reale 0X80000000 (2147483648)

- **Conversioni più significative per gli operatori binari (aritmetici):**
	- **se un operatore ha entrambi gli operandi interi o reali, ma di lunghezza diversa, quello di lunghezza minore viene convertito al tipo di quello di lunghezza maggiore;**
	- **se un operatore ha un operando intero ed uno reale, il valore dell'operando intero viene convertito nella rappresentazione reale, ed il risultato dell'operazione è un reale.**

## **3.8.1 Conversioni implicite (III)**

**Conversioni più significative per l'assegnamento:**

- **a una variabile di tipo reale può essere assegnato un valore di tipo intero;**
- **a una variabile di tipo intero può essere assegnato un valore di tipo reale, di tipo booleano, di tipo carattere o di un tipo enumerazione;**
- **a una variabile di tipo carattere può essere assegnato un valore di tipo intero, di tipo booleano, o di un tipo enumerazione.**

#### **Nota:**

– **a una variabile di tipo booleano o di un tipo enumerazione non può essere assegnato un valore che non sia del suo tipo.**

**Conversioni implicite in sequenza:**

– **esempio: a una variabile di tipo reale può essere assegnato un valore di tipo carattere (conversione da carattere a intero, quindi da intero a reale).**

#### **3.8.2 Conversioni esplicite**

```
Operatore static_cast:
        – effettua una conversione di tipo quando esiste la 
        conversione implicita inversa;
        – puo essere usato per effettuare conversioni di tipo
        previste dalla conversione implicita.
#include <iostream>
using namespace std;
int main()
{
   enum Giorni {LUN,MAR,MER,GIO,VEN,SAB,DOM};
   int i; Giorni g1 = MAR, g2, g3;
   i = g1;
   g1 = static_cast<Giorni>(i);
   g2 = (Giorni) i; // cast
   g3 = Giorni (i); // notazione funzionale
   cout << g1 << '\t' << g2 << '\t' << g3 << endl;
   int j = (int) 1.1; // cast, 1
   float f = float(2); // notazione funzionale
   cout << j << '\t' << f << endl;
}
1 1 1
1 2
```
**3.9 Dichiarazioni di oggetti costanti**

```
Oggetto costante:
        – si usa la parola const nella sua definizione;
     – è richiesto sempre un inizializzatore.
#include <iostream>
using namespace std;
int main()
{
   const long int i = 0;
   const double e1 = 3.5;
   const long double e2 = 2L * e1;
   cout << i << '\t' << e1 << '\t' << e2 << endl;
// i = 3; // ERRORE!
// const int j; // ERRORE!
}
0 3.5 7
```
# **3.10 Operatore sizeof (I)**

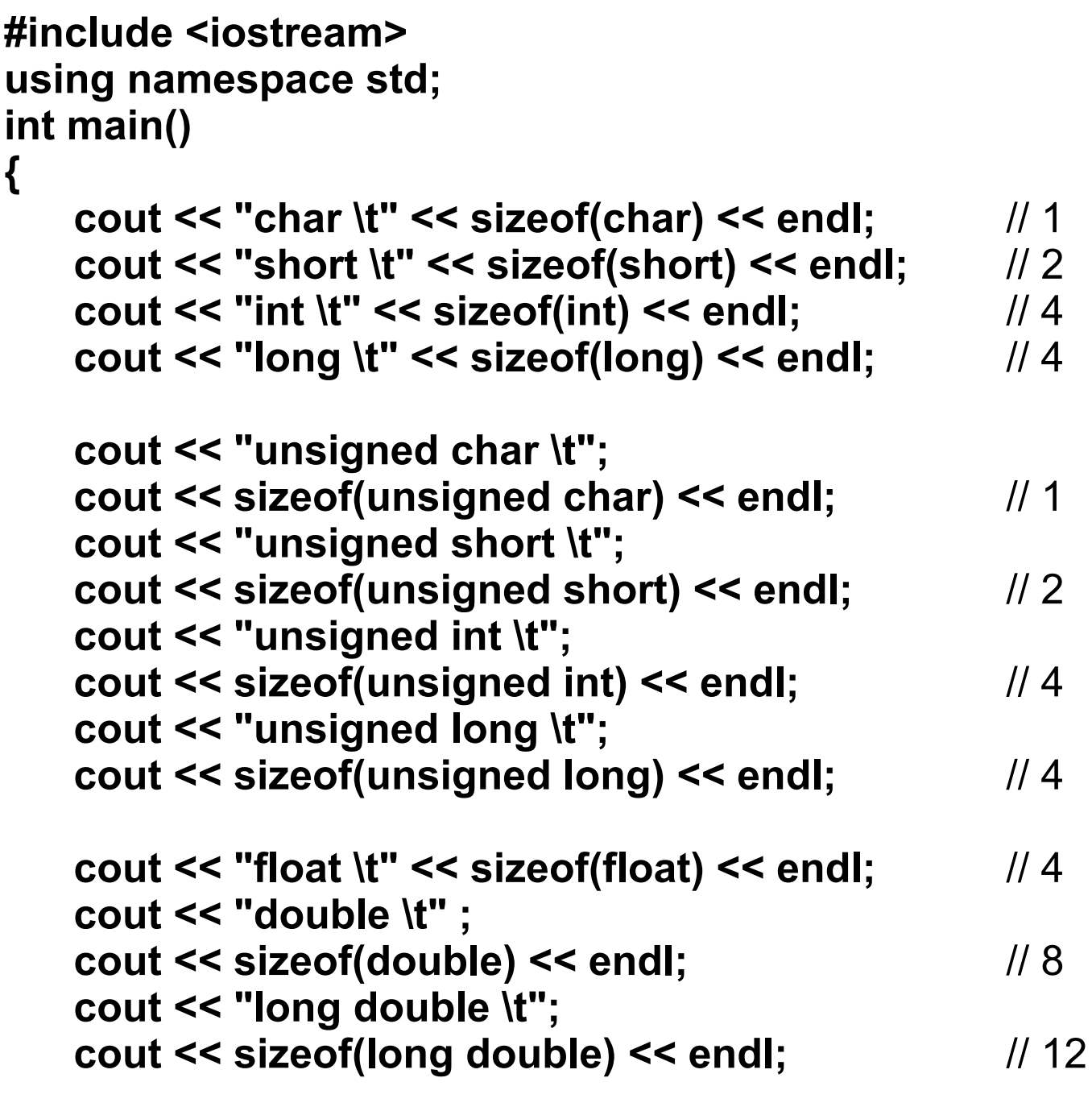

**}**

### **3.10 Operatore sizeof (II)**

**char 1 short 2 int 4 long 4 unsigned char 1<br>unsigned short 2 unsigned short 2 unsigned int 4 unsigned long 4 float 4 double 8 long double 12**

### **3.10 Operatore sizeof (III)**

```
#include <iostream>
using namespace std;
int main()
{
   cout << "costante carattere ";
   cout << sizeof 'c' << endl; // 1
   cout << "costante carattere ";
   cout << sizeof('c') << endl; // 1
   char c = 0; 
   cout << "variabile carattere " << sizeof c << endl; // 1
// cout << "char " << sizeof char << endl; ERRORE!
}
costante carattere 1
costante carattere 1
variabile carattere 1
```
*basic-main-program* int main () *compound-statement compound-statement* { *statement-seq* } *statement declaration-statement definition-statement expression-statement structured-statement jump-statement labeled-statement*

**Istruzioni di dichiarazione/definizione:**

*declaration-statement definition-statement*

**hanno la forma vista in precedenza.**

**Simboli introdotti dal programmatore:**

- **devono essere dichiarati/definiti prima di essere usati;**
- **non è necessario che le dichiarazioni/definizioni precedano le altre istruzioni.**

#### **4.2 L'istruzione espressione**

#### **Sintassi:**

*basic-expression-statement expr* **|opt** ;

*expr*

*term*

```
expr infix-binary-op expr
```
*term*

*primary-exp pre-fixed-unary-op expr expr post-fixed-unary-op primary-exp literal identifier* **(** *expr* **)**

**Espressione:**

- **formata da letterali, identificatori, operatori, ecc., e serve a calcolare un valore;**
- **opzionale, perché in certi casi può essere utile usare una istruzione vuota (che non compie alcuna operazione) indicando il solo carattere ';' .**

**Esempi di istruzioni espressione:**

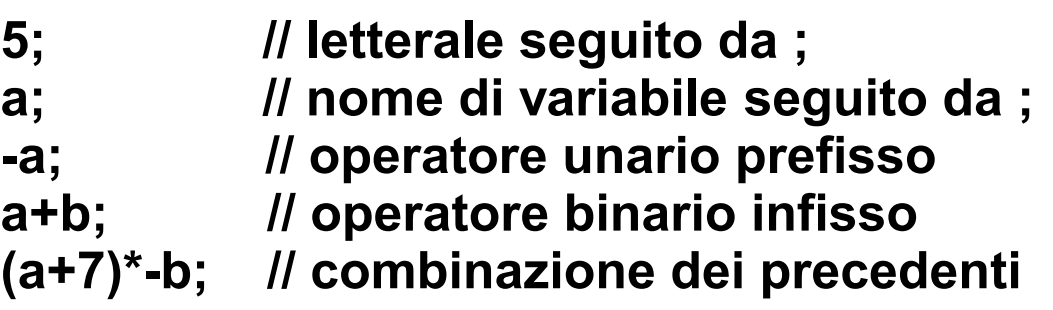

## **4.2 Espressioni di assegnamento (I)**

**Nel linguaggio C++ l'assegnamento viene modellizzato come un operatore e pertanto potrà comparire nelle espressioni.**

**In particolare, l'espressione di assegnamento viene utilizzata per assegnare un nuovo valore ad una variabile pre-esistente.**

**Sintassi:**

*basic-assignment-expression variable-name* = *expression*

#### **Effetto:**

- **calcolare il valore dell'espressione a destra dell'operatore di assegnamento ( '=');**
- **sostituirlo al valore della variabile.**

**Nome a sinistra dell'operatore di assegnamento:**

– **individua una variabile, ossia un** *lvalue* **(left value).**

**Espressione a destra dell'operatore di assegnamento :**

– **rappresenta un valore, ossia un** *rvalue* **(right value).**

## **4.2 Espressioni di assegnamento (II)**

```
#include <iostream>
using namespace std;
int main()
{
   int i = 0, j = 1, k;
   i = 3;
   cout << i << endl; // 3
   j = i;
   cout << j << endl; // 3
   k = j = i = 5; \frac{1}{2} associativo a destra
   cout << i << '\t' << j << '\t' << k << endl; // 5 5 5
   k = j = 2 * (i = 3);
   cout << i << '\t' << j << '\t' << k << endl; // 3 6 6
// k = j +1 = 2 * (i = 100); // ERRORE!
   (j = i) = 10;
  cout << j << endl; // 10 (restituisce un l-value)
}
3
3
5 5 5
3 6 6
10
```
#### **4.2.1 Altri operatori di assegnamento**

```
basic-recurrence-assignment
   variable-name = variable-name ⊕ expression
basic-compound-assignment
   variable-name ⊕ = expression
#include <iostream>
using namespace std;
int main()
{
   int i = 0, j = 5;
   i += 5; // i = i + 5
   cout << i << endl; // 5
   i^* = j + 1; // i = i^* (j + 1);cout << i << endl; // 30
   i - = j - = 1; // associativo a destra;
   cout << i << endl; // 26
   (i += 12) = 2;
   cout << i << endl; // restituisce un l-value
}
5
30
26
2
```
#### **4.2.2 Incremento e decremento**

```
#include <iostream>
using namespace std;
int main()
{
   int i, j;
   i = 0; j = 0;++i; --j; // i += 1; j -= 1;
   cout << i << '\t' << j << endl; // 1 -1
   i = 0;
   j = ++i;<br>j = i;
   cout << i << '\t' << j << endl; // 1 1
   i = 0;
   i++;
   cout << i << endl; // 1
   i = 0;
   j = i + +;<br>/ \hspace{-.15cm} // j = i; i += 1;
   cout << i << '\t' << j << endl: // 1 0
// j = ++i++; // ERRORE!
   j = (++i)++;
// j = i++++; // ERRORE!
   int k = ++++i;
   cout << i << '\t' << j << '\t' << k << endl; // 5 2 5
   return 0;
}
```
# **4.3 Espressioni aritmetiche e logiche (I)**

# **Calcolo delle espressioni:**

– **vengono rispettate le precedenze e le associatività degli operatori che vi compaiono;**

## **Precedenza:**

- **per primi vengono valutati i fattori, calcolando i valori delle funzioni e applicando gli operatori unari (prima incremento e decremento postfissi, poi incremento e decremento prefissi, NOT logico ( ! ), meno unario ( - ) e più unario (+));**
- **poi vengono valutati i termini, applicando gli operatori binari nel seguente ordine:**
	- **quelli moltiplicativi ( \*, / , % );**
	- **quelli additivi ( + , );**
	- **quelli di relazione ( <, … );**
	- **quelli di uguaglianza (==, !=)**
	- **quelli logici (nell'ordine, &&, || );**
	- **quelli di assegnamento ( = , … );**

**Parentesi tonde (coppia di separatori):**

– **fanno diventare qualunque espressione un fattore, che viene quindi calcolato per primo.**

## **4.3 Espressioni aritmetiche e logiche (II)**

```
#include <iostream>
using namespace std;
int main()
{
   int i = 2, j;
   j = 3 * i + 1;
   cout << j << endl; // 7
   j = 3 * (i + 1);
   cout << j << endl; // 9
   return 0;
}
7
9
```
# **4.3 Espressioni aritmetiche e logiche (III)**

```
Associatività:
   • gli operatori aritmetici binari sono associativi a 
   sinistra;
   • gli operatori unari sono associativi a destra;
   • gli operatori di assegnamento sono associativi a 
   destra.
#include <iostream>
using namespace std;
int main()
{
   int i = 8, j = 4, z;
   z = i / j / 2;
   cout << z << endl; // 1
   z = i / j * 2;
   cout << z << endl; // 4
   z = i / ( j * 2 );
   cout << z << endl; // 1
   z = j * 2 / i;
   cout << z << endl; // 1
   return 0;
}
1
4
1
1
```
# **4.3 Espressioni aritmetiche e logiche (IV)**

```
#include <iostream>
using namespace std;
int main()
{
   bool k;
   int i = 0, j = 5;
   k = i \ge 0 && j \le 1; \qquad // (i \ge 0) && (j \le 1)
   cout << k << endl; // 0
   k = i && j || !k; // (i && j) || (!k)
   cout << k << endl; // 1
   k = 0 < j < 4; /// ATTENZIONE!
   cout << k << endl; // 1
   k = 0 < j && j < 4;
   cout << k << endl; // 0
   return 0;
}
0
1
1
0
```
## **4.3 Espressioni aritmetiche e logiche (V)**

```
Operatori && e ||:
   • sono associativi a sinistra;
   • il calcolo di un'espressione logica contenente questi 
   operatori termina appena si può decidere se 
   l'espressione è, rispettivamente, falsa o vera. 
Questo comportamento va sotto il nome di 
regola del cortocircuito, o regola della scorciatoia
(dall'inglee «shortcut rule»)
#include <iostream>
using namespace std;
int main(){
   bool k;
   int i = 0;
   k = (i >= 0) || (i++);
   cout << k << '\t' << i << endl: // 1 0
   k = (i > 0) || (i++);
   cout << k << '\t' << i << endl; // 0 1
   k = (i >= 0) && (i <= 100);
   cout << k << endl; // 1
    cin>>i; // ora in i ci può essere qualunque intero
   // k = (10 / i >= 3) && ( i != 0); // versione sbagliata (se i==0
                                // si avrebbe divisione per zero!)
   k = (i != 0) && (10 / i >= 3); // versione corretta
   cout << k << endl; // 0 o 1 (a seconda del val di i)
   return 0;
}
```
## **4.4 Operatore condizionale (I)**

```
e1 ? e2 : e3
e1 espressione logica
   Se e1 è vera, il valore restituito dall'operatore 
   condizionale è il valore di e2, altrimenti di e3.
// Legge due interi e stampa su uscita standard il minore
#include <iostream>
using namespace std;
int main()
{
   int i, j, min;
   cout << "Inserisci due numeri interi" << endl;
   cin >> i >> j; // 2 4
   min = (i < j ? i : j);
   cout << "Il numero minore e': " << min << endl;
   return 0;
}
Inserisci due numeri interi
2
4
Il numero minore e': 2
```
## **4.4 Operatore virgola (I)**

**A volte è comodo poter inserire due o più espressioni laddove la grammatica ne prevederebbe una sola.**

**In questi casi viene in aiuto l'operatore virgola. Si tratta di un operatore binario infisso, associativo a sinistra.**

**Sintassi:**

**esp1, esp2**

**Funzionamento:** 

**viene prima valutata l'espressione di sinistra (esp1), dopodichè viene valutata l'espressione di destra (esp2). L'operatore restituisce, come risultato, il risultato prodotto dalla seconda espressione.** *Il risultato prodotto dalla valutazione delle prima epressione viene ignorato***.**

**Esempio di utilizzo:** 

```
int main()
{ 
  int a = 2;
  int b = 3;
  a = (b++, 5); // chiamata dell'operatore virgola
  cout<<br />b<<<<rr />
cout<<br />
kendl; // stampa 4
  cout<<a<<endl; // stampa 5
}
```
## **4.4 Operatore virgola (II)**

- **Attenzione! L'operatore virgola è quello a più bassa priorità di tutti! Più bassa anche di quella dell'operatore di assegnamento.**
- **Pertanto il seguente codice non produce lo stesso risultato del codice precedentem in quanto prima viene effettuato l'assegnamento e successivamente viene valuto l'operatore virgola:**

```
int main()
{ 
  int a = 2;
  int b = 3;
  a = b++, 5;
  cout<<br />b<<<<rr />
cout<<br />b<<<<<<<<<r/>
</>
l/>
l/>
stampa<br />
4
  cout<<a<<endl; // stampa 3
}
```
**Per quanto detto, il codice riportato qui sopra è equivalente al seguente codice:**

```
int main()
{ 
 int a = 2;
 int b = 3;
 (a = b++), 5;
 cout<<b<<endl; // stampa 4
 cout<<a<<endl; // stampa 3
}
```
**// NB: L'operatore virgola capiterà di vederlo utilizzato // nell'istruzione for**

### **6. Istruzioni strutturate**

#### **Istruzioni strutturate:**

– **consentono di specificare azioni complesse.**

*structured-statement compound-statement selection-statement iteration-statement*

#### **Istruzione composta:**

- **già esaminata nella sintassi di programma;**
- **consente, per mezzo della coppia di delimitatori { e } , di trasformare una qualunque sequenza di istruzioni in una singola istruzione.**
- **ovunque la sintassi preveda un'istruzione, si può mettere una sequenza comunque complessa di istruzioni racchiusa tra i due delimitatori.**

#### **Istruzioni condizionali:**

*selection-statement*

*if-statement*

*switch-statement*

#### *if-statement*

if (*condition*) *statement*

if (*condition*) *statement* else *statement*

## **6.3.1 Istruzione if (I)**

```
// Trova il maggiore tra due interi
#include <iostream>
using namespace std;
int main()
{
   int a, b, max;
   cin >> a >> b; // 4 6
   if (a > b)
      max = a;
   else
      max = b;
   cout << max << endl;
   return 0;
}
4
6
6
```
### **6.3.1 Istruzione if (II)**

```
// Incrementa o decrementa
#include <iostream>
using namespace std;
int main()
{
    int a, b;
    cin >> a >> b;
    if (a >= b) 
    {
       a++; 
       b++;
    }
    else 
    {
       a--; 
       b--;
    }
    cout << a << '\t' << b << endl;
    return 0;
}
4
6
      3 5
```
## **6.3.1 Istruzione if (III)**

```
// Valore assoluto (if senza parte else)
#include <iostream>
using namespace std;
int main()
{
   int a;
   cout << "Inserisci un numero intero " << endl;
   cin >> a;
   if (a < 0)
       a = -a;
   cout << "Il valore assoluto e' ";
   cout << a << endl;
   return 0;
}
Inserisci un numero intero
-4
```

```
Il valore assoluto e' 4
```
# **6.3.1 Istruzione if (IV)**

```
// Legge un numero, incrementa il numero e
// lo scrive se è diverso da 0
// (if senza espressione relazionale)
#include <iostream>
using namespace std;
int main()
{
   int i;
   cout << "Inserisci un numero intero " << endl;
   cin >> i;
   if (i++) 
       cout << "Numero incrementato " << i << endl;
   return 0;
}
Inserisci un numero intero
2
Numero incrementato 3
Inserisci un numero intero
0
N.B.: L'espressione nella condizione può restituire un 
   valore aritmetico: se il valore è 0, la condizione è 
   falsa; altrimenti è vera.
```
## **6.3.1 Istruzione if (V)**

```
// If in cascata
// if (a > 0 ) if ( b > 0 ) a++; else b++;
#include <iostream>
using namespace std;
int main()
{
   int a, b;
   cout << "Inserisci due numeri interi" << endl;
   cin >> a >> b;
   if (a > 0)
       if (b > 0)
           a++;
       else
           b++;
   cout << a << '\t' << b << endl;
   return 0;
}
Inserisci due numeri interi
3
5
4 5
NOTA BENE
   la parte else si riferisce alla condizione più 
   vicina (nell'esempio, alla condizione b > 0);
```
## **6.3.1 Istruzione if (VI)**

```
// Scrittura fuorviante
#include <iostream>
using namespace std;
int main()
{
   int a, b;
   cout << "Inserisci due numeri interi" << endl;
   cin >> a >> b;
   if (a > 0)
       if (b > 0)
           a++;
   else
       b++;
   cout << a << '\t' << b << endl;
   return 0;
}
Inserisci due numeri interi
5
7
6 7
```
## **6.3.1 Istruzioni if (VII)**

```
// Scrive asterischi
#include <iostream>
using namespace std;
int main()
{
    int i;
    cout << "Quanti asterischi? " << endl;
    cin >> i;
    if (i == 1)
       cout << '*';
    else 
       if (i == 2)
           cout << "**";
       else 
           if (i == 3)
               cout << "***";
           else 
               cout << '!';
    cout << endl;
    return 0;
}
Quanti asterischi?
2
**
```
## **6.3.1 Istruzione if (VIII)**

```
// Equazione di secondo grado
#include <iostream>
#include <cmath>
using namespace std;
int main()
{
   double a, b, c;
   cout << "Coefficienti? " << endl;
   cin >> a >> b >> c;
   if ((a == 0) && (b == 0))
       cout << "Equazione degenere" << endl;
   else 
       if (a == 0) 
       {
           cout << "Equazione di primo grado" << endl;
           cout << "x: " << -c / b << endl;
       }
       else 
       {
           double delta = b * b - 4 * a * c;
           if (delta < 0) 
               cout << "Soluzioni immaginarie" << endl;
           else 
           {
               delta = sqrt(delta);
               cout << "x1: " << (-b + delta) / (2 * a) << endl;
               cout << "x2: " << (-b - delta) / (2 * a) << endl;
           }
       }
   return 0;
}
```
# **6.3.1 Istruzione if (IX)**

#### **Coefficienti?**

**1 6**

- **9**
- **x1: -3**
- **x2: -3**

#### **6.3.2 Istruzioni switch e break (I)**

#### **Sintassi:**

*switch-statement* switch ( *expression* ) *switch-body switch-body* { *alternative-seq* } *alternative case-label-seq statement-seq case-label* case *constant-expression* :

default :

#### **expressione:**

– **comunemente costituita da una variabile a valori discreti (int, char, enum, ecc...);**

#### **Etichette (***case-label***):**

- **contengono (oltre alla parola chiave** *case***) espressioni costanti il cui valore deve essere del tipo del risultato dell'espressione;**
- **individuano le varie alternative nel corpo dell'istruzione** *switch***;**
- **i valori delle espressioni costanti devono essere distinti.**

**Alternativa con etichetta** *default***:**

– **se presente, deve essere unica.**

## **6.3.2 Istruzioni switch e break (II)**

**Esecuzione dell'istruzione** *switch***:**

- **viene valutata l'espressione;**
- **viene eseguita l'alternativa con l'etichetta in cui compare il valore calcolato (ogni alternativa può essere individuata da più etichette);**
- **se nessuna alternativa ha un'etichetta in cui compare il valore calcolato, allora viene eseguita, se esiste, l'alternativa con etichetta**  *default***;**
	- *in mancanza di etichetta* default *l'esecuzione dell'istruzione* switch *termina.*

#### **Alternativa:**

– **formata da una o più istruzioni (eventualmente vuote o strutturate).**

**Terminazione:**

– **può essere ottenuta con l'istruzione** *break* **(rientra nella categoria delle istruzioni di salto):** *break-statement*

break ;

**Attenzione:**

• **Se l'ultima istruzione di un'alternativa non fa terminare l'istruzione** *switch***, e se l'alternativa non e' l'ultima, viene eseguita l'alternativa successiva.**

### **6.3.2 Istruzioni switch e break (III)**

```
// Scrive asterischi (uso istruzione break)
#include <iostream>
using namespace std;
int main()
{
   int i;
   cout << "Quanti asterischi? " << endl;
   cin >> i;
   switch (i) 
   {
       case 1:
           cout << '*';
           break;
       case 2:
           cout << "**";
           break;
       case 3:
           cout << "***";
           break;
       default:
           cout << '!';
    }
   cout << endl;
   return 0;
}
Quanti asterischi?
2
**
```
#### **6.3.2 Istruzioni switch e break (IV)**

```
// Scrive asterischi (in cascata)
#include <iostream>
using namespace std;
int main()
{
   int i;
   cout << "Quanti asterischi? " << endl;
   cin >> i;
   switch (i) 
   {
      case 3: // in cascata
          cout << '*';
      case 2: // in cascata
          cout << '*';
      case 1:
          cout << '*';
          break;
      default:
          cout << '!';
   }
   cout << endl;
   return 0;
}
Quanti asterischi?
2
**
```
#### 6.3.2 Istruzioni switch e break (V)

```
Il Creazione menù
// Selezione tramite caratteri
#include <iostream>
using namespace std;
int main()
\{cout << "Seleziona un'alternativa" << endl;
    cout << "A - Prima Alternativa" << endl;
    cout << "B - Seconda Alternativa" << endl;
    cout << "C - Terza Alternativa" << endl;
   cout << "Qualsiasi altro tasto per uscire" << endl;
   char c:
   \sin \gg c;
   switch (c)
    \left\{ \right.case 'a': case 'A':
           cout << "Prima alternativa" << endl;
           break:
       case 'b': case 'B':
           cout << "Seconda alternativa" << endl;
           break:
       case 'c': case 'C':
           cout << "Terza alternativa" << endl;
   // Manca il caso di default
   // Se non è una delle alternative, non scrive niente
   return 0;
\mathbf{\}
```
# **6.3.2 Istruzioni switch e break (VI)**

**// Creazione menù // Selezione tramite caratteri**

**Seleziona un'alternativa A - Prima Alternativa B - Seconda Alternativa C - Terza Alternativa Qualsiasi altro tasto per uscire B Seconda alternativa**

#### **6.3.2 Istruzioni switch e break (VII)**

```
// Scrittura di enumerazioni
#include <iostream>
using namespace std;
int main()
{
   enum COLORE{ROSSO, GIALLO, VERDE};
   COLORE colore;
   char c;
   cout << "Seleziona un colore " << endl;
   cout << "R - rosso " << endl;
   cout << "G - giallo " << endl;
   cout << "V - verde " << endl;
   cin >> c;
   switch (c) 
   {
       case 'r': case 'R': 
          colore = ROSSO;
          break;
       case 'g': case 'G': 
          colore = GIALLO;
          break;
       case 'v': case 'V': 
          colore = VERDE;
   }
   /* ... */
```
#### **6.3.2 Istruzioni switch e break (VIII)**

```
// Scrittura di enumerazioni (continua)
   switch (colore) 
   {
       case ROSSO: 
           cout << "ROSSO"; 
           break;
       case GIALLO: 
           cout << "GIALLO"; 
           break;
       case VERDE: 
          cout << "VERDE"; 
    }
   cout << endl;
   return 0;
}
Seleziona un colore
```
**R - rosso**

**G - giallo**

**V - verde**

**VERDE**

**v**

#### **6.4.1 Istruzione ripetitive**

```
Sintassi:
      iteration-statement
          while-statement
          do-statement
          for-statement
      while-statement
         while (condition) statement
// Scrive n asterischi, con n dato (i)
#include <iostream>
using namespace std;
int main()
{
    int n, i = 0;
    cout << "Quanti asterischi? " << endl;
    cin >> n;
    while (i < n) 
    {
       cout << '*'; 
       i++;
                             } // n conserva il valore iniziale
    cout << endl;
    return 0;
}
Quanti asterischi?
6
******
```
#### **6.4.1 Istruzione while (I)**

```
// Scrive n asterischi, con n dato (ii)
#include <iostream>
using namespace std;
int main()
{
    int n;
    cout << "Quanti asterischi? " << endl;
    cin >> n;
    while (n > 0) 
    {
       cout << '*'; 
       n--;
                                  } // al termine, n vale 0
    cout << endl;
    return 0;
}
```
**Quanti asterischi?**

**6**

**\*\*\*\*\*\***

#### **6.4.1 Istruzione while (II)**

```
// Scrive n asterischi, con n dato (iii)
#include <iostream>
using namespace std;
int main()
{
   int n;
   cout << "Quanti asterischi? " << endl;
   cin >> n;
   while (n-- > 0)<br>
cout << '*':
                              l/ al termine, n vale -1
   cout << endl;
   return 0;
}
//~~~~~~~~~~~~~~~~~~~~~~~~~~~~~~~~~~~~~~~~~~~~//
// Scrive n asterischi, con n dato (iv)
#include <iostream>
using namespace std;
int main()
{
   int n;
   cout << "Quanti asterischi? " << endl;
   cin >> n;
   while (n--) // non termina se n < 0
       cout <<'*';
   cout << endl;
   return 0;
}
```
# **6.4.1 Istruzione while (III)**

```
// Legge, raddoppia e scrive interi non negativi
// Termina al primo negativo
#include <iostream>
using namespace std;
int main()
{
   int i;
   cout << "Inserisci un numero intero" << endl;
   cin >> i;
   while (i >= 0) 
   {
       cout << 2 * i << endl;
       cout << "Inserisci un numero intero" << endl;
       cin >> i;
   }
   return 0;
}
Inserisci un numero intero
1
2
Inserisci un numero intero
3
6
Inserisci un numero intero
-2
```
# **6.4.1 Istruzione while (IV)**

**// Calcola il massimo m tale che la somma dei primi // m interi positivi e` minore o uguale ad un dato intero // positivo n**

```
// Esempio: dato n = 8, il programma deve stabilire che 
// il massimo intero m vale 3, in quanto
// 1+2+3 = 6, che è minore o uguale ad 8, mentre
// 1+2+3+4 = 10, che è maggiore di 8
#include <iostream>
using namespace std;
int main()
{
   unsigned int somma = 0, m = 0, n;
   cout << "Inserisci n " << endl;
   cin >> n;
   while (somma <= n)
       somma += ++m;
   m--;
   cout << m << endl;
   return 0;
}
Inserisci n
8
```
**3**

# **6.4.1 Istruzione while (V)**

**// Calcola il massimo termine della successione di // Fibonacci minore o uguale al dato intero positivo n // Serie di Fibonacci:**

**Curiosità: da dove nasce la serie di Fibonacci? Supponiamo di avere una coppia di conigli (maschio e femmina). I conigli sono in grado di riprodursi all'età di un mese. Supponiamo che i nostri conigli non muoiano mai e che la femmina produca sempre una nuova coppia (un maschio ed una femmina) ogni mese dal secondo mese in poi. Il problema posto da Fibonacci fu: quante coppie ci saranno dopo un anno?** 

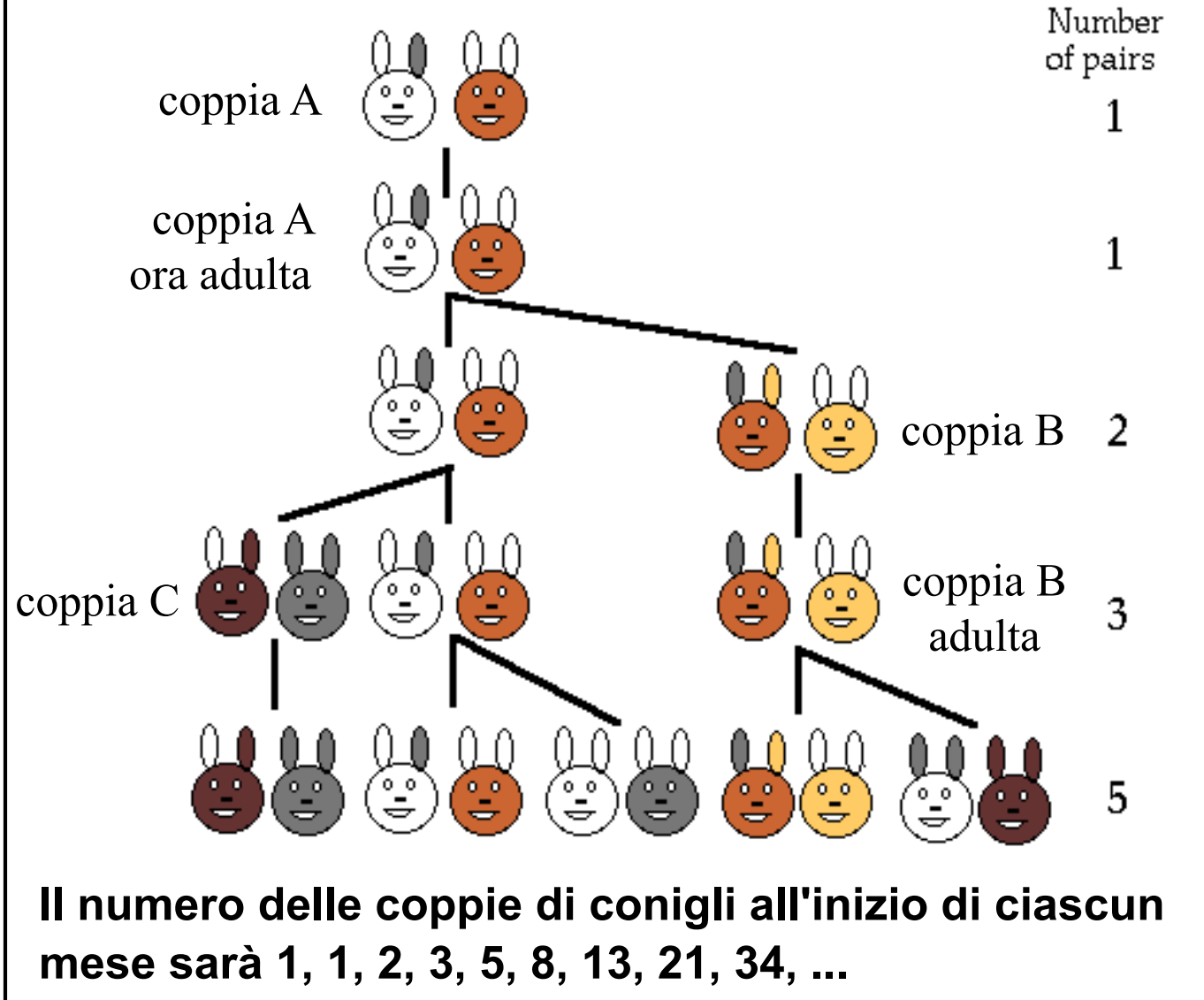

## 6.4.1 Istruzione while (V)

// Calcola il massimo termine della successione di // Fibonacci minore o uguale al dato intero positivo n // Serie di Fibonacci:  $||$   $a_n = a_{n-1} + a_{n-2}$  $a_1 = 1$  $\boldsymbol{\mathcal{U}}$  $a_0 = 0$  $\boldsymbol{\mathcal{H}}$ #include <iostream> using namespace std; int main()  $\{$ int  $i = 0$ ,  $j = 1$ , s, n;  $\frac{1}{1}$  i = a0, j = a1, s = a2 cout << "Inserisci n " << endl;  $\sin \gg n$ ; if (n<=0) cout << "Valore non consistente" << endl; else  $\left\{ \right.$ while  $((s = j + i) \le n)$  $\mathbf{f}$  $i = j;$  $j = s$ ; cout  $<< j <<$  endl;  $\overline{\mathbf{r}}$ return 0;  $\mathbf{\}$ Inserisci n 7 5

## **6.4.1 Istruzione while (V)**

```
// Calcola il massimo termine della successione di 
// Fibonacci minore o uguale al dato intero positivo n
// Serie di Fibonacci:
// Soluzione con due variabili
#include <iostream>
using namespace std;
int main()
{
   int i = 0, j = 1,n; \frac{1}{2} // i = a0, j = a1
    cout << "Inserisci n " << endl;
   cin >> n;
   if (n<=0) cout << "Valore non consistente" << endl;
   else
   {
       while (((i = j+i)<= n)&&((j = j+i)<=n));
       if (j<i) cout << j << endl;
       else cout << i << endl;
   }
   return 0;
}
Inserisci n
7
5
```
# **6.4.2 Istruzione do (I)**

*do-statement*

do *statement* while (*condition*) ;

**Esecuzione dell'istruzione do:**

- **viene eseguita l'istruzione racchiusa tra** *do* **e** *while* **(corpo del** *do***);**
- **viene valutata la condizione;**
- **se questa risulta vera l'istruzione** *do* **viene ripetuta;**
- **se questa risulta falsa l'istruzione** *do* **termina.**

**Nota:**

– **il corpo dell'istruzione** *do* **viene eseguito almeno una volta, prima della valutazione della condizione di terminazione.**

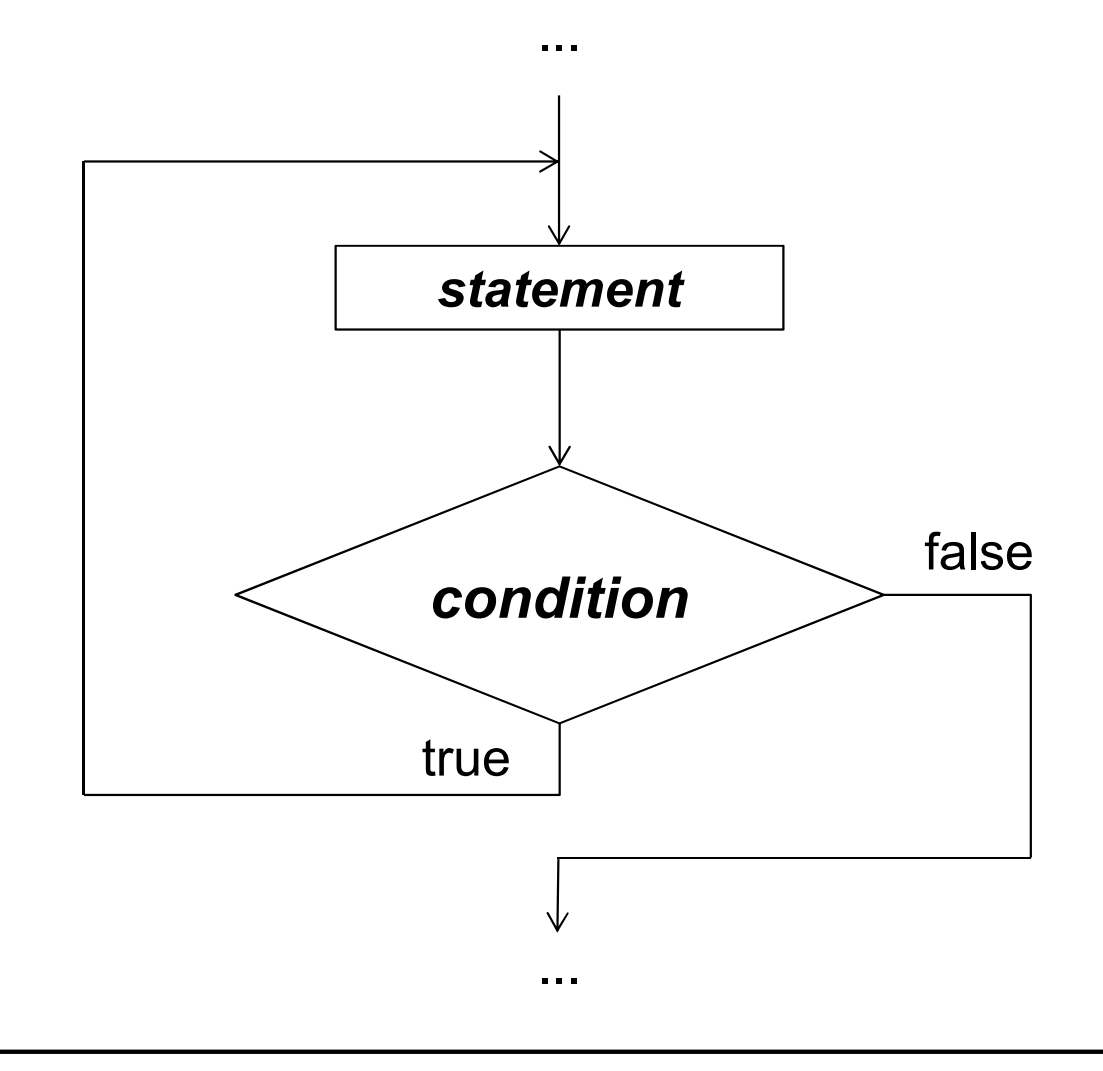

# 6.4.2 Istruzione do (III)

// Leggi un intero n da tastiera. Dopodichè leggi una // sequenza di interi e sommali, finchè la loro somma // non supera n

```
#include <iostream>
using namespace std;
int main()\{int n, i, s = 0, count = 0;
  cout << "Inserisci n " << endl;
  cin \gg n:
  do{
     cout << "Inserisci il prossimo intero " << endl;
     cin \ge i:
     s + i:
     count++:
  } while (s \le n);cout << "La somma dei primi " << count;
  cout << " numeri inseriti vale "<<s;
  cout <<" ( > "<<n<<" )"<<endl;
  return 0;
\mathbf{\}Inserisci n
11
```
La somma dei primi 2 numeri inseriti vale 12 (> 11)

Inserisci il prossimo intero

Inserisci il prossimo intero

 $\overline{\mathbf{7}}$ 

5

# 6.4.2 Istruzione do (III)

// Calcola il massimo termine della successione di // Fibonacci minore o uguale al dato intero positivo n  $0,1,1,2,3,5,8,13, \ldots$ #include <iostream> using namespace std; int main()  $\{$ int i,  $j = 0$ ,  $s = 1$ , n; cout << "Inserisci n " << endl;  $\sin \gg n$ ; if  $(n < = 0)$ cout << "Valore non consistente" << endl; else  $\left\{ \right.$ do  $\mathbf{f}$  $i = j$ ;  $j = s;$ } while  $((s = j + i) \le n);$ cout << j << endl;  $\overline{\mathbf{r}}$ return 0;  $\mathbf{\}$ Inserisci n  $\overline{7}$ 5

# **6.4.3 Istruzione for (I)**

*for-statement*

for ( *initialization ; condition ; step* ) *statement*

*initialization expression***|opt** *definition***|opt**

*condition*

**bool (***expression***|opt )**

*step*

*expression***|opt**

**Comportamento:** 

**L'istruzione for viene eseguita come se fosse scritta nel seguente modo:**

**{**

*initialization // init. eseguita una sola volta (all'inizio)* **while (** *condition* **)**

**{** // corpo *esteso* del for (include lo *step*) *statement* // corpo del for (*step* escluso) *step* **;**

```
}
```
**}**

## **6.4.3 Istruzione for (II)**

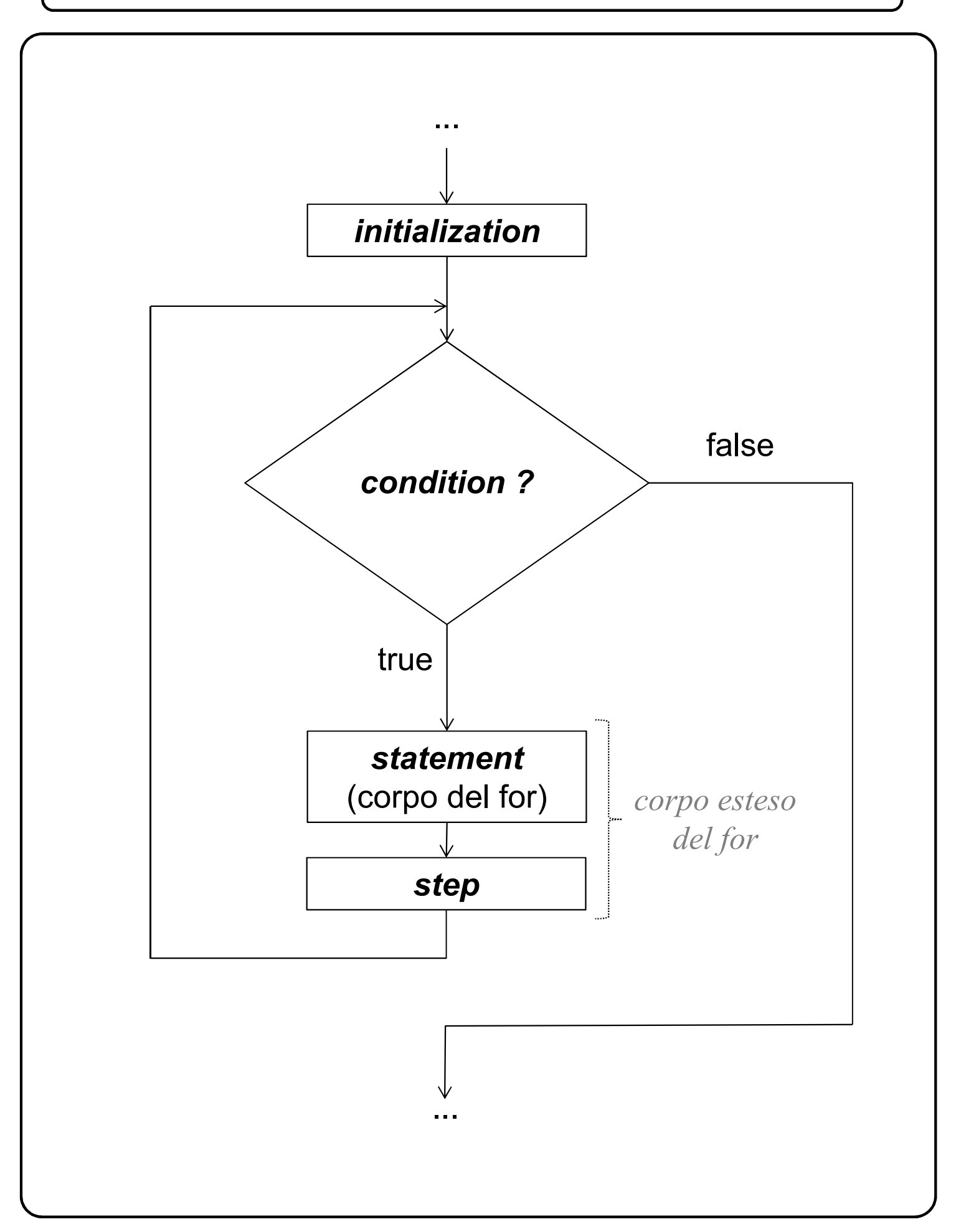

# **6.4.3 Istruzione for (III)**

```
// Scrive n asterischi, con n dato (i)
#include <iostream>
using namespace std;
int main()
{
    int n;
    cout << "Quanti asterischi? " << endl;
    cin >> n;
    for (int i = 0; i < n; i++)<br>cout << "';
                                // al termine, i vale n
    cout << endl;
    return 0;
}
Quanti asterischi?
6
******
```
#### **6.4.3 Istruzione for (IV)**

```
// Scrive n asterischi, con n dato (ii)
// variante 1
#include <iostream>
using namespace std;
int main(){
    int n;
    cout << "Quanti asterischi? " << endl;
    cin >> n;
    for (; n > 0; n--) 
        cout << '*'; // al termine, n vale 0
    cout << endl;
    return 0;
}
// variante 2
#include <iostream>
using namespace std;
int main(){
    int n;
    cout << "Quanti asterischi? " << endl;
    cin >> n;
    for ( ; n > 0; )cout << '*'; // al termine, n vale 0
        n--;
   }
    cout << endl;
    return 0;
}
```
## 6.4.3 Istruzione for (V)

```
// Scrive asterischi e punti esclamativi (I)
#include <iostream>
using namespace std;
int main()
\{int n;
    cout << "Quanti? " << endl;
    \sin \gg n;
    for (int i = 0; i < n; i++)
         cout << **;
    cout << endl;
    for (int i = 0; i < n; i++) // visibilita' i limitata<br>
cout << '!': // al blocco for
                                      // al blocco for
             cout << '!';
    cout << endl;
    return 0;
\mathbf{\}Quanti?
6
******
!!!!!!
```
# 6.4.3 Istruzione for (VI)

```
// Scrive asterischi e punti esclamativi (II)
#include <iostream>
using namespace std;
int main()
\{int n,i;cout << "Quanti? " << endl;
    \sin \gg n;
    for (i = 0; i < n; i++)cout << '*';
    cout << endl;
    for (i = 0; i < n; i++)cout << '!';
    cout << endl;
    return 0;
\mathbf{\}Quanti?
6
******
!!!!!!
```
#### **6.4.3 Istruzione for (VII)**

```
// Scrive una matrice di asterischi formata da r righe 
// e c colonne, con r e c dati
#include <iostream>
using namespace std;
int main(){
   int r, c; 
   cout << "Numero di righe? " << endl;
   cin >> r;
   cout << "Numero di colonne? " << endl;
   cin >> c;
   for (int i = 0; i < r; i++){
       for (int j = 0; j < c; j++)
            cout << '*';
       cout << endl;
   }
   return 0;
}
Numero di righe?
3
Numero di colonne?
5
*****
*****
*****
```
#### **6.4.3 Istruzione for (VII)**

```
// Scrive una matrice di asterischi formata da r righe 
// e c colonne, con r e c dati
// variante 1 (del tutto equivalente alla soluzione prec.)
#include <iostream>
using namespace std;
int main(){
   int r, c, i, j; 
   cout << "Numero di righe? " << endl;
   cin >> r;
   cout << "Numero di colonne? " << endl;
   cin >> c;
   for (i = 0; i < r; i++)j = 0; // ora è più chiaro ancora
       for ( ; j < c; j++) // che l'istr. j=0; viene eseguita
           cout << '*'; // ogni volta che viene eseguita
       cout << endl; // l'iterazione più esterna (righe)
   }
   return 0;
}
Numero di righe?
3
Numero di colonne?
5
*****
*****
*****
```
#### **6.5 Istruzioni di salto**

*jump-statement break-statement continue-statement goto-statement return-statement*

- **Istruzione break (già vista):**
	- **salto all'istruzione immediatamente successiva al corpo del ciclo o dell'istruzione switch che contengono l'istruzione** *break***:**

```
while ( ... )
```

```
{ ...
   break; ...
}
```
**switch ( .... ) { .... break; ... }**

## **6.5.1 Istruzione break (I)**

```
// Legge e scrive interi non negativi
// Termina al primo negativo
#include <iostream>
using namespace std;
int main()
{
   int j;
   for (;;) // ciclo infinito; altra forma: while(true)
   {
       cout << "Inserisci un numero intero " << endl;
       cin >> j;
       if (j < 0)
           break;
       cout << j << endl;
   }
   return 0;
}
Inserisci un numero intero
3
3
Inserisci un numero intero
5
5
Inserisci un numero intero
-1
```
## **6.5.1 Istruzione break (II)**

```
// Legge e scrive al più cinque interi non negativi
// Termina al primo negativo
#include <iostream>
using namespace std;
int main()
{
   const int N = 5;
   for (int i = 0, j; i < N; i++) 
   {
       cout << "Inserisci un numero intero " << endl;
       cin >> j;
       if (j < 0)
           break;
       cout << j << endl;
   }
   return 0;
}
Inserisci un numero intero
3
3
Inserisci un numero intero
5
5
Inserisci un numero intero
-1
```
#### **6.5.2 Istruzione continue (I)**

# *continue-statement* continue ; – **provoca la terminazione di un'iterazione del ciclo che la contiene;** – **salta alla parte del ciclo che valuta di nuovo la condizione di controllo: while ( ... ) while (….) { ... { … continue; switch(…) ... { … } continue; } …. } Nota:**

- **le istruzioni break e continue si comportano in modo diverso rispetto al tipo di istruzione strutturata in cui agiscono;**
- **l'istruzione continue "ignora" la presenza di un eventuale istruzione switch.**

**Istruzione switch:**

– **quando è l'ultima di un ciclo, nelle alternative si può usare l'istruzione continue invece che l'istruzione break.**

#### **6.5.2 Istruzione continue (II)**

```
// Legge cinque interi e scrive i soli non negativi
#include <iostream>
using namespace std;
int main()
{
   const int N = 5;
   for (int i = 0, j; i < N; i++)
    {
       cout << "Inserisci un numero intero " << endl;
       cin >> j;
       if (j < 0) continue;
       cout << j << endl;
   }
   return 0;
}
Inserisci un numero intero
1
1
Inserisci un numero intero
2
2
Inserisci un numero intero
-2
Inserisci un numero intero
-3
Inserisci un numero intero
4
4
```
#### **5.1 Concetto di stream (I)**

**Programma:**

– **comunica con l'esterno tramite uno o più** *flussi* **(stream);**

**Stream:**

– **struttura logica costituita da una sequenza di caselle (o celle), ciascuna di un byte, che termina con una marca di fine stream (il numero delle caselle è illimitato);**

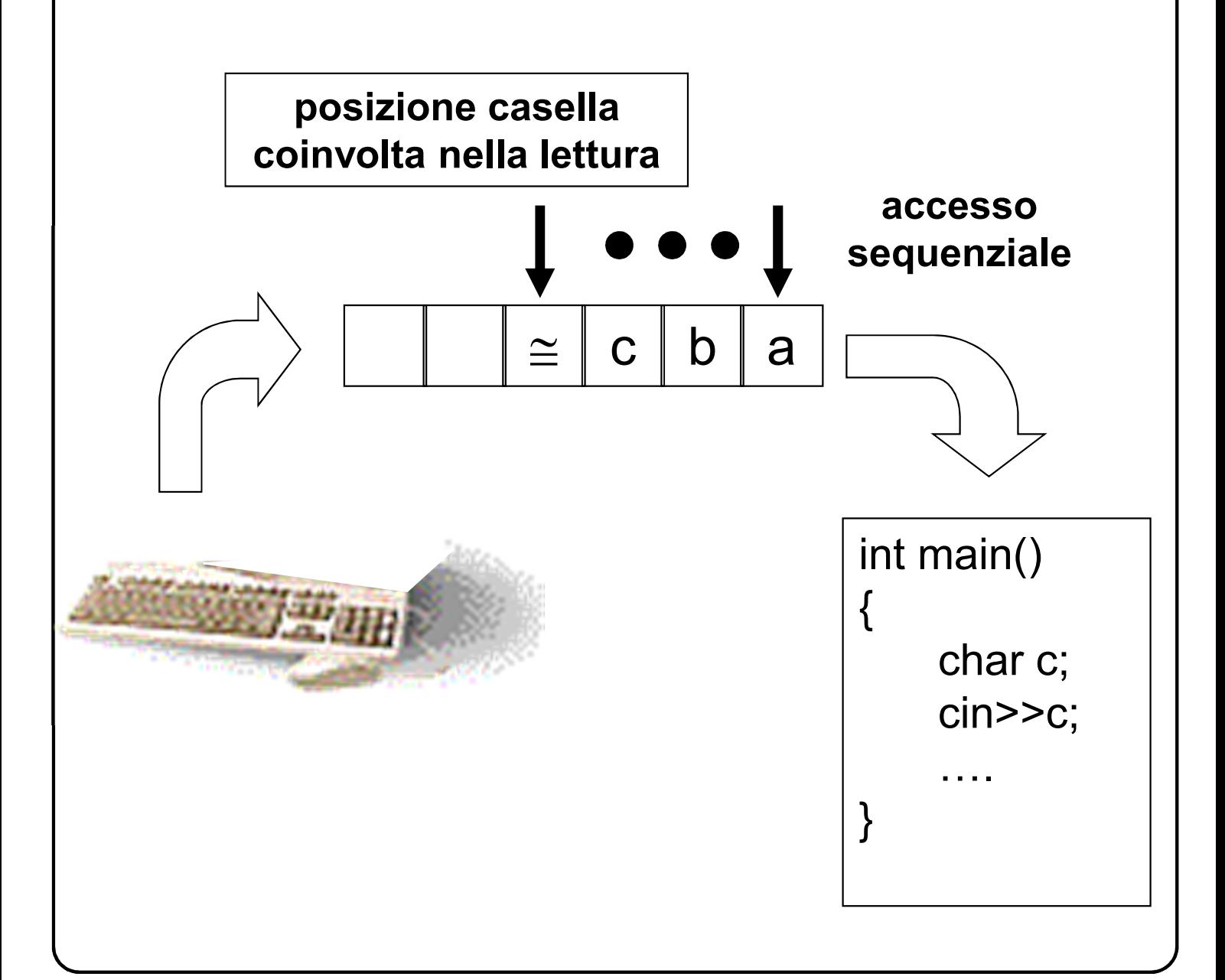

# **5.2 Concetto di stream (II)**

**Gli stream predefiniti sono tre:** – *cin***,** *cout* **e** *cerr***; Funzioni che operano su questi stream:** – **si trovano in una libreria di ingresso/uscita, e per il loro uso occorre includere il file di intestazione <iostream>. Osservazione:** – **quanto verrà detto per lo stream** *cout* **vale anche per lo stream** *cerr***. Stream di ingresso standard (***cin***):** – **per prelevarvi dati, si usa l'istruzione di lettura (o di ingresso):**  *basic-input-expression-statement input-stream* >> *variable-name* ; **Azioni:** • **prelievo dallo stream di una sequenza di caratteri, consistente con la sintassi delle costanti associate** 

- **al tipo della variabile (tipo intero: eventuale segno e sequenza di cifre, e così via);**
- **la conversione di tale sequenza in un valore che viene assegnato alla variabile.**

# **5.2 Operatore di Lettura**

#### **Operatore di lettura definito per:**

- **singoli caratteri;**
- **numeri interi;**
- **numeri reali;**
- **sequenze di caratteri (costanti stringa).**

**Esecuzione del programma:**

- **quando viene incontrata un'istruzione di lettura, il programma si arresta in attesa di dati;**
- **i caratteri che vengono battuti sulla tastiera vanno a riempire lo stream** *cin***;**
- **per consentire eventuali correzioni, i caratteri battuti compaiono anche in eco sul video;**
- **tali caratteri vanno effettivamente a far parte di** *cin* **solo quando viene battuto il tasto di ritorno carrello.**

**Ridirezione:**

- **col comando di esecuzione del programma, lo stream** *cin* **può essere ridiretto su un file** *file.in* **residente su memoria di massa;**
- **comando Linux/DOS/Windows (***leggi.exe* **è un file eseguibile): leggi.exe < file.in**

**char c; cin >> c;**

**Azione:**

- **se il carattere contenuto nella casella selezionata dal puntatore non è uno spazio bianco:**
	- **viene prelevato;**
	- **viene assegnato alla variabile** *c***;**
	- **il puntatore si sposta sulla casella successiva;**
- **se il carattere contenuto nella casella selezionata dal puntatore è uno spazio bianco:**
	- **viene ignorato;**
	- **il puntatore si sposta sulla casella successiva, e così via, finché non viene letto un carattere che non sia uno spazio bianco.**

**Lettura di un carattere qualsivoglia (anche di uno spazio bianco):** 

**char c; cin.get(c);**

**Nota:**

– **una funzione (come** *get***()), applicata ad uno specifico stream (come** *cin***), si dice funzione membro.**

# **5.2 Lettura di Caratteri (II)**

```
// Legge caratteri e li stampa su video 
// Termina al primo carattere 'q'.
#include <iostream>
using namespace std;
int main()
{
   char c;
   while (true) // while(1)
   {
       cout << "Inserisci un carattere " << endl;
       cin >> c;
       if (c != 'q')
           cout << c << endl;
       else
            break;
   }
   return 0;
}
Inserisci un carattere
a wq
a
Inserisci un carattere
w
Inserisci un carattere
```
# **5.2 Lettura di Caratteri (III)**

```
// Legge caratteri e li stampa su video 
// Termina al primo carattere 'q'.
#include <iostream>
using namespace std;
int main()
{
   char c;
   while (true)
   {
       cout << "Inserisci un carattere " << endl;
       cin.get(c);
       if (c != 'q')
           cout << c << endl;
       else
            break;
   }
   return 0;
}
Inserisci un carattere
a wq
a
Inserisci un carattere
Inserisci un carattere
Inserisci un carattere
w
Inserisci un carattere
```
#### **5.2 Lettura di Interi**

```
int i;
               cin >> i;
Azione:
   • il puntatore si sposta da una casella alla successiva 
   fintanto che trova caratteri consistenti con la 
   sintassi delle costanti intere, saltando eventuali 
   spazi bianchi in testa, e si ferma sul primo carattere 
   non previsto dalla sintassi stessa;
   • il numero intero corrispondente alla sequenza di 
   caratteri letti viene assegnato alla variabile i.
#include <iostream>
using namespace std;
int main()
   int i, j;
   cout << "Inserisci due numeri interi " << endl;
   cin >> i;
   cin >> j;
   cout << i << endl << j << endl;
   return 0;
Inserisci due numeri interi
-10 3
```
**{**

**}**

**-10**

**3**
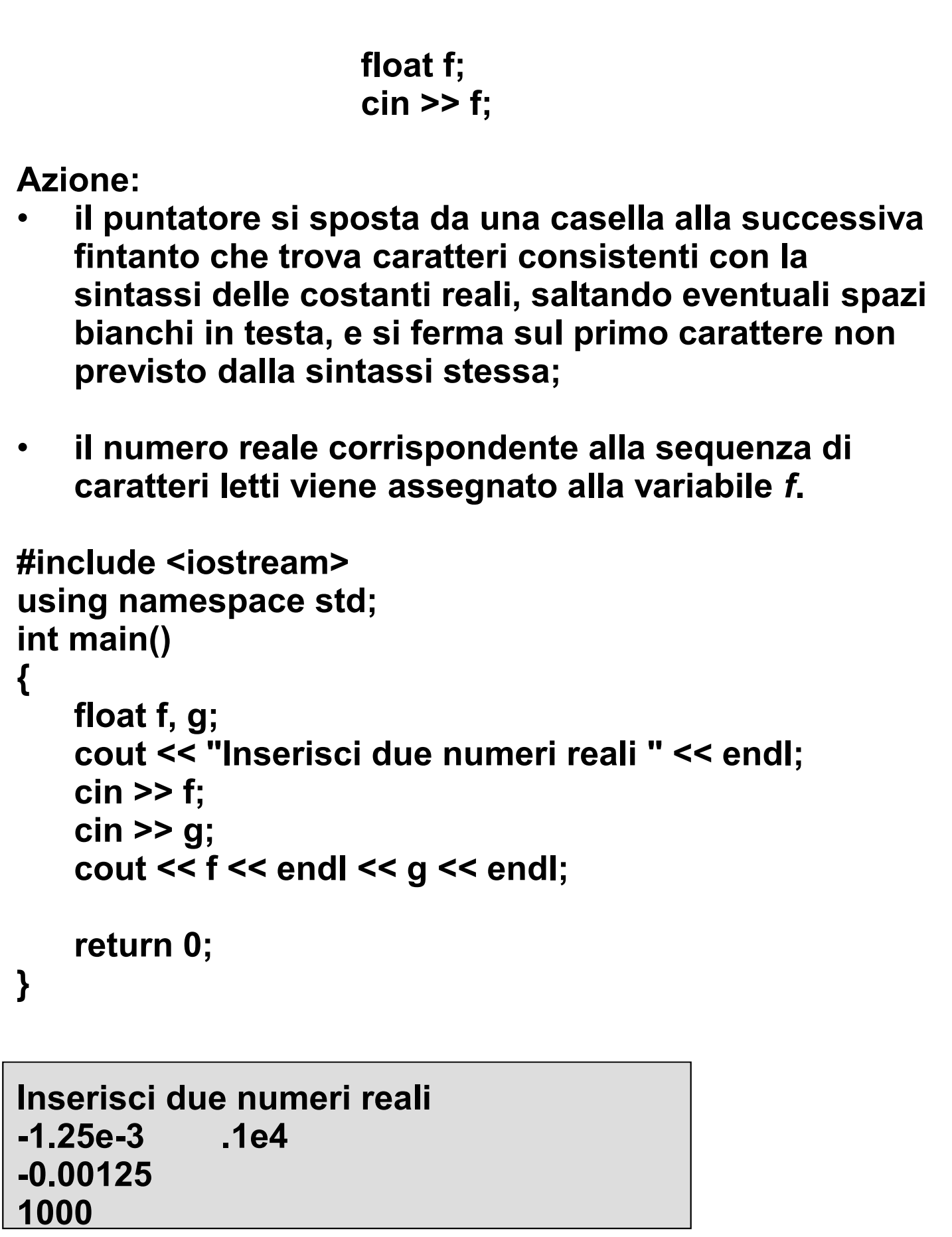

### **5.2 Letture Multiple**

```
Istruzione di ingresso:
 – rientra nella categoria delle istruzione espressione;
 – l'espressione produce come risultato lo stream coinvolto;
 – consente di effettuare più letture in sequenza.
                     cin >> x >> y;
                     equivalente a:
                cin >> x; cin >> y;
Infatti, essendo l'operatore >> associativo a sinistra, 
prima viene calcolata la subespressione cin >>x, che 
produce come risultato cin, quindi la subespressione 
cin >>y.
#include <iostream>
using namespace std;
int main()
{
     float f, g;
     cout << "Inserisci due numeri reali " << endl;
     cin >> f>>g;
     cout << f << endl << g << endl;
     return 0;
}
Inserisci due numeri reali
-1.25e-3 .1e4
-0.00125
1000
```
#### **Istruzione di lettura:**

- **il puntatore non individua una sequenza di caratteri consistente con la sintassi delle costanti associate al tipo della variabile:**
	- **l'operazione di prelievo non ha luogo e lo stream si porta in uno** *stato di errore***;**

#### **Caso tipico:**

- **si vuole leggere un numero intero, e il puntatore individua un carattere che non sia il segno o una cifra;**
- **caso particolare:**
	- **si tenta di leggere la marca di fine stream.**

#### **Stream di ingresso in stato di errore:**

• **occorre un ripristino, che si ottiene con la funzione**  *cin.clear***().**

#### **Stream di ingresso:**

- **può costituire una** *condizione* **(nelle istruzioni condizionali o ripetitive);**
- **la condizione è vera se lo stream non è in uno stato di errore, falsa altrimenti.**

#### **Tastiera del terminale:**

- **se un programma legge dati da terminale fino ad incontrare la marca di fine stream, l'utente deve poter introdurre tale marca;**
- **questo si ottiene premendo Control e D nei sistemi Unix-Linux (Ctrl-D), e premendo Control e Z nei sistemi DOS/Windows (Ctrl-Z).**

## **5.3 Errori sullo stream di ingresso (II)**

```
// Legge e stampa numeri interi.
// Termina quando viene inserito un carattere non
// consistente con la sintassi delle costanti intere 
// Versione 1
#include <iostream>
using namespace std;
int main()
{
   int i;
   while (true)
   {
       cout << "Inserisci un numero intero " << endl;
       cin >> i;
       if (cin)
           cout << "Numero intero: " << i << endl;
       else
           break;
    } 
   return 0;
}
Inserisci un numero intero
3
Numero intero: 3
Inserisci un numero intero
x
```
### **5.3 Errori sullo stream di ingresso (III)**

```
// Legge e stampa numeri interi.
// Termina quando viene inserito un carattere non
// consistente con la sintassi delle costanti intere 
// Versione 2
#include <iostream>
using namespace std;
int main()
{
   int i;
   while (cin)
    {
       cout << "Inserisci un numero intero " << endl;
       cin >> i;
       if (cin)
           cout << "Numero intero: " << i << endl;
    } 
   return 0;
}
Inserisci un numero intero
3
Numero intero: 3
Inserisci un numero intero
x
```
## **5.3 Errori sullo stream di ingresso (IV)**

```
// Legge e stampa numeri interi.
// Termina quando viene inserito un carattere non
// consistente con la sintassi delle costanti intere 
// Versione 3
#include <iostream>
using namespace std;
int main()
{
   int i;
   cout << "Inserisci un numero intero " << endl;
   while (cin >> i)
    {
       cout << "Numero intero: " << i << endl;
       cout << "Inserisci un numero intero " << endl;
    } 
   return 0;
}
Inserisci un numero intero
3
Numero intero: 3
Inserisci un numero intero
x
```
## **5.3 Errori sullo stream di ingresso (V)**

```
// Legge e stampa numeri interi.
// Termina quando viene inserito un carattere non
// consistente con la sintassi delle costanti intere 
// Versione 4
#include <iostream>
using namespace std;
int main()
{
   int i;
   while (cout << "Inserisci un numero intero " << endl
           && cin >> i)
       cout << "Numero intero: " << i << endl;
   return 0;
}
Inserisci un numero intero
3
Numero intero: 3
Inserisci un numero intero
x
```
## **5.3 Errori sullo stream di ingresso (VI)**

```
// Legge e stampa caratteri.
// Termina quando viene inserito il fine stream
// ATTENZIONE! Nei sistemi operativi DOS/WINDOWS
// usare ^Z al posto di ^D per interrompere la lettura
#include <iostream>
using namespace std;
int main()
{
   char c;
   while (cout << "Inserisci un carattere " << endl &&
           cin>>c)
       cout << "Carattere: " << c << endl;
   return 0;
}
Inserisci un carattere
s e
Carattere: s
Inserisci un carattere
Carattere: e
Inserisci un carattere
a
Carattere: a
Inserisci un carattere
^D
```
## **5.3 Errori sullo stream di ingresso (VII)**

```
// Legge e stampa caratteri.
// Termina quando viene inserito il fine stream
#include <iostream>
using namespace std;
int main()
{
   char c;
   while (cout << "Inserisci un carattere " << endl && 
           cin.get(c))
       cout << "Carattere: " << c << endl;
   return 0;
}
Inserisci un carattere
s e
Carattere: s
Inserisci un carattere
Carattere:
Inserisci un carattere
Carattere:
Inserisci un carattere
Carattere: e
Inserisci un carattere
Carattere:
Inserisci un carattere
^D
```
# **5.3 Errori sullo stream di ingresso (VIII)**

```
// Uso della funzione membro clear()
#include <iostream>
using namespace std;
int main()
{
   char c;
   cout << "Inserisci i caratteri (termina con ^D)\n";
   while (cin>>c)
       cout << c << endl;
   cout << "Inserisci i caratteri (termina con ^D)\n";
   while (cin>>c)
       cout << c << endl:
   cout << "Stream in stato di errore" << endl;
   cin.clear();
   cout << "Inserisci i caratteri (termina con ^D)\n";
   while (cin>>c)
       cout << c << endl;
   return 0;
}
Inserisci i caratteri (termina con ^D)
a
a
^D
Inserisci i caratteri (termina con ^D)
Stream in stato di errore
Inserisci i caratteri (termina con ^D)
^D
```
# **5.3 Errori sullo stream di ingresso (IX)**

```
#include <iostream>
using namespace std;
int main()
{ int i; char c;
   cout << "Inserisci numeri interi" << endl;
   while (cin>>i)
       cout << i << endl;
   if (!cin)
     cout << "Stream in stato di errore " << endl;
   cin.clear(); 
   cout << "Inserisci numeri interi" << endl;
   while (cin>>i)
       cout << i << endl;
   if (!cin)
       cout << "Stream in stato di errore" << endl;
   cin.clear();
   while (cin.get(c) && c!='\n');
   cout << "Inserisci numeri interi" << endl;
   while (cin>>i)
       cout << i << endl; 
   return 0;
}
Inserisci numeri interi
p
Stream in stato di errore
Inserisci numeri interi
Stream in stato di errore
Inserisci numeri interi
1
1
…
```
### **5.4 Stream di uscita**

#### **Stream di uscita standard (cout):**

• **per scrivere su cout si usa l'istruzione di scrittura (o di uscita), che ha la forma:**

**basic-output-expression-stetement**

**output-stream** << **expression** ;

#### **Azione:**

- **calcolo dell'espressione e sua conversione in una sequenza di caratteri;**
- **trasferimento di questi nelle varie caselle dello stream, a partire dalla prima;**
- **il puntatore e la marca di fine stream si spostano in avanti, e in ogni momento il puntatore individua la marca di fine stream.**

#### **Possono essere scritti:**

- **numeri interi;**
- **numeri reali;**
- **singoli caratteri;**
- **sequenze di caratteri (costanti stringa).**

#### **Nota:**

• **un valore di tipo booleano o di un tipo enumerato viene implicitamente convertito in intero (codifica del valore) .**

# **5.4 Istruzione di scrittura (I)**

#### **Istruzione di uscita:**

- **è un'istruzione espressione;**
- **il risultato è lo stream;**
- **analogamente all'istruzione di ingresso, consente di effettuare più scritture in sequenza.**

**Formato di scrittura (parametri):**

- *ampiezza del campo* **(numero totale di caratteri impiegati, compresi eventuali spazi per l'allineamento);**
- *lunghezza della parte frazionaria* **(solo per i numeri reali);**

**Parametri:**

- **valori default fissati dall'implementazione;**
- **possono essere cambiati dal programmatore.**

#### **Ridirezione:**

- **col comando di esecuzione del programma, lo stream** *cout* **può essere ridiretto su un file** *file.out* **residente su memoria di massa;**
- **comando Linux/DOS/Windows (***scrivi.exe* **è un file eseguibile):**

**scrivi.exe > file.out**

## **5.4 Istruzione di scrittura (II)**

```
#include <iostream>
#include <iomanip>
using namespace std;
int main()
{
   double d = 1.564e-2,f=1.2345, i;
   cout << d << endl;
   cout << setprecision(2) << d << '\t' << f << endl;
   cout << d << endl;
   cout << setw(10) << d << ' ' << f << endl;
   cout << d << endl;
   cout << hex << 10 << '\t' << 11 << endl;
   cout << oct << 10 << '\t' << 11 << endl;
   cout << dec << 10 << '\t' << 11 << endl; 
   return 0;
}
0.01564
0.016 1.2
0.016
   0.016 1.2
0.016
a b
12 13
10 11
```
# **5.5 Manipolazione dei file (I)**

#### **Stream associati ai file visti dal sistema operativo:**

- **gestiti da una apposita libreria;**
- **occorre includere il file di intestazione <fstream>.**

#### **Dichiarazione:**

**basic-file-stream-definition**

fstream *identifier-list* ;

**Esempio:**

**fstream ingr, usc;**

**Funzione** *open()***:**

- **associa uno stream ad un file;**
- **apre lo stream secondo opportune modalità;**
- **le modalità di apertura sono rappresentate da opportune costanti**
	- **lettura => costante** *ios::in***;**
	- **scrittura => costante** *ios::out***;**
	- **scrittura alla fine del file (append)** *=>* **costante** *ios::out | ios::app;*
- **il nome del file viene specificato come stringa (in particolare, come costante stringa).**

# **5.5 Manipolazione dei file (II)**

**Esempio:**

**ingr.open("file1.in", ios::in); usc.open("file2.out", ios::out);**

**Stream aperto in lettura:**

- **il file associato deve essere già presente;**
- **il puntatore si sposta sulla prima casella.**

**Stream aperto in scrittura:**

- **il file associato, se non presente, viene creato;**
- **il puntatore si posiziona all'inizio dello stream , sul quale compare solo la marca di fine stream (eventuali dati presenti nel file vengono perduti).**

**Stream aperto in append:**

- **il file associato, se non presente, viene creato;**
- **il puntatore si sposta alla fine dello stream, in corrispondenza della marca di fine stream (eventuali dati presenti nel file non vengono perduti).**

## **5.5 Manipolazione dei file (III)**

#### **Stream aperto:**

- **utilizzato con le stesse modalità e gli stessi operatori visti per gli stream standard;**
- **le operazioni effettuate sugli stream coinvolgono i file a cui sono stati associati.**
- **Scrittura:**
	- **usc << 10;**
- **Lettura:**
	- **ingr >> x**

**Funzione** *close***():**

– **chiude uno stream aperto, una volta che è stato utilizzato.**

> **ingr.close(); usc.close();**

**Stream chiuso:**

– **può essere riaperto, associandolo ad un qualunque file e con una modalità arbitraria.**

**Fine del programma:**

– **tutti gli stream aperti vengono automaticamente chiusi.**

**Errori:**

– **quanto detto per lo stream** *cin* **vale anche per qualunque altro stream aperto in lettura.**

### **5.5 Manipolazione dei file (IV)**

```
// Scrive 4 numeri interi nel file "esempio". 
// Apre il file in lettura e stampa su video il suo contenuto
#include <cstdlib>
#include <fstream>
#include <iostream>
using namespace std;
int main()
{
   fstream ff; 
   int num;
   ff.open("esempio", ios::out);
   if (!ff)
   {
       cerr << "Il file non puo' essere aperto" << endl;
       exit(1); // funzione exit
   }
   for (int i = 0; i < 4; i++)
                                // ATT. separare numeri
   ff.close();
   ff.open("esempio", ios::in);
   if (!ff)
   {
       cerr << "Il file non puo' essere aperto" << endl;
       exit(1); 
   } 
   while (ff >> num) // fino alla fine del file
       cout << num << '\t';
   cout << endl; 
   return 0;
}
0 1 2 3
```
## **5.5 Manipolazione dei file (V)**

```
// Apre in lettura il file "esempio" e legge N numeri interi. 
// Controlla che le istruzioni di lettura non portino 
// lo stream in stato di errore
#include <cstdlib>
#include <fstream>
#include <iostream>
using namespace std;
int main()
{
   fstream ff; 
   int i, num;
   const int N = 6;
   ff.open("esempio", ios::in);
   if (!ff)
   {
       cerr << "Il file non puo' essere aperto" << endl;
       exit(1); 
    } 
   for (i = 0; i < N && ff >> num; i++)
       cout << num << '\t';
   cout << endl;
   if (i != N)
       cerr << "Errore nella lettura del file " << endl;
   return 0;
}
0 1 2 3 
Errore nella lettura del file
```
### **5.5 Manipolazione dei file (VI)**

```
// Esempio apertura in append. 
#include <cstdlib>
#include <fstream>
#include <iostream>
using namespace std;
int main()
{
   fstream ff; 
   int i; char c;
   ff.open("esempio", ios::out);
   if (!ff)
    { cerr << "Il file non puo' essere aperto" << endl;
       exit(1); 
    } 
   for (int i = 0; i < 4; i++)
      ff << i << '\t';
   ff.close();
   ff.open("esempio", ios::out | ios :: app);
   ff << 5 << '\t' << 6 << endl;
   ff.close();
   ff.open("esempio", ios::in);
   if (!ff)
    { cerr << "Il file non puo' essere aperto" << endl;
       exit(1); 
    } 
   while (ff.get(c))
      cout << c;
   return 0;
}
0 1 2 3 5 6
```
# **5.5 Manipolazione dei file (VII)**

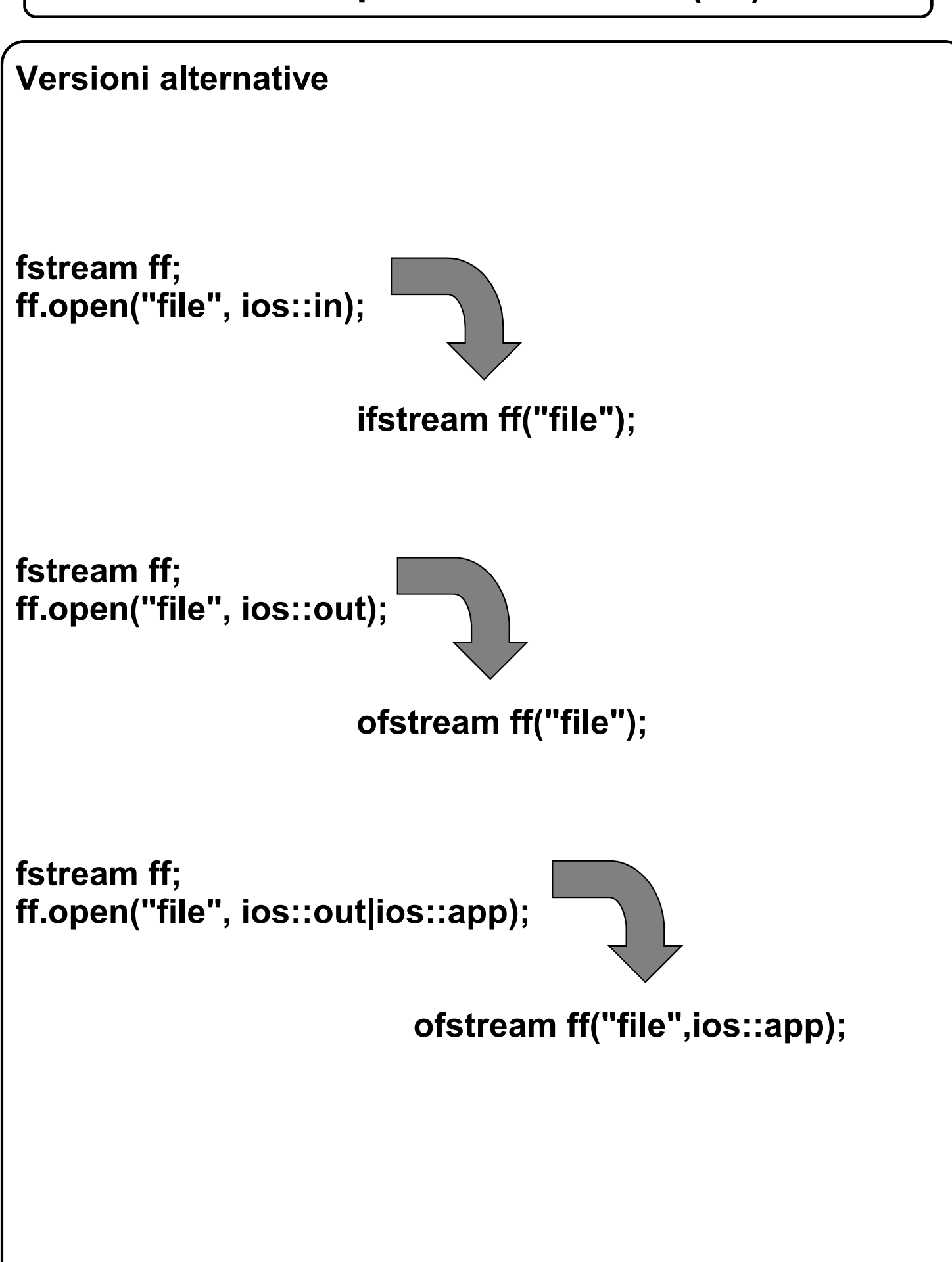

# **7.1 Concetto di funzione (I)**

```
// Problema
#include <iostream>
using namespace std;
int n;
int main()
{
    int f;
    cout << "Inserisci un numero intero: ";
    cin >> n;
    f = 1;
    for (int i = 2; i <= n; i++)
       f *= i;
    cout << "Il fattoriale e': " << f << endl;
    /* Altre elaborazioni */
    cout << "Inserisci un numero intero ";
    cin >> n;
    f = 1;
    for (int i = 2; i <= n; i++)
       f *= i;
    cout << "Il fattoriale e': " << f << endl;
    /* Altre elaborazioni */
    return 0;
}
Inserisci un numero intero: 4
Il fattoriale e': 24
Inserisci un numero intero: 5
Il fattoriale e': 120
```
## **7.1 Concetto di funzione (II)**

```
// Soluzione 1
#include <iostream>
using namespace std;
int n;
int fatt() 
{
    int ris = 1;
    for (int i = 2; i <= n; i++)
        ris *= i;
    return ris;
}
int main() 
{
    int f;
    cout << "Inserisci un numero intero: ";
    cin >> n;
    f = fatt();
    cout << "Il fattoriale e': " << f << endl;
    /* Altre elaborazioni */
    cout << "Inserisci un numero intero: ";
    cin >> n;
    f = fatt();
    cout << "Il fattoriale e': " << f << endl;
    /* Altre elaborazioni */
    return 0;
}
Inserisci un numero intero: 4
Il fattoriale e': 24
Inserisci un numero intero: 5
Il fattoriale e': 120
```
# **7.1 Concetto di funzione (III)**

```
// Soluzione 2
#include <iostream>
using namespace std;
int fatt(int n) 
{
    int ris = 1;
    for (int i = 2; i <= n; i++)
        ris *= i;
    return ris;
}
int main() 
{
    int i, f;
    cout << "Inserisci un numero intero: ";
    cin >> i;
    f = fatt(i);
    cout << "Il fattoriale e': " << f << endl;
    /* Altre elaborazioni */
    cout << "Inserisci un numero intero: ";
    cin >> i;
    f = fatt(i);
    cout << "Il fattoriale e': " << f << endl;
    /* Altre elaborazioni */
    return 0;
}
Inserisci un numero intero: 4
Il fattoriale e': 24
Inserisci un numero intero: 5
Il fattoriale e': 120
```
# **7.1 Concetto di funzione (IV)**

**Variabili definite in una funzione:**

• *locali* **alla funzione;**

**Nomi di variabili locali e di argomenti formali:**

- **associati ad oggetti che appartengono alla funzione in cui sono definiti;**
- **se uno stesso nome viene utilizzato in funzioni diverse, si riferisce in ciascuna funzione ad un oggetto diverso;**
- **in questo caso si dice che il nome è** *visibile* **solo nella rispettiva funzione.**

**Chiamata:**

- **gli argomenti formali e le variabili locali vengono allocati in memoria;**
- **gli argomenti formali vengono inizializzati con i valori degli argomenti attuali (passaggio per valore);**
- **gli argomenti formali e le variabili locali vengono utilizzati per le dovute elaborazioni;**
- **al termine della funzione, essi vengono deallocati, e la memoria da essi occupata viene resa disponibile per altri usi.**

**Istanza di funzione:**

- **nuova copia degli argomenti formali e delle variabili locali (nascono e muoiono con l'inizio e la fine della esecuzione della funzione);**
- **il valore di una variabile locale ottenuto durante una certa esecuzione della funzione non viene conservato per le successive istanze.**

# **7.1 Concetto di funzione (V)**

- **Quando una funzione viene invocata, viene creata in memoria un'istanza della funzione;**
- **L'istanza ha un tempo di vita pari al tempo di esecuzione della funzione**

**// Istanza di funzione**

Variabili locali

Argomenti formali

Esempio: funzione *int fatt(int n)* precedente

Valore di i

int ris

int n

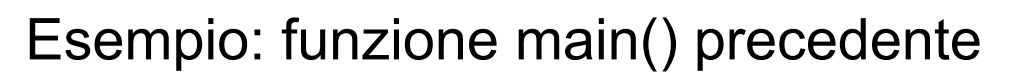

… … int f int i

# **7.3.1 Istruzione return (I)**

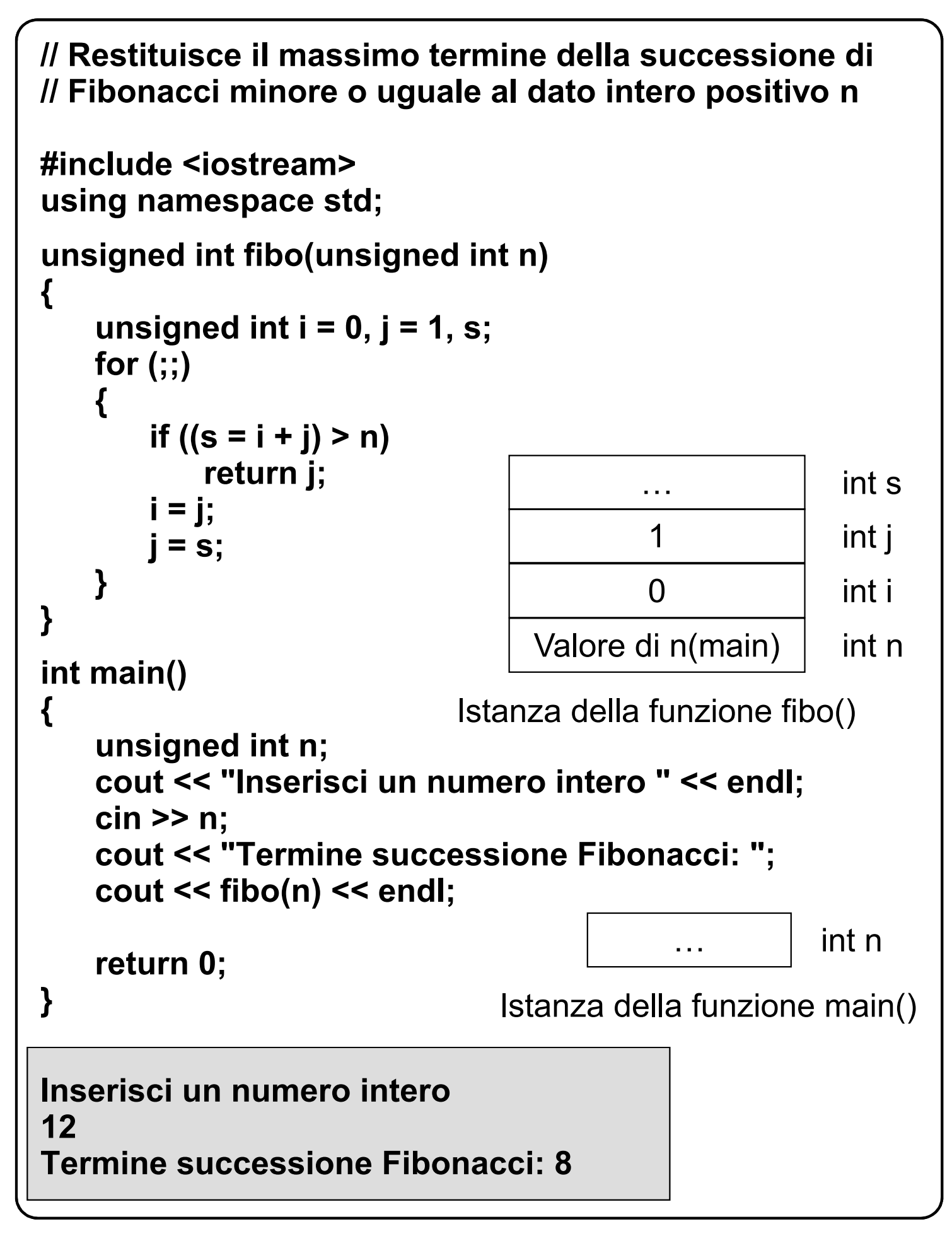

### **7.3.1 Istruzione return (II)**

```
// Controlla se un intero e' positivo, negativo o nullo 
#include <iostream>
using namespace std;
enum val {N, Z, P};
val segno(int n) 
{
   if (n > 0)
       return P;
   if (n == 0)
       return Z;
   return N;
}
int main () 
{
   int i;
   // termina se legge un valore illegale per i
   while (cout << "Numero intero? " && cin >> i)
       switch (segno(i)) 
        {
           case N:
              cout << "Valore negativo" << endl;
              continue;
           case Z:
              cout << "Valore nullo" << endl;
              continue;
           case P:
              cout << "Valore positivo" << endl;
    }
   return 0;
}
```
# **7.3.1 Istruzione return (III)**

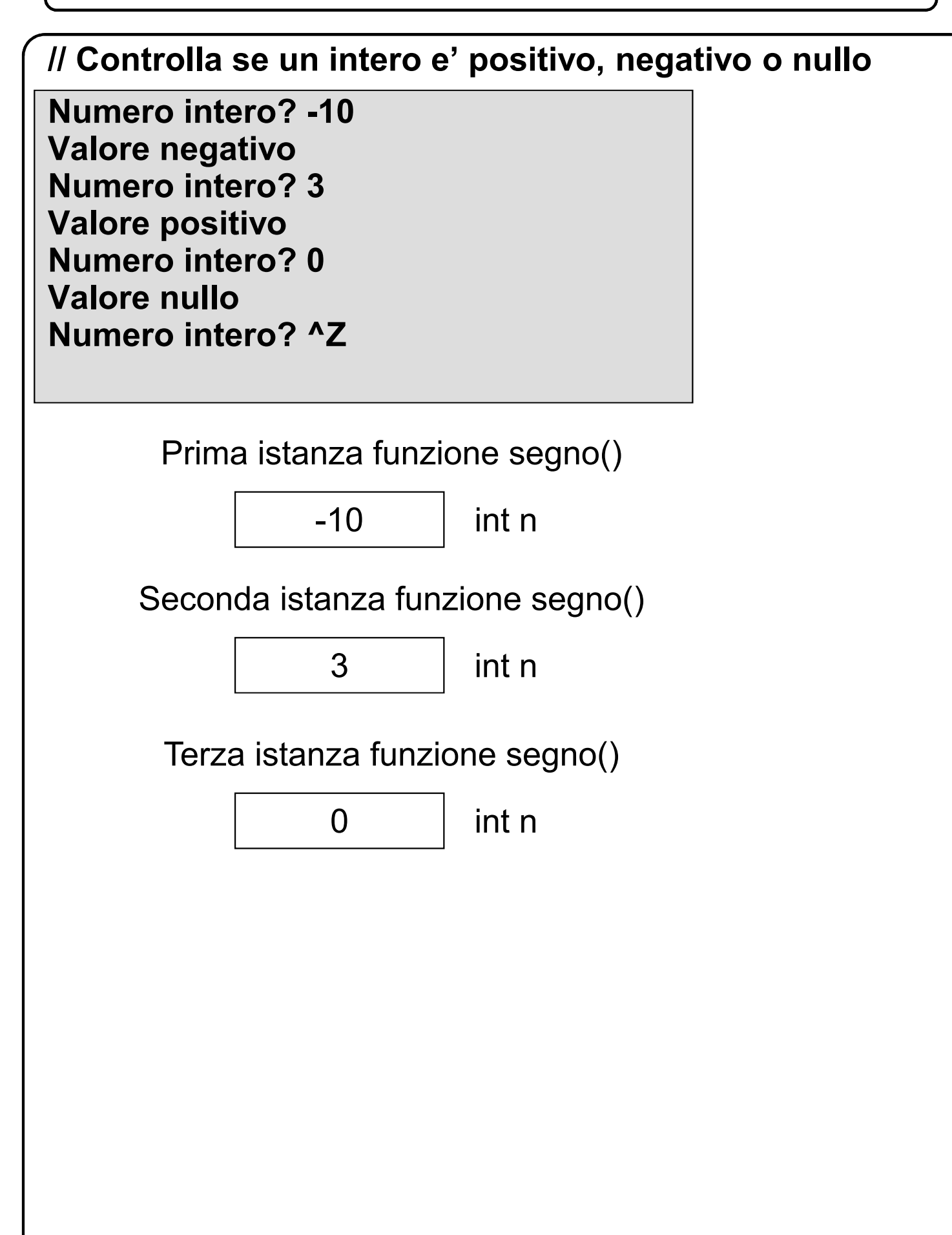

# **7.4 Dichiarazioni di funzioni (I)**

```
// Controlla se i caratteri letti sono lettere minuscole o
// numeri. 
#include <iostream>
using namespace std;
int main() 
{
   char c;
   while (cout << "Carattere:? " << endl && cin >> c)
   if (!is_low_dig(c)) // ERRORE!
    {
       return 0;
    } 
}
bool is_low_dig(char c) 
{
  return (c >= '0' && c <= '9' ||
       c >= 'a' && c <= 'z') ? true : false; 
}
ERRORE SEGNALATO IN FASE DI COMPILAZIONE
```
**9: `is\_low\_dig' undeclared (first use this function)**

# **7.4 Dichiarazioni di funzioni (II)**

**// Controlla se i caratteri letti sono lettere minuscole o // numeri.** 

```
#include <iostream>
using namespace std;
```

```
bool is_low_dig(char c); // oppure bool is_low_dig(char);
int main() 
{
   char c;
   while (cout << "Carattere:? " << endl && cin >> c)
   if (!is_low_dig(c))
    {
       return 0;
    } 
}
bool is_low_dig(char c) 
{
  return (c >= '0' && c <= '9' ||
       c >= 'a' && c <= 'z') ? true : false; 
}
```
**Carattere:? r Carattere:? 3 Carattere:? A**

# **7.6 Argomenti e variabili locali (I)**

```
// Somma gli interi compresi tra i dati interi n ed m,
// estremi inclusi, con n <= m
#include <iostream>
using namespace std;
int sommaInteri(int n, int m) 
{
   int s = n;
   for (int i = n+1; i <= m; i++) 
       s += i;
   return s;
}
int main () 
{
   int a, b;
   while (cout << "Due interi? " && cin >> a >> b)
   // termina se legge un valore illegale per a, b
       cout << sommaInteri(a, b) << endl;
   return 0; 
}
Due interi? 1 2
3
Due interi? 4 5
9
Due interi? s
                                             2 int m
                                             1 int n
                                             1 int s
                                             5 \quad \mathsf{int\,m}4 int n
                                             4 int s
```
# **7.6 Argomenti e variabili locali (II)**

```
// Calcola il massimo fra tre numeri interi
#include <iostream>
using namespace std;
int massimo(int a, int b, int c) 
{
    return ((a > b) ? ((a > c) ? a : c) : (b > c) ? b : c);
}
int main() 
{
    int i, j, k; 
    cout << "Inserisci tre numeri: "; 
    cin >> i >> j >> k;
    int m = massimo (i, j, k); 
    cout << m << endl;
    /*...*/
    double x, y, z; 
    cout << "Inserisci tre numeri: "; 
    cin >> x >> y >> z;
    double w = massimo (x, y, z); 
// Si applicano le regole standard per la conversione di tipo. 
    cout << w << endl;
    return 0; 
}
Inserisci tre numeri: 3 4 5
5
Inserisci tre numeri: 3.3 4.4 5.5
5
```
## **7.7 Funzioni void**

```
// Scrive asterischi
#include <iostream>
using namespace std;
void scriviAsterischi(int n) 
{
    for (int i = 0; i < n; i++) 
       cout << '*';
    cout << endl;
}
int main() 
{
    int i;
    cout << "Quanti asterischi? ";
    cin >> i;
    scriviAsterischi(i);
    return 0; 
}
Quanti asterischi? 20
********************
```
#### **7.8 Funzioni senza argomenti**

```
#include <iostream>
using namespace std;
const int N = 20;
void scriviAsterischi(void) // anche void scriviAsterischi()
{
   for (int i = 0; i < N; i++)
       cout << '*';
   cout << endl;
}
int main() 
{
   scriviAsterischi();
   return 0; 
}
********************
```
# **7.9 Funzioni ricorsive (I)**

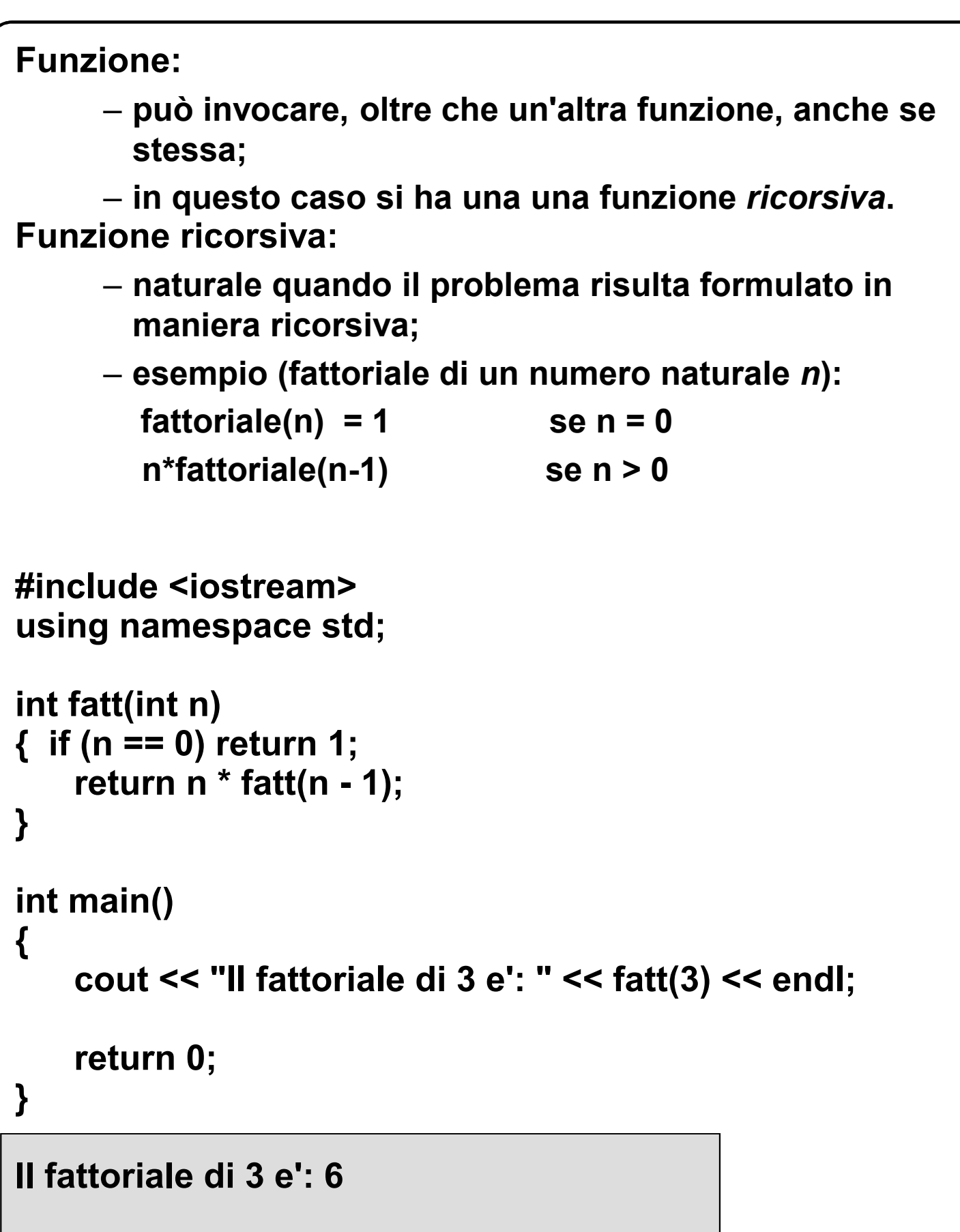
# **7.9 Funzioni ricorsive (II)**

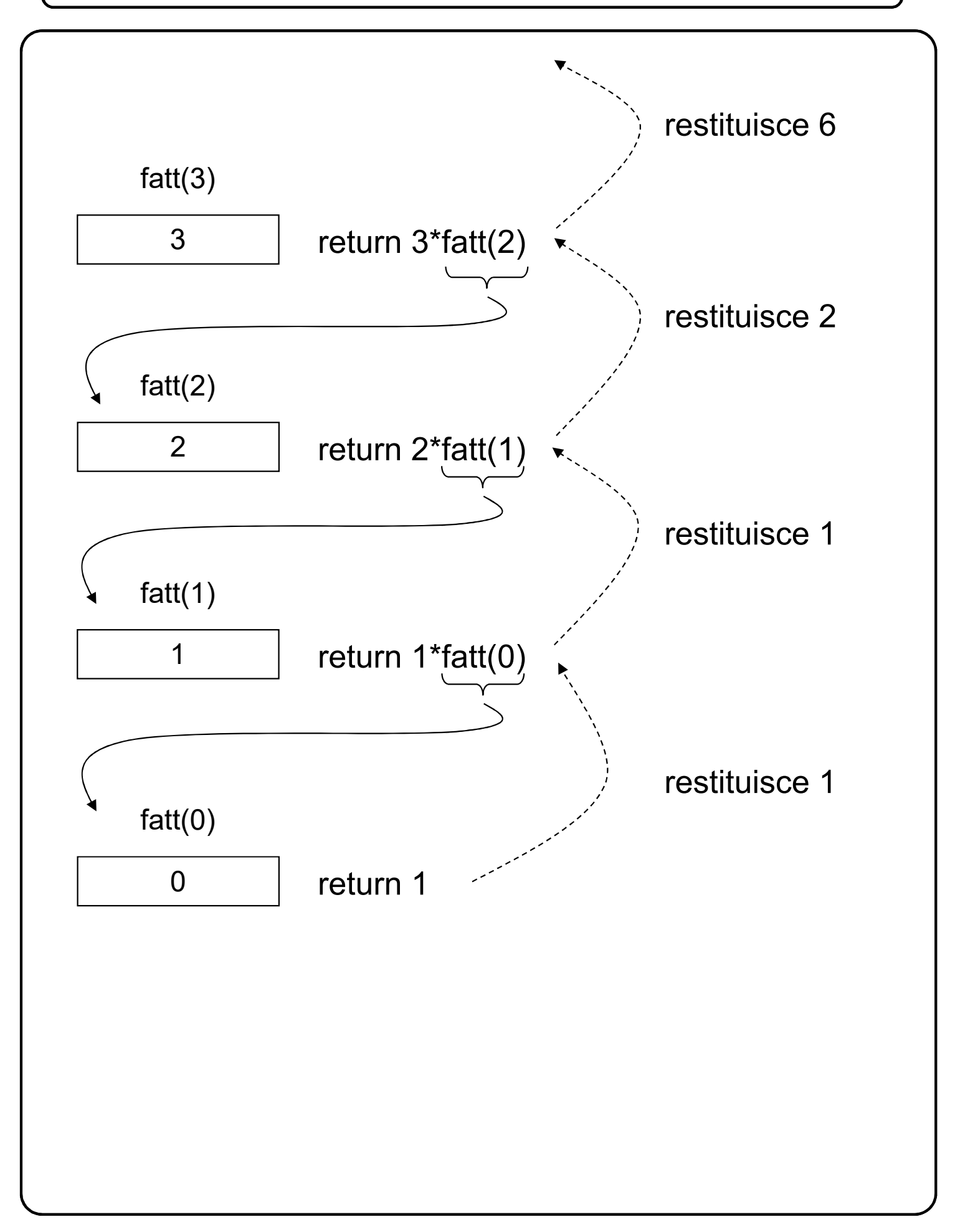

# **7.9 Funzioni ricorsive (III)**

```
Massimo comun divisore:
        int mcd(int alfa, int beta)
         { 
           if (beta == 0) return alfa;
           return mcd(beta, alfa % beta);
         }
Somma dei primi n naturali:
        int somma(int n)
         { 
           if (n == 0) return 0;
           return n + somma(n - 1);
         }
Reale elevato a un naturale:
     double pot(double x, int n)
      { 
           if (n == 0) return 1;
           return x * pot(x, n - 1);
       }
Elementi della serie di Fibonacci:
     int fib(int n)
         { 
           if (n == 1) return 0;
               if (n == 2) return 1;
                   return fib(n - 1) + fib(n - 2);
         }
```
# **7.9 Funzioni ricorsive (IV)**

**// Legge una parola terminata da un punto, e la scrive // in senso inverso. Per esempio, "pippo" diventa // "oppip".**

```
#include <iostream>
using namespace std;
void leggiInverti() 
{
     char c;
     cin >> c;
     if (c != '.') 
     {
            leggiInverti();
            cout << c;
     }
}
int main() 
{
     leggiInverti();
     cout << endl;
     return 0; 
}
pippo.
oppip
```
# **7.9 Funzioni ricorsive (V)**

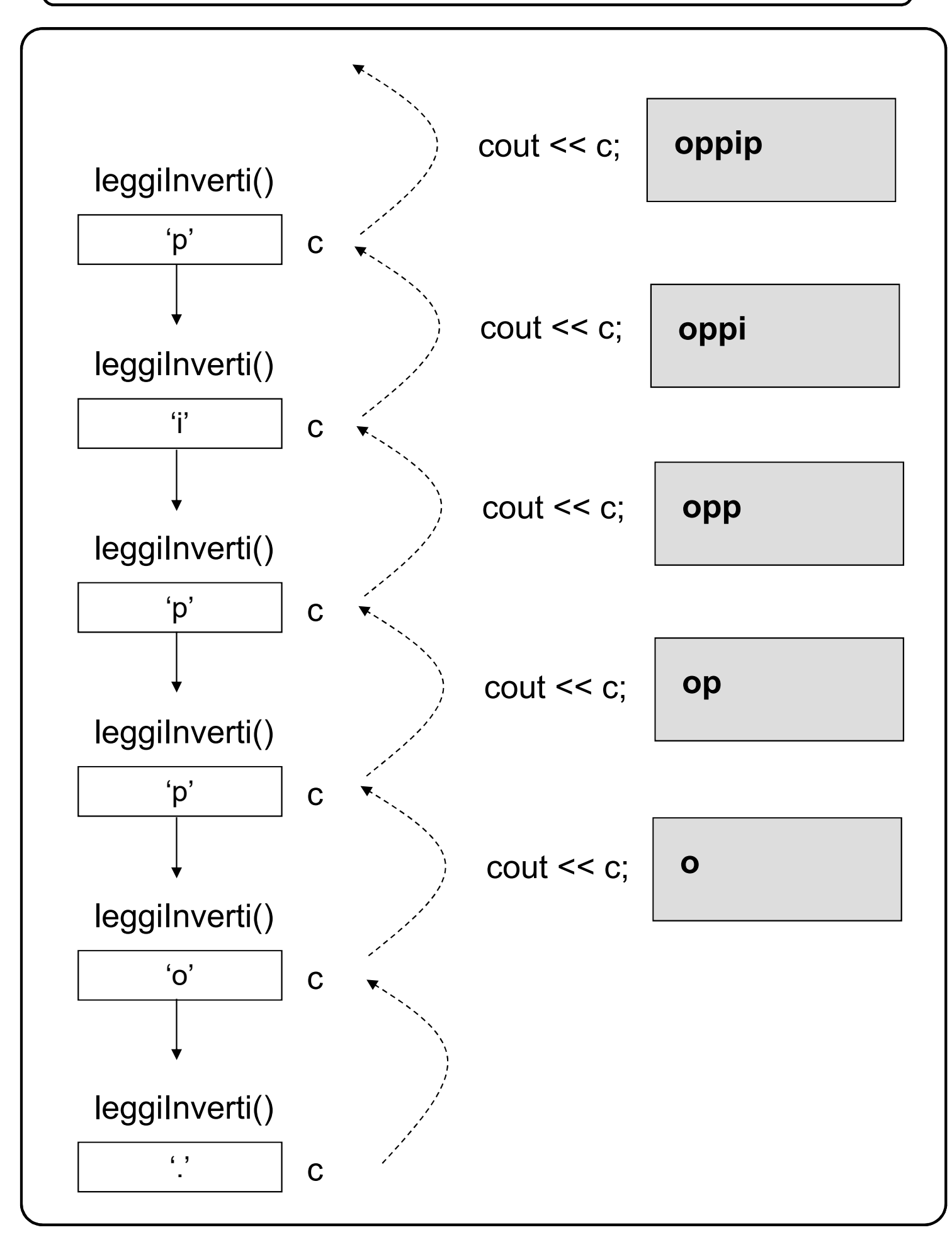

# **7.9 Funzioni ricorsive (VI)**

#### **Formulazione ricorsiva di una funzione:**

- **individuazione di uno o più** *casi base***, nei quali termina la successione delle chiamate ricorsive;**
- **definizione di uno o, condizionatamente, di più passi ricorsivi;**
- **ricorsione controllata dal valore di un argomento di controllo, in base al quale si sceglie se si tratta di un caso base o di un passo ricorsivo;**
- **in un passo ricorsivo, la funzione viene chiamata nuovamente passandole un nuovo valore dell'argomento di controllo;**
- **il risultato di questa chiamata, spesso ulteriormente elaborato, viene restituito al chiamante dell'istanza corrente;**
- **nei casi base, il risultato viene calcolato senza altre chiamate ricorsive.**

#### **Schema di calcolo:**

– **parallelo a quello usato nelle computazioni iterative.**

# **7.9 Funzioni ricorsive (VII)**

#### **NOTA BENE:**

- **ogni funzione può essere formulata sia in maniera ricorsiva che in maniera iterativa;**
- **spesso, la formulazione iterativa è più conveniente, in termini di tempo di esecuzione e di occupazione di memoria.**
- **in diversi casi è più agevole (per il programmatore) esprimere un procedimento di calcolo in maniera ricorsiva;**
- **questo può riflettersi in una maggiore concisione e chiarezza del programma, e quindi una minore probabilità di commettere errori.**

## **7.9 Funzioni ricorsive (Esempio)**

**Scrivere una funzione ricorsiva che stampi su uscita standard un triangolo rettangolo rovesciato composto di asterischi. I due cateti del triangolo contengono lo stesso numero N di asterischi. Nell'esempio seguente N = 3.**

> **\* \* \* \* \***

**\***

### **7.9 Funzioni ricorsive (Esempio)**

```
void scrivi(int n)
```

```
if (n==0) return;
for (int i=0; i<n; i++)
       cout << '*';
cout << endl;
scrivi(n-1);
```
**}**

### **3.11 Librerie**

**Libreria:**

- **insieme di funzioni (sottoprogrammi) precompilate;**
- **formata da coppie di file;**
- **per ogni coppia un file contiene alcuni sottoprogrammi compilati ed uno contiene le dichiarazioni dei sottoprogrammi stessi (quest'ultimo è detto file di intestazione e il suo nome termina tipicamente con l'estensione** *h***).**

**Utilizzo di funzioni di libreria:**

- **nella fase di scrittura del programma, includere il file di intestazione della libreria usando la direttiva #include;**
- **nella fase di collegamento, specificare la libreria da usare, secondo le convenzioni dell'ambiente di sviluppo utilizzato.**

**Esempio:**

- **programma contenuto nel file** *mioprog.cpp***, che usa delle funzioni della libreria matematica;**
- **deve contenere la direttiva: #include <cmath>**
- **Alcune librerie C++ sono disponibili in tutte le implementazioni e contengono gli stessi sottoprogrammi.**

# **3.11 Libreria standard**

#### **cstdlib**

- *abs(n)* **valore assoluto di n;**
- *rand()* **intero pseudocasuale compreso fra 0 e la costante predefinita RAND\_MAX;**
- *srand(n)* **inizializza la funzione** *rand()***.**

#### **cctype**

#### **Restituiscono un valore booleano**

- *isalnum(c)* **lettera o cifra;**
- *isalpha(c)* **lettera;**
- *isdigit(c)* **cifra;**
- *islower(c)* **lettera minuscola;**
- *isprint(c)* **carattere stampabile, compreso lo spazio;**
- *isspace(c)* **spazio, salto pagina, nuova riga, ritorno carrello, tabulazione orizzontale, tabulazione verticale;** • *isupper(c)* **lettera maiuscola;**

# **3.11 Libreria standard**

#### **cmath**

- **funzioni trigonometriche (x è un double)**
	- *sin(x)* **seno di x;** – *cos(x)* **coseno di x;**
	- *tan(x)* **tangente di x;**
	- *asin(x)* **arcoseno di x;**
	- *acos(x)* **arcocoseno di x**
	- *atan(x)* **arcotangente di x**
- **funzioni esponenziali e logaritmiche**

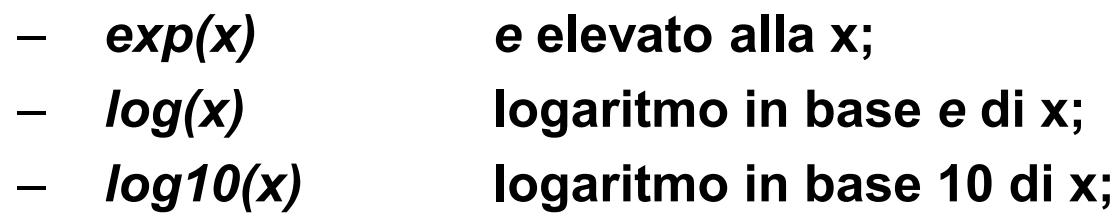

• **altre funzioni (anche y è un double)**

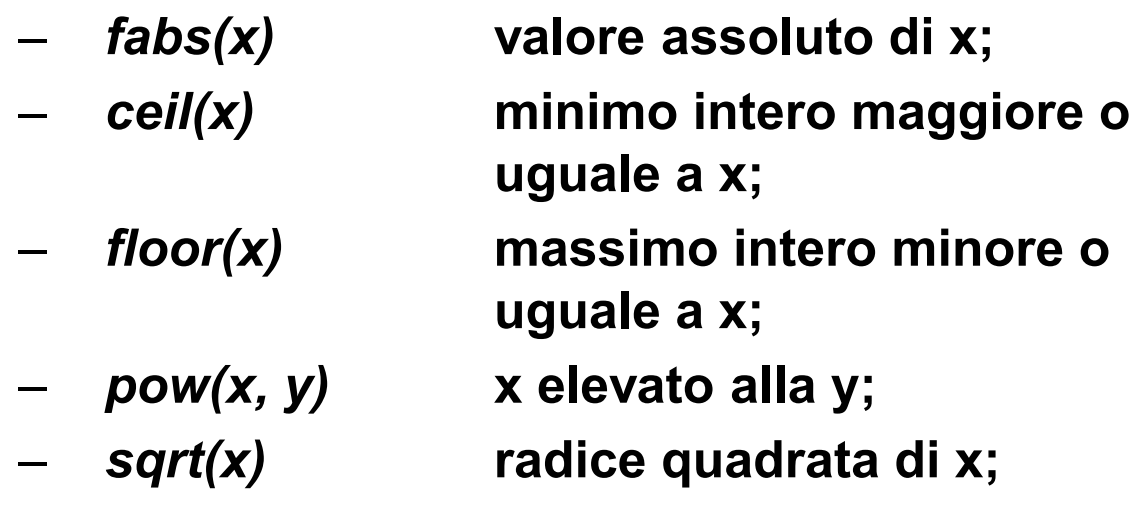

# **8.1 Tipi derivati**

**Tipi fondamentali:**

- **da questi si possono** *derivare* **altri tipi;**
- **dal tipo** *int* **si deriva il tipo** *puntatore a int***.**
	- **variabile appartenente a questo tipo: può assumere come valori indirizzi di interi.**
- **dal tipo** *int* **si deriva il tipo** *array di 4 int***:** 
	- **variabile appartenente a questo tipo: può assumere come valori 4 interi.**

**Meccanismi di derivazione:**

- **possono essere composti fra di loro, permettendo la definizione di tipi derivati arbitrariamente complessi;**
- **prendendo gli interi come base, si possono definire array di puntatori a interi, puntatori ad array di interi, array di array di interi, eccetera.**

**Tipi derivati:**

- **riferimenti;**
- **puntatori;**
- **array;**
- **strutture;**
- **unioni;**
- **classi.**

# **8.2 Riferimenti (I)**

**Riferimento:**

- **identificatore che individua un oggetto;**
- **riferimento default: il nome di un oggetto, quando questo è un identificatore.**
- **oltre a quello default, si possono definire altri riferimenti di un oggetto (sinonimi o alias).**

**Tipo riferimento:**

– **possibili identificatori di oggetti di un dato tipo (il tipo dell'oggetto determina il tipo del riferimento).**

**Dichiarazione di un tipo riferimento e definizione di un riferimento sono contestuali.**

**Sintassi:**

*basic-reference-definition*

*reference-type-indicator identifier* 

*reference-initializer*

*reference-type-indicator type-indicator* & *reference-initializer*

= *object-name*

– **indicatore di tipo:**

• *specifica tipo dell'oggetto riferito;*

**Non si possono definire riferimenti di riferimenti.**

## **8.2 Riferimenti (II)**

```
#include <iostream>
using namespace std;
int main () 
{
      int i = 10;
      int &r = i;
      int &s = r;
// int &s; ERRORE, deve essere sempre iniz.
// int &s = 10; ERRORE
      cout << i << '\t' << r << '\t' << s << endl; // 10 10 10 10
      r++;
      cout << i << '\t' << r << '\t' << s << endl; // 11 11 11
      int h = 0, k = 1;
      int &r1 = h, &r2 = k; // due riferimenti
      int &r3 = h, j=3; // un riferimento ed un intero
      return 0; 
}
10 10 10
11 11 11
                     1
                     0
                     10
    112
    116
    120 | 10 | i, r, s
                                      h,r1,r3
                                      k,r2
```
# **8.2.1 Riferimenti const (I)**

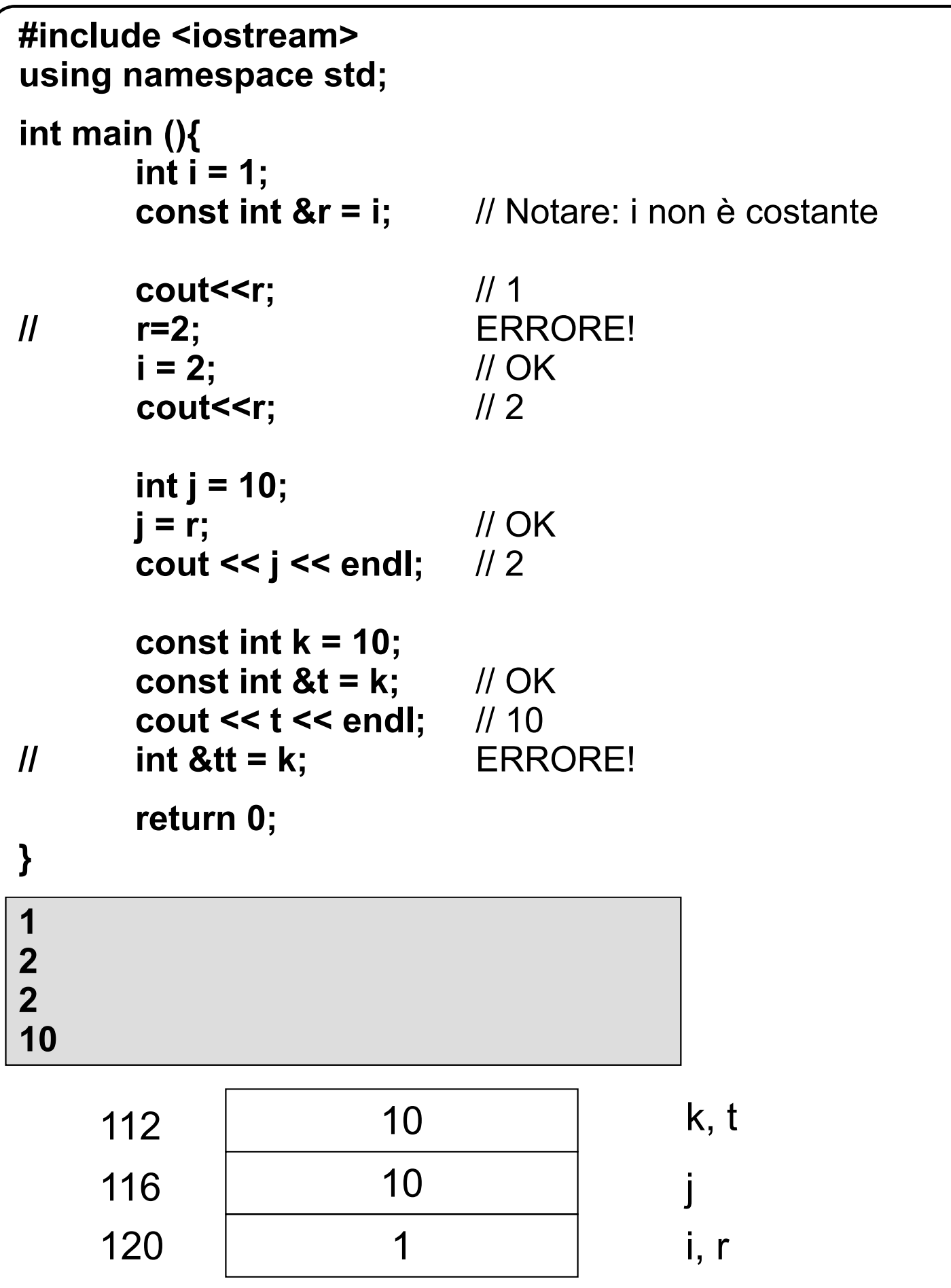

### **8.2.2 Riferimenti come argomenti (I)**

```
// Scambia interi (ERRATO)
#include <iostream>
using namespace std;
void scambia (int a, int b) 
{ // scambia gli argomenti attuali
   int c = a;
   a = b;
   b = c;
}
int main () 
{
   int i, j; 
   cout << "Inserisci due interi: " << endl;
   cin >> i >> j; // Esempio: 2 3
   scambia (i, j);
   cout << i << '\t' << j << endl; // Esempio: 2 3
   return 0; 
}
           3
           2
           3
           2
 96
100
116
120 | 2 | i
                    j
                    a
                    b 96 2
                                       3
                                       3
                                       2
                            96
                           100
                           116
                           120 | 2 | i
                                                j
                                                a
                                                b
   Istanza (scambia) Istanza (scambia)
    Istanza (main) Istanza (main)
                                Questa qui sotto è la 
                              situazione un attimo prima 
                               che la funzione termini
```
# **8.2.2 Riferimenti come argomenti (II)**

**Argomento di una funzione:**

- **può essere di un tipo riferimento;**
- **in questo caso:**
	- *l'argomento formale corrisponde a un contenitore senza nome, che ha per valore il riferimento;*
	- *nel corpo della funzione, ogni operazione che coinvolge l'argomento formale agisce sull'entità riferita.*

**Chiamata della funzione:**

– **il riferimento argomento formale viene inizializzato con un riferimento del corrispondente argomento attuale;**

**Argomenti riferimento:**

– **devono essere utilizzati quando l'entità attuale può essere modificata.**

**In sintesi:**

– **la funzione agisce sulle entità riferite dagli argomenti attuali.**

## **8.2.2 Riferimenti come argomenti (III)**

```
// Scambia interi (trasmissione mediante riferimenti)
#include <iostream>
using namespace std;
void scambia (int &a, int &b) 
{ // scambia i valori degli oggetti riferiti
   int c = a;
   a = b;
   b = c;
}
int main () 
{
   int i, j; 
   cout << "Inserisci due interi: " << endl;
   cin >> i >> j; // Esempio: 2 3
   scambia (i, j);
   cout << i << '\t' << j << endl; // Esempio: 3 2
   return 0; 
}
           3
           2
112
116
120 2 i, a
                    j, b
                     \overline{C}2
                                         3
                            116
                            120 | 3 | i
                                                  j
   Istanza (scambia)
    Istanza (main) Istanza (main)
                                  Situazione nel main 
                                  quando la funzione
                                 termina
```
# **8.2.3 Riferimenti const come argomenti (I)**

```
// Calcolo dell'interesse (trasmissione mediante
// riferimenti di oggetti costanti)
#include <iostream>
using namespace std;
float interesse(int importo, const float& rateo) 
{
   float inter = rateo*importo; //OK
// rateo += 0.5; ERRORE!
   return inter;
}
int main()
{
  cout << "Interesse : " << interesse(1000,1.2) << endl;
  return 0;
}
Interesse : 1200
```
# **8.2.2 Riferimenti risultato di funzione (I)**

```
// Riferimenti come valori restituiti (i)
#include <iostream>
using namespace std;
int& massimo(int &a, int &b) 
{
   return a > b ? a : b;
}
int main () 
{
   int i, j;
   cout << "Inserisci due interi: " << endl;<br>cin >> i >> i:<br>// Es
                                          cin >> i >> j; // Esempio: 1 3
   cout << "Valore massimo ";
   cout << massimo(i, j) << endl;
   massimo(i, j) = 5;
   cout << i << '\t' << j << endl; // Esempio: 1 5
   massimo(i, j)++; // l-value
   cout << i << '\t' << j << endl; // Esempio: 1 6
   return 0; 
}
Inserisci due interi:
1 3
Valore massimo 3
1 5
1 6
```
# **8.2.2 Riferimenti risultato di funzioni (II)**

```
// Riferimenti come valori restituiti (ii)
#include <iostream>
using namespace std;
int& massimo(int &a, int &b) 
{
   int &p = a > b ? a : b;
   return p; // OK. Restituisce un riferimento
}
//~~~~~~~~~~~~~~~~~~~~~~~~~~~~~~~~~~~~~~~~~~~~// 
// Riferimenti come valori restituiti (iii)
#include <iostream>
using namespace std;
int& massimo(int a, int b) 
{
   return a > b ? a : b;
   // ERRORE. Riferimento ad un argomento attuale che
   // viene distrutto
}
NOTA BENE: l'errore non è segnalato dal compilatore.
```
# **8.2.3 Riferimenti risultato di funzioni (III)**

```
// Riferimenti const come valori restituiti (iii)
#include <iostream>
using namespace std;
const int& massimo(const int& a, const int& b)
{ 
  return a > b ? a : b;
}
int main () 
{
   int i, j;
   cout << "Inserisci due interi: " << endl;
   cin >> i >> j; 
   cout << "Valore massimo ";
   cout << massimo(i, j) << endl;
// massimo(i, j) = 5; ERRORE 
   return 0; 
}
Inserisci due interi:
1 3
Valore massimo 3
```
# **8.2.3 Riferimenti (IV)**

**Argomento formale di una funzione e risultato prodotto da una funzione:**

– **possono essere riferimenti con l'attributo** *const***.**

**Argomento formale con l'attributo** *const***:**

– **può avere come corrispondente un argomento attuale senza tale attributo, ma non è lecito il contrario.** 

**Risultato con l'attributo** *const***:**

– **una istruzione** *return* **può contenere un'espressione senza tale attributo, ma non è lecito il contrario.**

**Operatore** *const\_cast***:**

– **converte un riferimento** *const* **in un riferimento non** *const.*

# **8.2.3 Riferimenti (V)**

```
// Riferimenti come valori restituiti (i)
#include <iostream>
using namespace std;
int& massimo(const int &a, const int &b)
{ 
   return const_cast<int&>( a > b ? a : b);
}
// ERRATO
// int& massimoErrato(const int& a, const int& b)
\frac{1}{2}// return a > b ? a : b;
\mathcal{U}int main () 
{
    int i, j;
    cout << "Inserisci due interi: " << endl;
                                           cin >> i >> j; // Esempio: 1 3
    cout << "Valore massimo ";
    cout << massimo(i, j) << endl;
    massimo(i, j) = 5; 
    cout << i << '\t' << j << endl; // Esempio: 1 5 
    return 0; 
}
Inserisci due interi:
1 3
Valore massimo 3
1 5
```
# **8.2.3 Riferimenti (VI)**

#### **Esempio:**

**}**

- **il risultato della funzione è di tipo** *int&***;**
- **nella istruzione** *return* **compare un riferimento**  *const***;**
- **si rende opportuna una conversione esplicita di tipo:**

**252**

```
int& maxr1(const int& ra, const int& rb)
{ 
       if (ra >= rb) return const cast<int&>(ra);
       return const_cast<int&>(rb);
}
const int& maxr1(const int& ra, const int& rb)
{ 
       if (ra >= rb) return const_cast<int&>( ra);
       return rb;
```
# **8.3 Puntatori (I)**

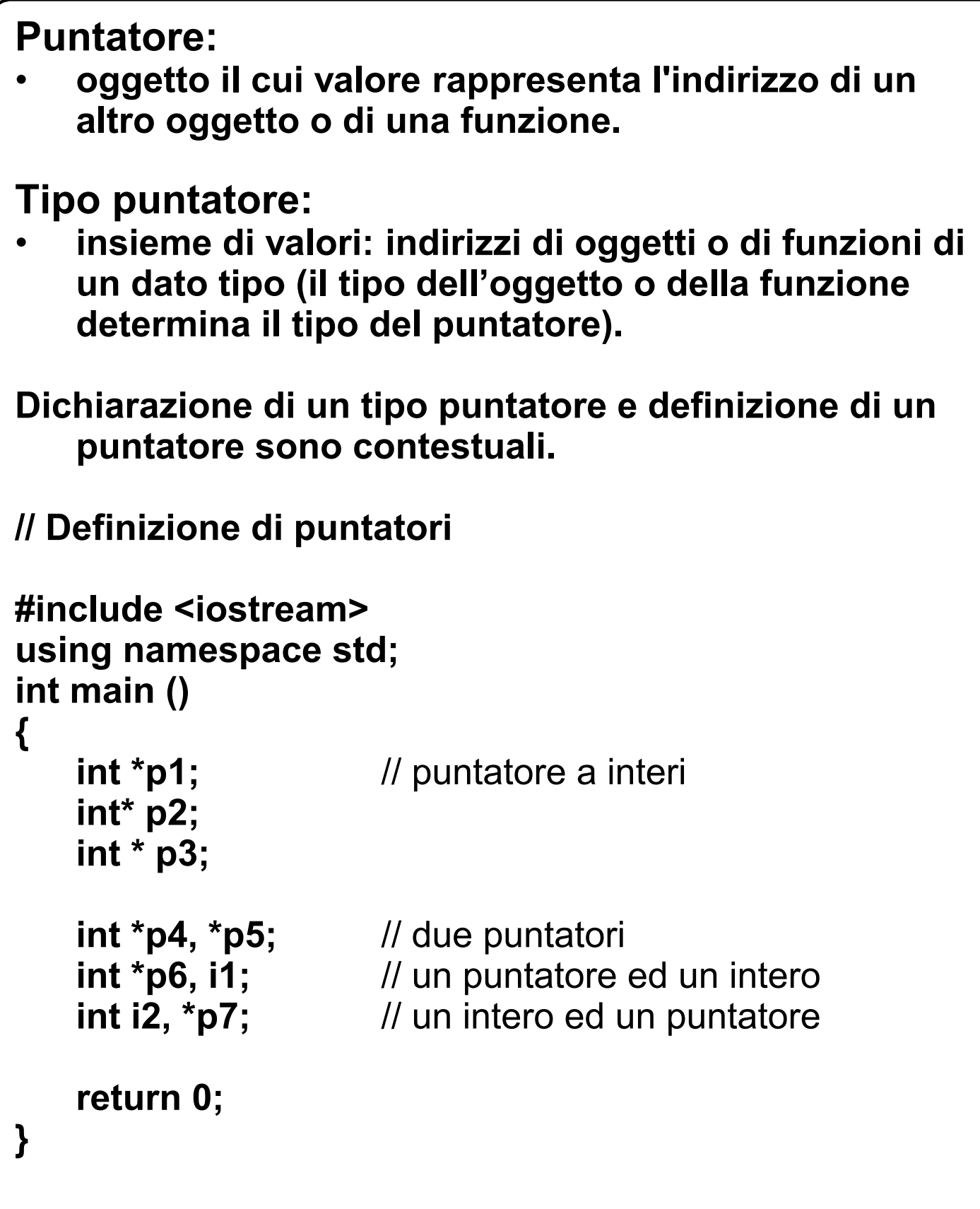

### **8.3 Puntatori (II)**

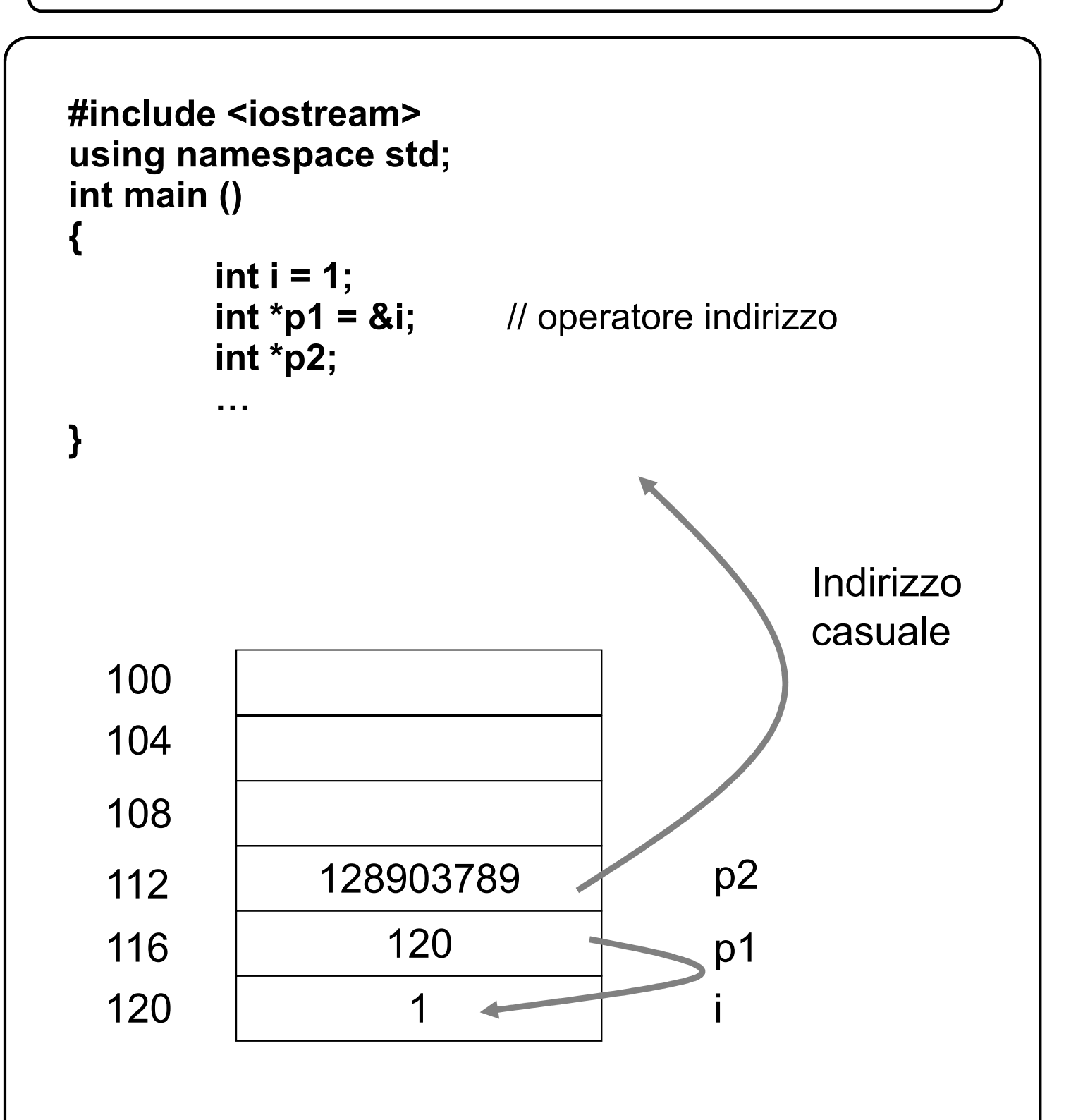

# **8.3 Puntatori (III)**

```
// Operatore indirizzo e operatore di indirezione
#include <iostream>
using namespace std;
int main () 
{
   int i = 1;
   int *p1 = &i; // operatore indirizzo<br>*p1 = 10; // operatore di indirez
                      *p1 = 10; // operatore di indirezione
                      // restituisce un l-value
   int *p2 = p1; // Due puntatori allo stesso oggetto
   cout << i << '\t'<< *p1 << '\t' << *p2 << endl;
   *p2 = 20; 
   cout << i << '\t'<< *p1 << '\t' << *p2 << endl; 
   cout << p1 << '\t' << p2 << endl;
   cout << &p1 << '\t' << &p2 << endl;
// int *p3 = i; // ERRORE: assegna un int ad un punt.
// i = p1; // ERRORE: assegna un punt. ad un int.
// p2 = *p1; // ERRORE: assegna un int ad un punt.
// *p2 = p1 // ERRORE: assegna un punt. ad un int.
   int *p3;
   *p3 = 2; // ATTENZIONE: puntatore non iniz.
}
10 10 10
20 20 20
120 120
116 112
```
# **8.3 Puntatori (IV)**

```
// Puntatori allo stesso oggetto
#include <iostream>
using namespace std;
int main () 
{
   char a, b;
   char *p = &a, *q = &b;
   cout << "Inserisci due caratteri " << endl;
   cin >> a >> b; // Esempio: 'a' 'b'
   *p = *q;
   cout << a << '\t' << b << endl; // Esempio: 'b' 'b'
   cout << *p << '\t' << *q << endl; // Esempio: 'b' 'b'
   cout << "Inserisci due caratteri " << endl;
   cin >> a >> b; // Esempio: 'c' 'f'
   p = q;
   cout << a << '\t' << b << endl; // Esempio: 'c' 'f'
   cout << *p << '\t' << *q << endl; // Esempio: 'f' 'f'
   return 0; 
}
Inserisci due caratteri
ab
b b
b b
Inserisci due caratteri
cf
c f
f f
```
# **8.3 Puntatori (V)**

```
// Puntatori a costanti
#include <iostream>
using namespace std;
int main () 
{
   int i = 0;
   const int *p; // Nessuna inizializzazione
   p = &i; // OK
   // N.B.: i non e` costante
   int j;
   j = *p; // OK
// *p = 1; // ERRORE! Il valore di i non puo' 
                     // essere modificato attraverso p
   const int k = 10;
   const int *q = &k; // OK
   int *qq;
// qq = &k; // ERRORE! int* = const int*
// qq = q; // ERRORE! int* = const int*
   return 0; 
}
```
# **8.3 Puntatori (VI)**

```
// Puntatori costanti
#include <iostream>
using namespace std;
int main () 
{
  char c = 'a';
  char *const p = &c; // Sempre inizializzato
  cout << *p << endl; // 'a'
  *p = 'b';
  cout << *p << endl; // 'b'
  char d = 'c';
// p = &d; // ERRORE!
  char *p1, *const p2 = &d;
  p1 = p;
  cout << *p1 << endl; // 'b'
// p = p1; // ERRORE
// p = p2; // ERRORE!
  return 0; 
}
a
b
b
```
# **8.3 Puntatori (VII)**

```
// Puntatore a puntatore
#include <iostream>
using namespace std;
int main () 
{
   int i = 1, j = 10;
   int *pi = &i, *pj = &j;
   int **q1 = π
   cout << **q1 << endl; // 1
   *q1 = pj;
   cout << **q1 << endl; // 10
   int **q2;
   *q2 = pj; // ATTENZIONE: nessun oggetto puntato
   return 0; 
}
1
10
```
# **8.3 Puntatori (VIII)**

```
// Puntatori nulli
#include <iostream>
using namespace std;
int main (){
   int *p = nullptr; // equivale a scrivere: int *p = 0;
   *p = 1; // ERRORE A TEMPO DI
                         // ESECUZIONE!
   if (p == nullptr) 
       cout << "Puntatore nullo " << endl;
   if (p == 0)
       cout << "Puntatore nullo " << endl;
   if (!p) 
       cout << "Puntatore nullo " << endl;
   return 0; 
}
// Quando non esisteva la keyword nullptr, veniva 
// usato il simbolo NULL, definito mediante la seguente 
// direttiva del 
// pre-processore:
#define NULL 0
// Torneremo sulle direttive del pre-processore alla 
// fine del corso.
// NB: Il simbolo NULL viene definito da molte delle 
// librerie standard, iostream inclusa
```
**Operazioni possibili:**

- **assegnamento di un'espressione che produce un valore indirizzo ad un puntatore;**
- **uso di un puntatore per riferirsi all'oggetto puntato;**
- **confronto fra puntatori mediante gli operatori '==' e '!=';**
- **Stampa su uscita standard utilizzando l'operatore di uscita '<<'. In questo caso, viene stampato il valore in esadecimale del puntatore ossia l'indirizzo dell'oggetto puntato.**

#### **Un puntatore può costituire un argomento di una funzione:**

• **nel corpo della funzione, per mezzo di indirezioni, si possono modificare gli oggetti puntati.**

### **8.3.4 Puntatori come argomenti (I)**

```
// Scambia interi (ERRATO)
#include <iostream>
using namespace std;
void scambia (int a, int b) 
{ // scambia gli argomenti attuali
   int c = a;
   a = b;
   b = c;
}
int main () 
{
   int i, j; 
   cout << "Inserisci due interi: " << endl;
   cin >> i >> j; // Esempio: 2 3
   scambia (i, j);
   cout << i << '\t' << j << endl; // Esempio: 2 3
   return 0; 
}
          3
          2
          3
          2
 96
100
116
120 | 2 | i
                   j
                   a
                   b 96 | 2
                                     3
                                     3
                                     2
                           96
                          100
                          116
                          120 i
                                              j
                                              a
                                              b
   Istanza (scambia) Istanza (scambia)
   Istanza (main) Istanza (main)
```
### **8.3.4 Puntatori come argomenti (II)**

```
// Scambia interi (trasmissione mediante puntatori)
#include <iostream>
using namespace std;
void scambia (int *a, int *b) 
{ // scambia i valori degli oggetti puntati
   int c = *a;
   *a = *b;
   \starb = c:
}
int main () 
{
   int i, j; 
   cout << "Inserisci due interi: " << endl;
   cin >> i >> j; // Esempio: 2 3
   scambia (&i, &j);
   cout << i << '\t' << j << endl; // Esempio: 3 2
   return 0; 
}
          116
          120
           3
           2
 96
100
116
120 | 2 | i
                   j
                   a
                    b 96 | 116
                                     120
                                      2
                                      3
                            96
                          100
                          116
                           120 i
                                               j
                                               a
                                               b
   Istanza (scambia) Istanza (scambia)
   Istanza (main) Istanza (main)
```
### **8.3.4 Puntatori come argomenti (III)**

```
// Scambia interi (trasmissione mediante puntatori)
#include <iostream>
using namespace std;
void scambia (int *a, int *b) 
{ // scambia i valori degli oggetti puntati
   int c = *a;
   *a = *b;
   \starb = c:
}
int main () 
{ int i, j; 
   cout << "Inserisci due interi: " << endl;
   cin >> i >> j; // Esempio: 2 3
   int *p=i, *q = &j;
   scambia (p, q); // le variabili puntatore p e q vengono
                   // passate alla funzione per valore
   cout << i << '\t' << j << endl; // Esempio: 3 2
}
            116
            120
            3
            2
 96
100
116
120 | 2 | i
                      j
                      a
                      b
                                          116
                                          120
                                           2
                                           3
                               96
                              100
                              116
                              120 | 3 | i
                                                     j
                                                     a
                                                     b
   Istanza (scambia)
                                   Istanza (scambia)
       Istanza (main)
                                     Istanza (main)
```
### **8.3.4 Puntatori come argomenti (IV)**

```
// Incrementa il maggiore tra due interi
#include <iostream>
using namespace std;
void incrementa(int *a, int *b) 
{
   if (*a > *b)
      (*a)++; // ATTENZIONE *a++
   else
      (*b)++;
}
int main () 
{
   int i, j;
   cout << "Inserisci due interi: " << endl;
   cin >> i >> j; // Esempio: 2 3
   incrementa(&i, &j);
   cout << i << '\t' << j << endl; // Esempio: 2 4
   return 0; 
}
          116
         120
           3
           2
 96
100
116
120 | 2 | i
                   j
                   a
                   b
                                     116
                                     120
                                      4
                                      2
                           96
                          100
                          116
                          120 i
                                              j
                                              a
                                              b
  Istanza (incrementa) Istanza (incrementa)
     Istanza (main) Istanza (main)
```
# **8.3.4 Puntatori come risultato di funzioni (I)**

```
// Puntatori come valori restituiti (i)
#include <iostream>
using namespace std;
int* massimo(int *a, int *b) 
{
   return *a > *b ? a : b;
}
int main () 
{
   int i, j;
   cout << "Inserisci due interi: " << endl;
   cin >> i >> j; // Esempio: 2 3
   cout << "Valore massimo ";
   cout << *massimo(&i, &j) << endl;
   *massimo(&i, &j) = 5;
   cout << i << '\t' << j << endl; // Esempio: 2 5
// massimo(&i, &j)++; 
// ERRORE: il valore restituito non e' un l-value
   (*massimo(&i, &j))++;
   cout << i << '\t' << j << endl; // Esempio: 2 6
   return 0; 
}
Inserisci due interi:
2 3
Valore massimo 3
2 5
2 6 266
```
# **8.3.4 Puntatori come risultato di funzioni (II)**

```
// Puntatori come valori restituiti (ii)
#include <iostream>
using namespace std;
int* massimo(int *a, int *b) 
{
   int *p = *a > *b ? a : b;
   return p; // Restituisce un puntatore
}
//~~~~~~~~~~~~~~~~~~~~~~~~~~~~~~~~~~~~~~~~~~~~// 
// Puntatori come valori restituiti (iii)
#include <iostream>
using namespace std;
int* massimo(int *a, int *b) 
{
   int i = *a > *b ? *a : *b;
   return &i;
   // ATTENZIONE: restituisce l'indirizzo di una variabile 
   // locale
   // [Warning] address of local variable 'i' returned
}
```
# **8.3.4 Puntatori come argomenti costanti (I)**

```
// Trasmissione dei parametri
#include <iostream>
using namespace std;
int* massimo(int *a, int *b) 
{
   return *a > *b ? a : b;
}
int main () 
{
   int i = 2;
   const int N = 3;
   cout << "Valore massimo ";
   cout << *massimo(&i, &N) << endl;
   // ERRORE: invalid conversion from 'const int*' to 'int*'
   return 0;
```

```
}
```
# **8.3.4 Puntatori come argomenti costanti (II)**

```
// Trasmissione di parametri mediante puntatori a
// costanti
#include <iostream>
using namespace std;
int* massimo(const int *a, const int *b) 
{
   return const_cast<int*> (*a > *b ? a : b);
}
/*
int* massimo(const int *a, const int *b) 
{
   return a > b ? a : b;
   // ERRORE: invalid conversion from 'const int*' to 'int*'
}
*/
int main () 
{
   int i = 2;
    const int N = 3;
    cout << "Valore massimo ";
    cout << *massimo(&i, &N) << endl;
   return 0; 
}
```
## **8.3.4 Puntatori come risultato di funzioni**

```
// Puntatori a costanti come valori restituiti
```

```
#include <iostream>
using namespace std;
const int* massimo(const int *a, const int *b)
{
   return *a > *b ? a : b;
}
int main () 
{
   int i = 2;
   const int N = 3;
   cout << "Valore massimo ";
   cout << *massimo(&i, &N) << endl;
   // int *p1 = massimo(&i, &N); ERRORE
   const int *p2 = massimo(&i, &N);
   // *massimo(&i, &N) = 1; ERRORE
   return 0; 
}
Valore massimo 3
```
# **9.1 Tipi e oggetti array (I)**

```
Array di dimensione n:
```
• **n-upla ordinata di elementi dello stesso tipo, ai quali ci si riferisce mediante un indice, che rappresenta la loro posizione all'interno dell'array.**

**Tipo dell'array:**

• **dipende dal tipo degli elementi.**

**Dichiarazione di un tipo array e definizione di un array sono contestuali.**

**// Somma gli elementi di un dato vettore di interi**

```
#include <iostream>
using namespace std;
int main ()
```
### **{**

```
const int N = 5;
int v[N]; // dimensione del vettore costante
cout << "Inserisci 5 numeri interi " << endl;
for (int i = 0; i < N; i++)
   cin >> v[i]; // operatore di selezione con indice
int s = v[0]; // restituisce un l-value
for (int i = 1; i < N; i++)
   s += v[i];
cout << s << endl;
return 0;
```
#### **}**

**Inserisci 5 numeri interi 1 2 3 4 5 15 <sup>271</sup>**

# **9.1 Tipi e oggetti array (II)**

ATTENZIONE: l'identificatore dell'array identifica l'indirizzo del primo elemento dell'array

 $v = 8v[0]$ 

Nell'esempio, v = 104;

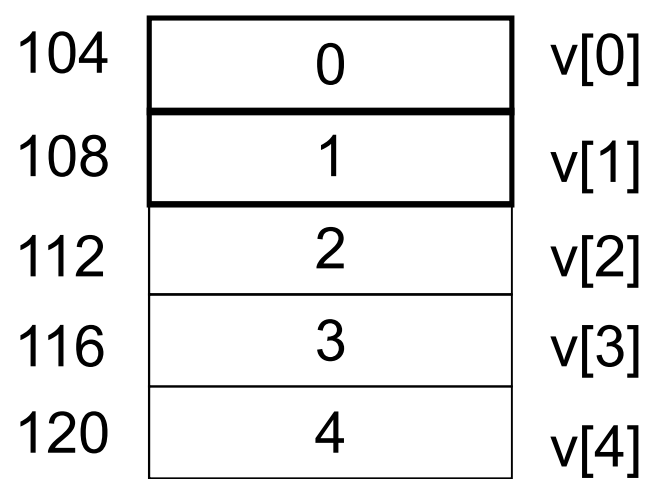

# **9.1 Tipi e oggetti array (III)**

```
// Inizializzazione degli array
#include <iostream>
using namespace std;
int main ()
{
   const int N = 6;
   int a[] = {0, 1, 2, 3}; // array di 4 elementi
   int b[N] = {0, 1, 2, 3}; // array di N elementi
   cout << "Dimensioni array: ";
   cout << sizeof a << '\t' << sizeof b << endl; // 16 24
   cout << "Numero di elementi: ";
   cout << sizeof a / sizeof(int) << '\t'; // 4
   cout << sizeof b / sizeof(int) << endl; // 6
   // ERRORE! NON SEGNALATO IN COMPILAZIONE
   // Nessun controllo sul valore degli indici 
   for (int i = 0; i < N; i++)
      cout << a[i] << '\t';
    cout << endl;
   for (int i = 0; i < N; i++)
      cout << b[i] << '\t';
   cout << endl;
   return 0; 
}
Dimensioni array: 16 24
Numero di elementi: 4 6
0 1 2 3 37879712 2009179755
0 1 2 3 0 0
```
# **9.1 Tipi e oggetti array (V)**

```
// Operazioni sugli array. NON SONO PERMESSE 
// OPERAZIONI ARITMETICHE, DI CONFRONTO, DI 
// ASSEGNAMENTO
#include <iostream>
using namespace std;
int main ()
{
   const int N = 5;
   int u[N] = {0, 1, 2, 3, 4}, v[N] = {5, 6, 7, 8, 9};
// v = u; ERRORE: assegnamento non permesso
   cout << "Ind. v:" << v << "\t Ind. u: " << u << endl;
   if (v == u) // Attenzione confronta gli indirizzi
       cout << "Array uguali " << endl;
   else
       cout << "Array diversi " << endl;
   if (v > u) // operatori di confronto agiscono sugli indirizzi
       cout << "Indirizzo v > u " << endl;
   else
       cout << "Indirizzo v <= u " << endl; 
   // v + u; operatori aritmetici non definiti
   return 0; 
}
Ind. v:0x22ff18 Ind. u: 0x22ff38
Array diversi
Indirizzo v <= u
```
### **// Aritmetica dei puntatori**

**Permette di calcolare indirizzi con la regola seguente:**

• **se l'espressione** *p* **rappresenta un valore indirizzo di un oggetto di tipo** *T***, allora l'espressione (***p***+1) rappresenta l'indirizzo di un oggetto, sempre di tipo T, che si trova consecutivamente in memoria.**

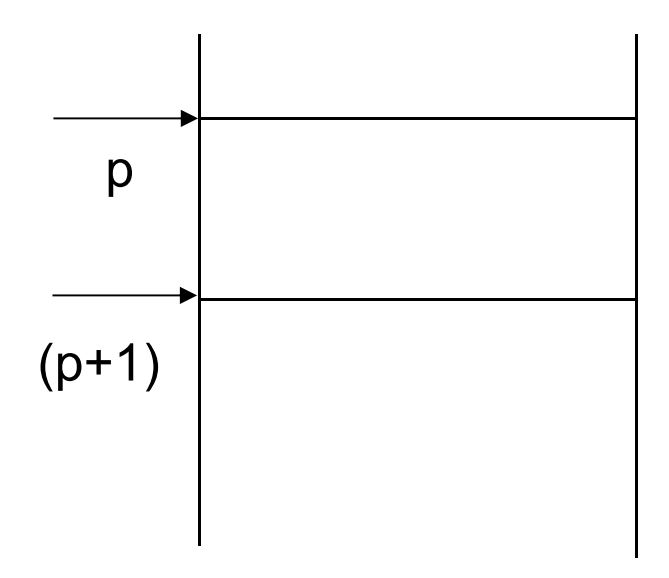

#### **In generale:**

• **se** *i* **è un intero, allora l'espressione (***p+i***) rappresenta l'indirizzo di un oggetto, sempre di tipo T, che si trova in memoria, dopo** *i* **posizioni.**

#### **Nota:**

• **Se l'espressione** *p* **ha come valore** *addr* **e se** *T* **occupa** *n* **locazioni di memoria, l'espressione** *p+i* **ha come valore** *addr+n\*i***.**

**Aritmetica dei puntatori:**

• **si utilizza quando si hanno degli oggetti dello stesso tipo in posizioni adiacenti in memoria (array).**

### **8.3.3 Array e puntatori (II)**

```
// Aritmetica dei puntatori
#include <iostream>
using namespace std;
int main ()
{
   int v[4]; 
   int *p = v; \forall // v <=> &v[0]
   *p = 1;
   *(p + 1) = 10;
   p += 3;
   *(p - 1) = 100;
   *p = 1000;
   p = v;
   cout << "v[" << 4 << "] = [" << *p;
   for (int i = 1; i < 4; i++)
       cout << '\t' << *(p + i); // \sqrt{4} = [1 10 100 1000]
   cout << ']' << endl;
   cout << p + 1 - p << endl; // 1 aritmetica dei puntatori
   cout << int(p + 1) - int(p) << endl; // 4 (byte)
   char c[5];
   char* q = c; 
   cout << int(q + 1) - int(q) << endl; \frac{1}{4} (byte)
   int* p1 = &v[1];
   int* p2 = &v[2];
   cout << p2 - p1 << endl; // 1 (elementi)
   cout << int(p2) - int(p1) << end; \frac{1}{4} (byte)
   return 0; 
}
```
### **8.3.3 Array e puntatori (III)**

```
// Inizializza a 1
#include <iostream>
using namespace std;
int main ()
{
   const int N = 5;
   int v[N];
   int *p = v;
   while (p <= &v[N-1])
       *p++ = 1; // *(p++)p = v;
   cout << "v[" << N << "] = [" << *p;
   for (int i = 1; i < N; i++)
       cout << '\t' << *(p + i); \qquad // \sqrt{5} = [1 1 1 1 1]
   cout << ']' << endl;
   return 0; 
}
v[5] = [1 \t1 \t1 \t1 \t1 \t1]
```
# **9.2 Array multidimensionali (I)**

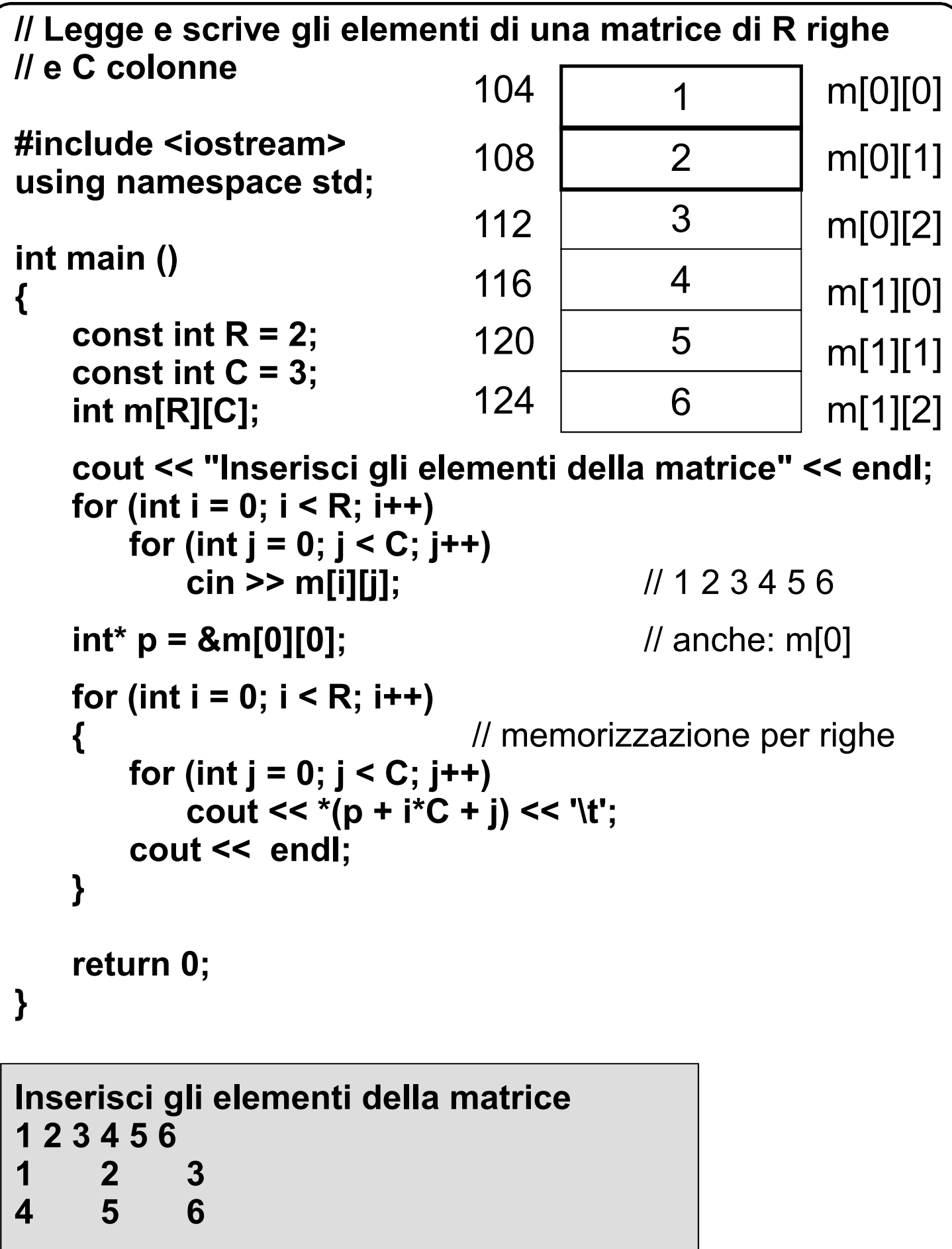

## **9.2 Array multidimensionali (II)**

```
// Inizializzazione di vettori multidimensionali
#include <iostream>
using namespace std;
int main ()
{
   int m1[2][3] = {1, 2, 3, 4, 5, 6}; // anche: int m1[][3]
   cout << "Matrice m1 " << endl;
   for (int i = 0; i < 2; i++) 
   {
       for (int j = 0; j < 3; j++)
          cout << m1[i][j] << '\t';
       cout << endl;
   }
   int m2[3][3] = {{0, 1, 2}, {10, 11}, {100, 101, 102}};
   \frac{1}{2} anche: int m2[][3]. N.B.: m2[1][2] inizializzato a 0
   cout << "Matrice m2 " << endl;
   for (int i = 0; i < 3; i++) 
   {
       for (int j = 0; j < 3; j++)
          cout << m2[i][j] << '\t';
       cout << endl;
   }
   return 0; 
}
Matrice m1
1 2 3
4 5 6
Matrice m2
0 1 2
10 11 0
100 101 102 279
```
## **9.4 Array come argomenti di funzioni (I)**

```
// Somma gli elementi di un dato vettore di interi (i)
#include <iostream>
using namespace std;
int somma(int v[4]) // La dimensione non ha significato
{ // anche: (int v[])
       // X v[] <=> X * vint s = 0;
   for (int i = 0; i < 4; i++)
       s += v[i];
   return s;
}
int main ()
{
   int vett[] = {10, 11, 12, 13};
   cout << "La somma degli elementi e': ";
   cout << somma(vett) << endl; // 46
   return 0; 
}
                                  112
                                   …
                                  10
                                   11
                                  12
                       104
                       108
                       112
                       116
                       120
                                             v = 8vett[0]vett[0]
                                             vett[1]
                                             vett[2]
                       124 | 13 | vett[3]
```
# **9.4 Array come argomenti di funzioni (II)**

```
// Somma gli elementi di un dato vettore di interi (ii)
// (ERRATO)
```

```
#include <iostream>
using namespace std;
int somma(int v[])
{
   int s = 0;
   int n = sizeof v / sizeof(int); // 1
   for (int i = 0; i < n; i++)
       s += v[i];
   return s;
}
int main ()
{
   int vett[] = {10, 11, 12, 13};
   cout << "La somma degli elementi e': ";
   cout << somma(vett) << endl; // 10
   return 0; 
}
```
#### **La somma degli elementi e':10**

# **9.4 Array come argomenti di funzioni (III)**

### **// Somma gli elementi di un dato vettore di interi (iii)**

```
#include <iostream>
using namespace std;
int somma(int v[], int n) // Dimensione come argomento
{
      int s = 0;
      for (int i = 0; i < n; i++)
         s += v[i];
      return s;
}
int main ()
{
   int vett[] = {10, 11, 12, 13};
   cout << "La somma degli elementi e': ",
   cout << somma(vett, sizeof vett / sizeof(int)) << endl; 
   return 0; 
}
La somma degli elementi e': 46
```
# **9.4 Array come argomenti di funzioni (IV)**

### **// Incrementa gli elementi di un dato vettore di interi (i)**

```
#include <iostream>
using namespace std;
void stampa(int v[], int n)
{
    if (n > 0)
    {
        cout << '[' << v[0];
        for (int i = 1; i < n; i++)
            cout << ' ' << v[i];
        cout << ']' << endl;
    }
}
void incrementa(int v[], int n)
{
   for (int i = 0; i < n; i++)
       v[i]++;
}
int main ()
{
    int vett[] = {10, 11, 12, 13};
    stampa(vett, 4);
    incrementa(vett, 4);
    stampa(vett, 4);
    return 0; 
}
[10 11 12 13]
[11 12 13 14]
```
### **9.4 Argomenti array costanti (I)**

```
// Somma gli elementi di un dato vettore di interi (iv)
#include <iostream>
using namespace std;
int somma(const int v[], int n) // gli elementi dell'array
{ // non possono essere
      int s = 0; // modificati
      for (int i = 0; i < n; i++)
        s += v[i];
      return s;
}
int main ()
{
   int vett[] = {10, 11, 12, 13};
   cout << "La somma degli elementi e': ",
   cout << somma(vett, sizeof vett / sizeof(int)) << endl; 
   return 0; 
}
La somma degli elementi e': 46
```
## **9.4 Argomenti array costanti (II)**

```
// Incrementa gli elementi di un dato vettore di interi (ii)
#include <iostream>
using namespace std;
void stampa(const int v[], int n) \frac{1}{2} // OK!!!
{
    if (n > 0)
    {
        cout << "[" << v[0];
       for (int i = 1; i < n; i++)
            cout << ' ' << v[i];
       cout << ']' << endl;
    }
}
void incrementa(const int v[], int n) // ERRORE
{
   for (int i = 0; i < n; i++)
       v[i]++;
}
int main ()
{
    int vett[] = {10, 11, 12, 13};
    stampa(vett, 4);
    incrementa(vett, 4);
    stampa(vett, 4);
    return 0; 
}
```
### **9.5.3 Argomenti array costanti (III)**

**// Trova il massimo valore in un dato vettore di interi**

```
#include <iostream>
using namespace std;
void leggi(int v[], int n)
{
   for (int i = 0; i < n; i++) 
   { cout << '[' << i << ''] = "; cin >> v[i]; }
}
int massimo(const int v[], int n)
{
   int m = v[0];
   for (int i = 1; i < n; i++) 
       m = m >= v[i] ? m : v[i];
   return m;
}
int main ()
{
   const int MAX = 10; int v[MAX], nElem;
   cout << "Quanti elementi? ";
   cin >> nElem;
   leggi(v, nElem);
   cout << "Massimo: " << massimo(v, nElem) << endl;
   return 0; 
}
Quanti elementi? 2
[0] = 13
[1] = 45
Massimo: 45
```
## **9.5.3 Array multidimensionali (I)**

```
// La dichiarazione di un vettore a piu' dimensioni come 
// argomento formale deve specificare la grandezza di
// tutte le dimensioni tranne la prima.
```
**// Se M e' il numero delle dimensioni, l'argomento** 

```
// formale e' un puntatore ad array M-1 dimensionali
```

```
#include <iostream>
using namespace std;
```

```
const int C = 3;
```

```
void inizializza(int m[][C], int r)
{
```

```
for (int i = 0; i < r; i++)
    for (int j = 0; j < C; j++)m[i][j] = i + j;
```

```
}
```
**{**

```
void dim(const int m[][C])
```

```
cout << "Dimensione (ERRATA) ";
cout << sizeof m / sizeof(int) << endl;
```

```
}
```
**// void riempiErrata(int m[][]);** ERRORE!

### **9.5.3 Array multidimensionali (II)**

```
void stampa(const int m[][C], int r) 
{
   for (int i = 0; i < r; i++)
   {
       for (int j = 0; j < C; j++)cout << m[i][j] << '\t';
       cout << endl;
   }
}
int main ()
{
   int mat1[2][C], mat2[2][5];
   inizializza(mat1, 2);
   dim(mat1);
   stampa(mat1, 2);
   // inizializza(mat2, 2); ERRORE: tipo arg. diverso
   return 0; 
}
Dimensione (ERRATA) 1
0 1 2
1 2 3
```
## **9.5.3 Array multidimensionali (III)**

```
// Trasmissione mediante puntatori
#include <iostream>
using namespace std;
void inizializza(int* m, int r, int c)
{
   for (int i = 0; i < r; i++)
        for (int j = 0; j < c; j++)*(m + i * c + j) = i + j;}
void stampa(const int* m, int r, int c) 
{
    for (int i = 0; i < r; i++) 
    {
        for (int j = 0; j < c; j++)
            \text{cout} \ll {}^{*}(m + i {}^{*} c + j) \ll {}^{*}(t);cout << endl;
    }
}
int main ()
{
    int mat1[2][3], mat2[2][6];
// inizializza(mat1, 2, 3); ERRORE passing 'int (*)[3]' as
// argument 1 of 'inizializza(int *, int, int)'
    inizializza(&mat1[0][0], 2, 3);
    stampa((int*) mat1, 2, 3);
    inizializza((int*) mat2, 2, 6);
    stampa(&mat2[0][0], 2, 6);
    return 0; 
}
```
# **9.3 Stringhe (I)**

```
Stringa:
   • Sequenza di caratteri.
In C++ non esiste il tipo stringa.
Variabili stringa:
   • array di caratteri, che memorizzano stringhe (un 
   carattere per elemento) e il carattere nullo ('\0') 
   finale.
// Lunghezza ed inizializzazione di stringhe
#include <iostream>
#include <cstring>
using namespace std;
int main ()
{
   char c1[] = "C++"; // inizializzazione
   cout << sizeof c1 << endl; // 4
   cout << strlen(c1) << endl; // 3
   char c2[] = {'C', '+', '+'}; // Manca il '\0'!
   cout << sizeof c2 << endl; // 3
   char c3[] = {'C', '+', '+', '\0'}; // OK
   cout << sizeof c3 << endl; // 4
   char c4[4];
// c4 = "C++"; ERRORE! Assegnamento tra array
   return 0; 
}
4 3 3 4
```
**Operatori di ingresso e di uscita:**

• **accettano una variabile stringa come argomento.**

**Operatore di ingresso:**

- **legge caratteri dallo stream di ingresso (saltando eventuali caratteri bianchi di testa) e li memorizza in sequenza, fino a che incontra un carattere spazio: un tale carattere (che non viene letto) causa il termine dell'operazione e la memorizzazione nella variabile stringa del carattere nullo dopo l'ultimo carattere letto;**
- **l'array che riceve i caratteri deve essere dimensionato adeguatamente.**

**Operatore di uscita:**

• **scrive i caratteri della stringa (escluso il carattere nullo finale) sullo stream di uscita.** 

```
#include <iostream>
using namespace std;
int main ()
{
   char stringa[12]; // al piu` 11 caratteri oltre a '\0'
   cout << "? ";
   cin >> stringa; // Esempio: Prima stringa
                             // Attenzione: nessun controllo
                             // sulla dimensione
   cout << stringa << endl; // Esempio: Prima
   return 0;
```

```
}
```
**? Prima stringa Prima <sup>291</sup>**

## **9.3 Stringhe (III)**

```
// Stringhe e puntatori
#include <iostream>
using namespace std;
int main ()
{
   char s1[] = "Universita' ";
   char s2[] = {'d','i',' ','\0'};
   char *s3 = "Pisa";
   char *s4 = "Toscana";
   cout << s1 << s2 << s3 << s4 << endl;
          // puntatori a caratteri interpretati come stringhe
   s4 = s3; 
   cout << s3 << endl; // Pisa
   cout << s4 << endl; // Pisa
   char *const s5 = "oggi";
   char *const s6 = "domani";
// s6 = s5; ERRORE!
   cout << (void *)s3 << endl; // Per stampare il puntatore
   return 0; 
}
Universita' di Pisa Toscana
Pisa
Pisa
0x40121d
```
# **9.3 Stringhe (IV)**

```
// Conta le occorrenze di ciascuna lettera in una stringa
#include <iostream>
using namespace std;
int main ()
{
   const int LETTERE = 26;
   char str[100];
   int conta[LETTERE];
   for (int i = 0; i < LETTERE; i++)
       conta[i] = 0;
   cout << "Inserisci una stringa: ";
   cin >> str;
   for (int i = 0; str[i] != '\0'; i++)
       if (str[i] >= 'a' && str[i] <= 'z') 
           ++conta[str[i] - 'a'];
       else if (str[i] >= 'A' && str[i] <= 'Z')
           ++conta[str[i] - 'A'];
   for (int i = 0; i < LETTERE; i++)
       cout << char('a' + i) << ": " << conta[i] << '\t';
   cout << endl;
   return 0; 
}
Inserisci una stringa: prova
a: 1 b: 0 c: 0 d: 0 e: 0 f: 0 g: 0 h: 0 i: 0 j: 0
k: 0 l: 0 m: 0 n: 0 o: 1 p: 1 q: 0 r: 1 s: 0 t: 0
u: 0 v: 1 w: 0 x: 0 y: 0 z: 0
```
# **9.6 Funzioni di libreria sulle stringhe (I)**

### **Dichiarazioni contenute nel file <cstring>**

**char \*strcpy(char \*dest, const char \*sorg );** Copia *sorg* in *dest*, incluso il carattere nullo (terminatore di stringa), e restituisce *dest*;

**ATTENZIONE: non viene effettuato nessun controllo per verificare se la dimensione di** *dest* **è sufficiente per contenere** *sorg***.**

**char \*strcat(char \****dest***, const char \****sorg* **);**

Concatena *sorg* al termine di *dest* e restituisce *dest* (il carattere nullo compare solo alla fine della stringa risultante);

**ATTENZIONE: non viene effettuato nessun controllo per verificare se la dimensione di** *dest* **è sufficiente per contenere la concatenazione di** *sorg e dest***.**

**ATTENZIONE: sia** *sorg* **che** *dest* **devono essere delle stringhe.**

# **9.6 Funzioni di libreria sulle stringhe (II)**

### **int strlen(const char \****string***);**

Restituisce la lunghezza di *string*; il valore restituito è inferiore di 1 al numero di caratteri effettivi, perché il carattere nullo che termina *string* non viene contato.

#### **int strcmp(const char \****s1***, const char \****s2* **);**

Confronta *s1* con *s2*:

- restituisce un valore negativo se *s1* è alfabeticamente minore di *s2*;
- un valore nullo se le due stringhe sono uguali,
- un valore positivo se *s1* è alfabeticamente maggiore di *s2; (la funzione distingue tra maiuscole e minuscole).*

#### **char \*strchr(const char \****string***, char** *c* **);**

Restituisce il puntatore alla prima occorrenza di *c* in *string* oppure 0 se *c* non si trova in *string*.

## **9.6 Funzioni di libreria sulle stringhe (III)**

### **// ESEMPIO**

```
#include <iostream>
#include <cstring>
using namespace std;
int main ()
{
   const int N = 30;
   char s1[] = "Corso ";
   char s2[] = "di ";
   char s3[] = "Informatica\n";
   char s4[N] = "Corso ";
   cout << "Dimensione degli array s1 e s4 " << endl;
   cout << sizeof s1 << " " << sizeof s4 << endl;
   cout << "Dimensione delle stringhe s1 e s4 " << endl;
   cout << strlen(s1) << " " << strlen(s4) << endl;
   if (!strcmp(s1,s4)) cout << "Stringhe uguali " << endl;
   else cout << "Stringhe diverse " << endl;
   if (!strcmp(s1,s2)) cout << "Stringhe uguali " << endl;
   else cout << "Stringhe diverse " << endl << endl;
   char s5[N];
   strcpy(s5,s1);
   strcat(s5,s2);
   strcat(s5,s3);
```
# **9.6 Funzioni di libreria sulle stringhe (IV)**

```
cout << "Concatenazione di s1, s2 e s3 " << endl;
cout << s5 << endl;
char *s=strchr(s5,'I');
cout << "Stringa dalla prima istanza di I " << endl;
cout << s << endl;
```

```
return 0;
```
**}**

**Dimensione degli array s1 e s4**

**7 30 Dimensione delle stringhe s1 e s4 6 6 Stringhe uguali Stringhe diverse**

**Concatenazione di s1, s2 e s3 Corso di Informatica**

**Stringa dalla prima istanza di I Informatica**

# **9.7 Ordinamento dei vettori**

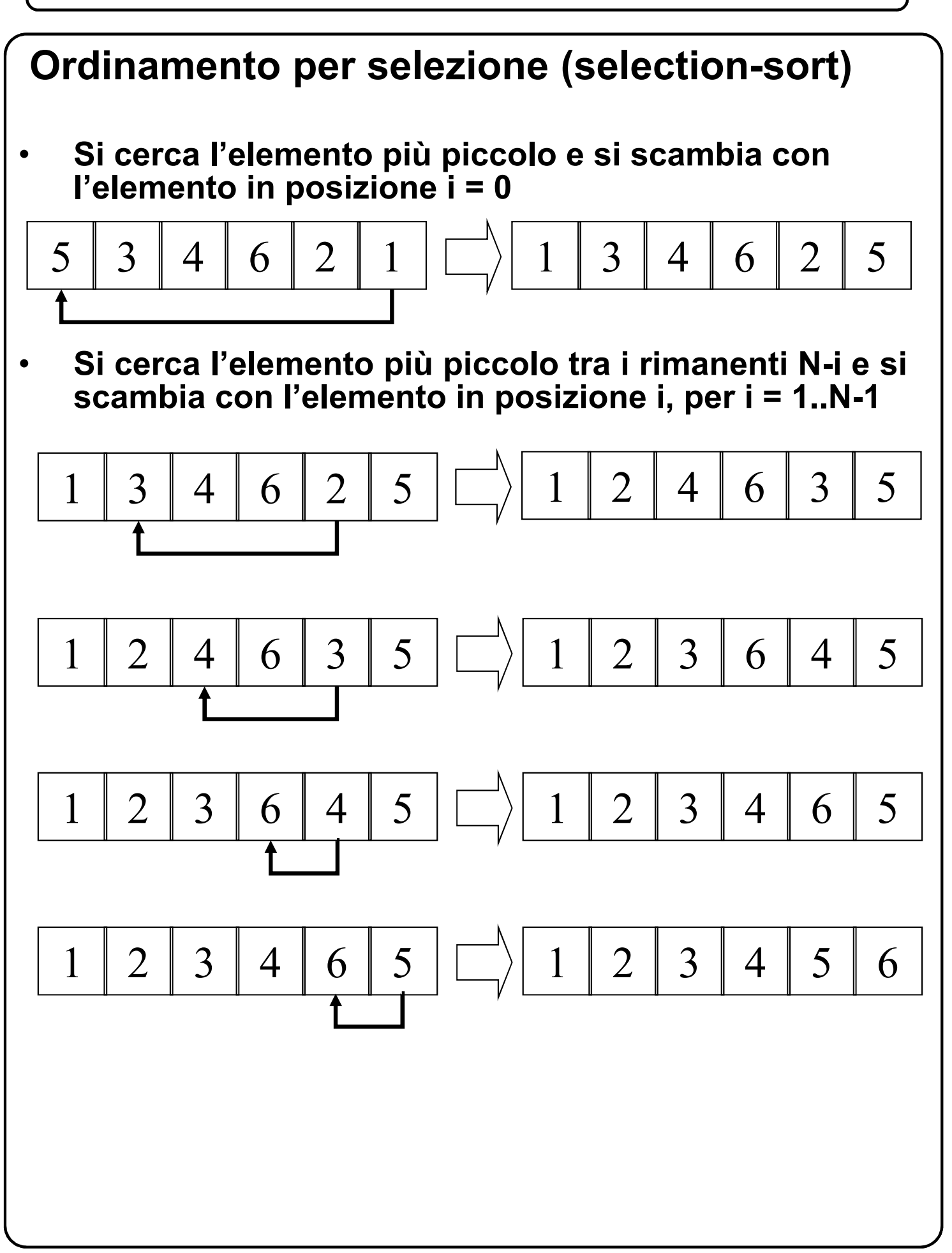

# **9.7 Ordinamento dei vettori (selection-sort)**

### **Ordinamento per selezione (selection-sort)**

```
#include <iostream>
using namespace std;
typedef int T; // introduce identificatori per individuare tipi
void stampa(const T v[], int n)
{
   if (n != 0)
   {
       cout << "[" << v[0];
       for (int i = 1; i < n; i++)
           cout << ' ' << v[i];
       cout << ']' << endl;
   }
}
void scambia(T vettore[], int x, int y)
{ 
   T lavoro = vettore[x];
   vettore[x] = vettore[y];
   vettore[y] = lavoro;
}
```
# **9.7 Ordinamento dei vettori (selection-sort)**

#### **Ordinamento per selezione (selection-sort)**

```
void selectionSort(T vettore[], int n)
{ 
    int min;
    for (int i = 0 ; i < n-1; i++)
    { 
        min = i;
        for (int j = i + 1; j < n; j++)
           if (vettore[j] < vettore[min]) min = j;
        scambia(vettore,i,min);
    }
}
int main()
{
    T v[] = {2, 26, 8, 2, 23};
    selectionSort(v, 5);
    stampa(v, 5);
    return 0; 
}
[2 2 8 23 26]
• Complessità dell'algoritmo dell'ordine di n2
, dove n è 
    il numero di elementi nel vettore.
```
### **Ordinamento bubble-sort**

- **Si scorre l'array n-1 volte, dove n è il numero di elementi nell'array, da destra a sinistra, scambiando due elementi contigui se non sono nell'ordine giusto.**
- **Prima volta**

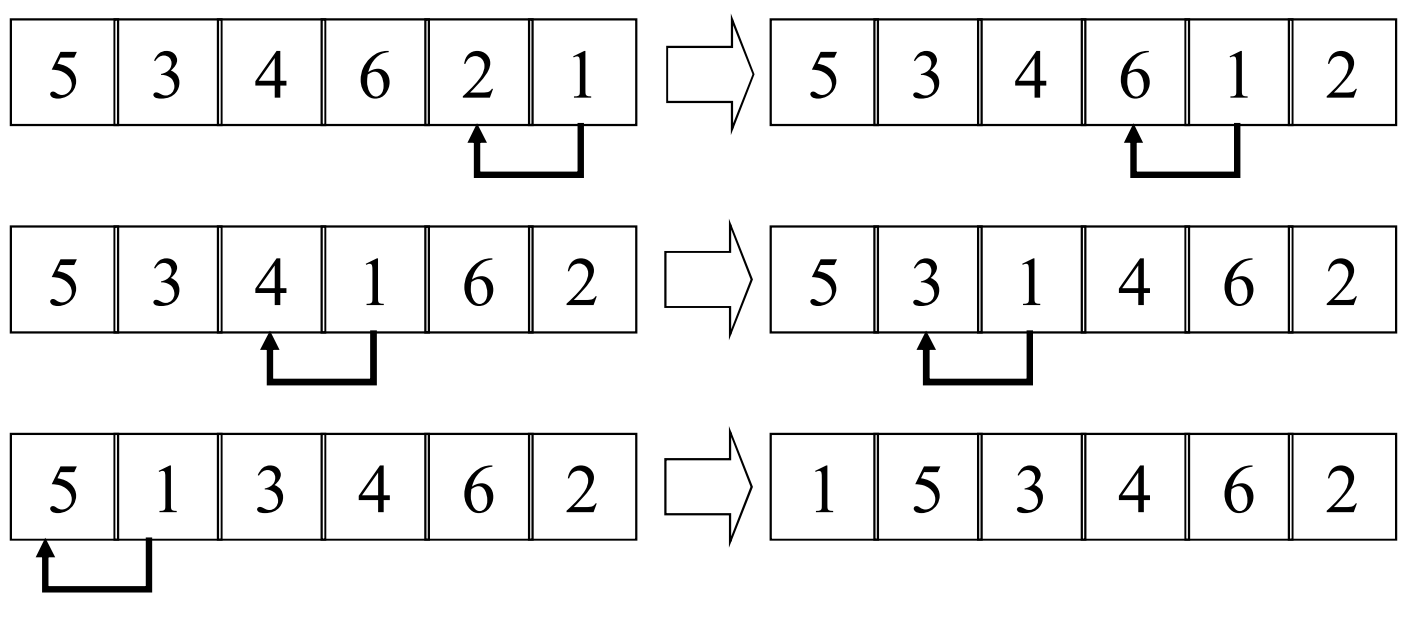

• **Seconda volta**

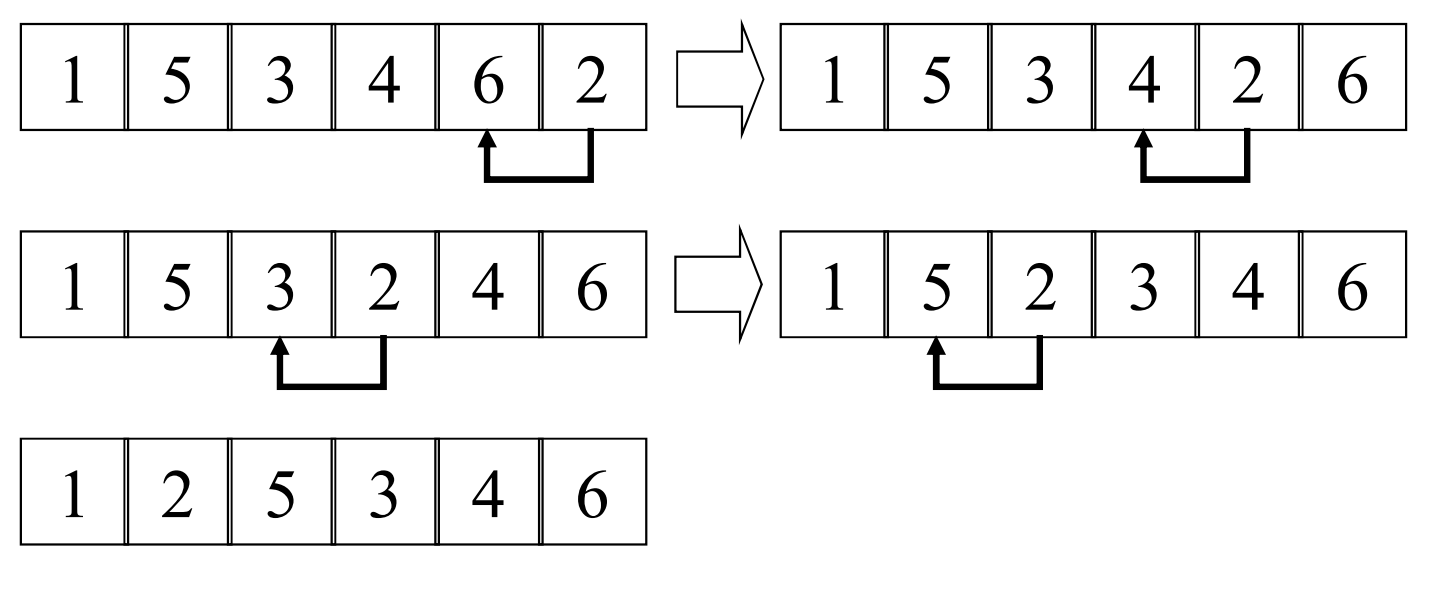

**N.B.: i primi due elementi risultano ordinati**

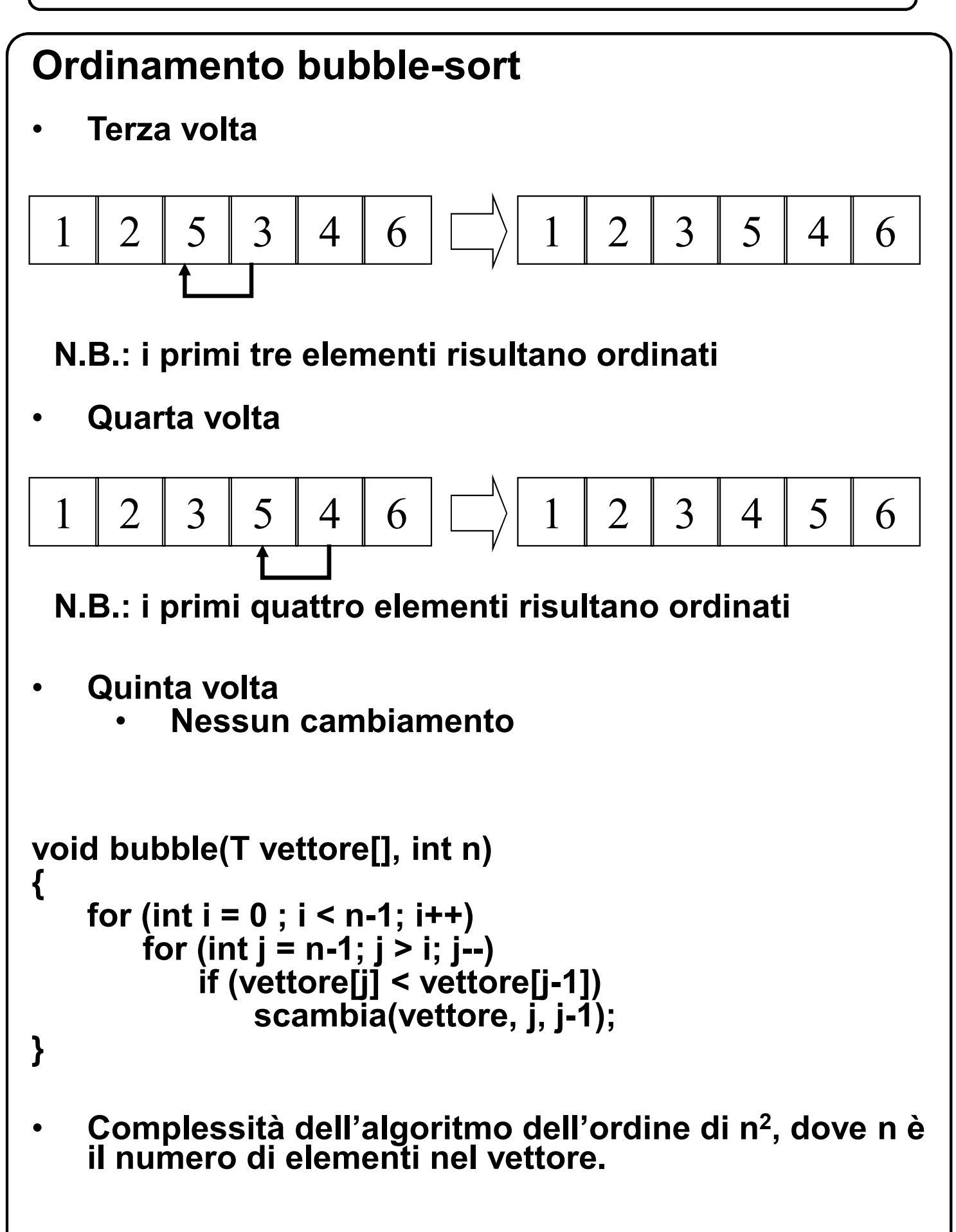

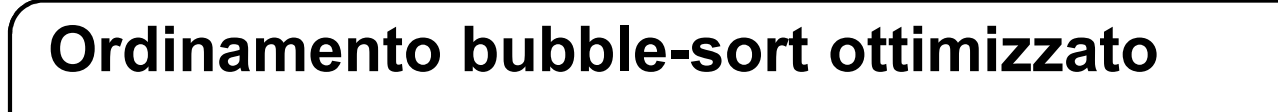

#### **Supponiamo che il vettore sia**

$$
2 \mid 3 \mid 4 \mid 5 \mid 6 \mid 1
$$

• **Prima volta**

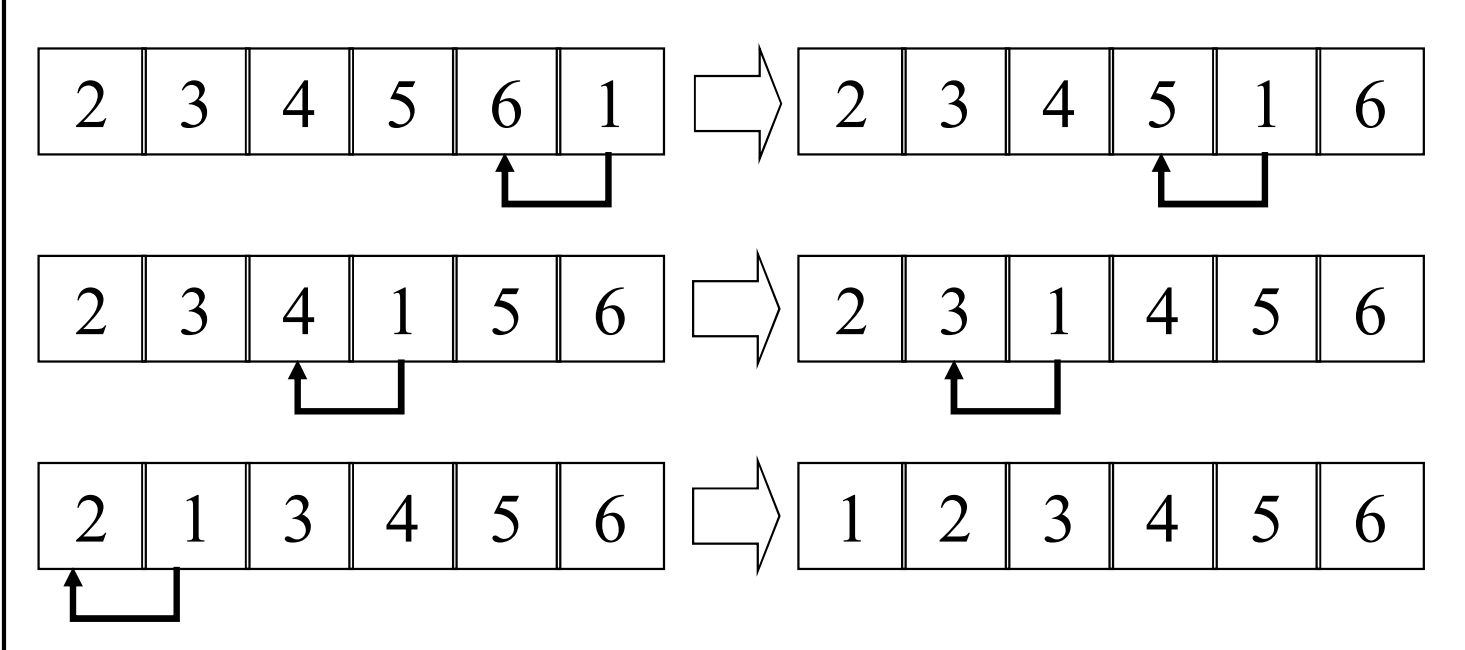

- **Il vettore dopo il primo passo risulta ordinato.**
- **Inutile eseguire tutti i passi.**

### **Ordinamento bubble-sort ottimizzato**

```
void bubble(T vettore[], int n)
{ 
    bool ordinato = false;
    for (int i = 0 ; i < n-1 && !ordinato; i++)
    {
        ordinato = true;
        for (int j = n-1; j >= i+1; j--)
        if(vettore[j] < vettore[j-1])
        {
            scambia(vettore, j, j-1);
            ordinato = false;
        }
    }
}
int main()
{
    T v[] = {2, 1, 3, 4, 5};
    bubble(v, 5);
    stampa(v, 5);
    return 0; 
}
[1 2 3 4 5]
```
• **L'algoritmo ottimizzato esegue due sole iterazioni invece delle quattro dell'algoritmo non ottimizzato**

#### **9.7 Ricerca lineare (I)**

#### **Problema**

• **cercare un elemento in un array tra l'elemento in posizione** *infe* **e quello in posizione** *supe.*

#### **Possibile soluzione**

• **Scorrere il vettore in sequenza a partire dall'elemento in posizione** *infe* **fino all'elemento cercato oppure all'elemento in posizione** *supe.*

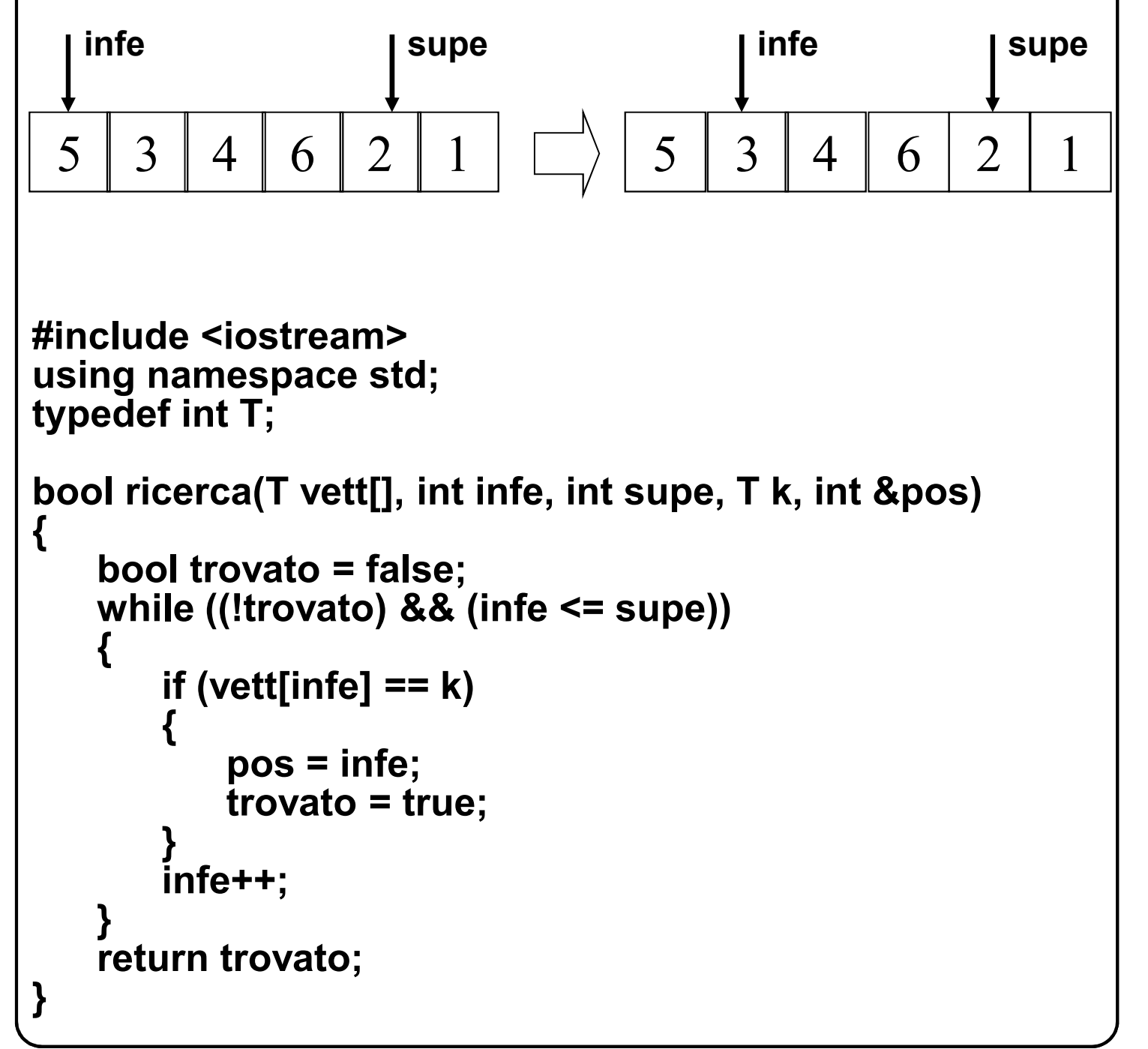

#### **9.7 Ricerca lineare (II)**

```
int main()
{
   T v[] = {1, 2, 3, 4, 5};
   int i; \overline{\hspace{1cm}} // individua la posizione
   if (!ricerca(v, 0, 4, 5, i))
       cerr << "Elemento cercato non presente " << endl;
   else
       cout << "Posizione elemento cercato " << i << endl; 
   if (!ricerca(v, 0, 4, 10, i))
       cerr << "Elemento cercato non presente " << endl;
   else
       cout << "Posizione elemento cercato " << i << endl; 
   return 0; 
}
Posizione elemento cercato 4
Elemento cercato non presente
```
**N.B: Per la ricerca dell'elemento 5 è necessario esaminare 5 elementi.**

### **9.7 Ricerca binaria (I)**

```
PREREQUISITO: Vettori ordinati!!!!
Ricerca binaria (vettori ordinati in ordine crescente)
Idea:
   • Si confronta l'elemento cercato con l'elemento in 
   posizione centrale; se sono uguali la ricerca termina; 
   • altrimenti:
         – se l'elemento cercato è minore dell'elemento in 
         posizione centrale la ricerca prosegue nella prima 
         metà del vettore; altrimenti prosegue nella 
         seconda metà del vettore.
bool ricbin(T ordVett[], int infe, int supe, T k, int &pos)
{
   while (infe <= supe) 
   {
       int medio = (infe + supe) / 2; // calcola l'indice centrale
       if (k > ordVett[medio]) 
           infe = medio + 1; // ricerca nella meta' superiore
       else 
           if (k < ordVett[medio]) 
              supe = medio - 1; 
                               // ricerca nella meta' superiore
           else
           {
               pos = medio; // trovato
               return true;
           }
   }
  return false;
} 
N.B: Per la ricerca dell'elemento 5, esempio precedente, è 
   necessario esaminare 3 elementi solamente.
```
#### **9.7 Ricerca binaria (II)**

```
Esempio: ricerca in un vettore di caratteri
#include <iostream>
using namespace std;
typedef char T;
bool ricbin(T ordVett[], int infe, int supe, T k, int &pos)
{
   while (infe <= supe) 
    {
       int medio = (infe + supe) / 2; //calcola l'indice centrale
       if (k > ordVett[medio]) 
           infe = medio + 1; // ricerca nella meta' superiore
       else 
           if (k < ordVett[medio]) 
               supe = medio - 1; 
                   // ricerca nella meta' superiore
           else
           {
               pos = medio; // trovato
               return true;
           }
    }
  return false;
} 
int main()
{
    T v[] = {'a', 'b', 'c', 'r', 's', 't'};
   int i; \frac{1}{2} // individua la posizione
    if (!ricbin(v, 0, 5, 'c', i))
       cerr << "Elemento cercato non presente " << endl;
    else
       cout << "Posizione elemento cercato " << i << endl;
                                  \parallel 2
    return 0; 
}
```
## **9.7 Esempio (I)**

```
Esempio: ordinamento e ricerca in un vettore di stringhe
#include <iostream>
using namespace std;
const int C=20; 
typedef char T[C];
void scambia(T vettore[], int x, int y)
{ 
   T lavoro;
   strcpy(lavoro,vettore[x]);
   strcpy(vettore[x],vettore[y]);
   strcpy(vettore[y],lavoro);
}
void stampa(const T vettore[], int n)
{
   if (n != 0)
   {
       cout << '[' << vettore[0];
       for (int i = 1; i < n; i++)
           cout << ' ' << vettore[i];
       cout << ']' << endl;
   }
}
```
### **9.7 Esempio (II)**

```
void bubble(T vettore[], int n)
{ 
    bool ordinato = false;
   for (int i = 0 ; i < n-1 && !ordinato; i++)
    {
        ordinato = true;
       for (int j = n-1; j >= i+1; j--)
       if(strcmp(vettore[j],vettore[j-1])<0)
        {
           scambia(vettore, j, j-1);
           ordinato = false;
       }
   }
}
bool ricbin(T ordVett[], int infe, int supe, T k, int &pos)
{
   while (infe <= supe) 
    {
       int medio = (infe + supe) / 2; 
       if (strcmp(k,ordVett[medio])>0) 
            infe = medio + 1;
       else 
           if (strcmp(k,ordVett[medio])<0) 
               supe = medio - 1; 
           else
            {
               pos = medio; 
               return true;
            }
    }
  return false;
}
```
#### **9.7 Esempio (III)**

```
int main ()
{ T s[4];
  for (int i=0; i<4; i++)
  { cout << '?' << endl; cin >> s[i]; }
  stampa(s,4);
  bubble(s,4);
  stampa(s,4);
  int i; T m;
  cout << "Ricerca ?" << endl;
  cin >> m;
  if (ricbin(s,0,4,m,i)) 
      cout << "Trovato in posizione " << i << endl;
  else cout << "Non trovato" << endl;
  cout << "Ricerca ?" << endl;
  cin >> m;
  if (ricbin(s,0,4,m,i)) 
       cout << "Trovato in posizione " << i << endl;
   else cout << "Non trovato" << endl;
  return 0; 
}
?
mucca
?
anatra
?
zebra
?
cavallo
[mucca anatra zebra cavallo]
[anatra cavallo mucca zebra]
Ricerca ?
cavallo
Trovato in posizione 1
Ricerca ?
bue
Non trovato 311
```
### **10.1 Strutture (I)**

#### **Struttura:**

- **n-upla ordinata di elementi, detti membri (o campi), ciascuno dei quali ha uno specifico tipo ed uno specifico nome, e contiene una data informazione;**
- **rappresenta una collezione di informazioni su un dato oggetto.**

```
basic-structure-type-declaration
     structure-typespecifier ;
structure-typespecifier
     struct identifier|opt
          { structure-member-section-seq }
```
**Sezione:**

- **membri di un certo tipo, ciascuno destinato a contenere un dato (campi dati);**
- **forma sintatticamente equivalente alla definizione di oggetti non costanti e non inizializzati.**

**Esempio:**

```
struct persona
{ 
   char nome[20];
   char cognome[20];
   int g_nascita, m_nascita, a_nascita;
};
```
### **10.1 Strutture (II)**

#### **// Punto**

```
#include <iostream>
using namespace std;
struct punto
{
   double x;
   double y;
};
int main () 
{
   punto r, s;
   r.x = 3; // selettore di membro
   r.y = 10.5;
   s.x = r.x;
   s.y = r.y + 10.0;
   cout << '<' << r.x << ", " << r.y << ">\n";
   cout << '<' << s.x << ", " << s.y << ">\n";
   punto *p = &r;
   cout << '<' << p->x << ", "; // (*p).x
   cout << p->y << ">\n"; // (*p).y
   punto t = {1.0, 2.0}; // inizializzazione 
   cout << '<' << t.x << ", " << t.y << ">\n";
}
<3, 10.5>
<3, 20.5>
<3, 10.5>
<1, 2>
```
## **10.1 Strutture (III)**

```
struct punto 
{
   /* ... */
   punto s; \sqrt{2} // ERRORE!
};
//~~~~~~~~~~~~~~~~~~~~~~~~~~~~~~~~~~~~~~~~~~~~//
// Struttura contenente un riferimento a se stessa
struct punto {
   /* ... */
   punto* p; // OK
};
//~~~~~~~~~~~~~~~~~~~~~~~~~~~~~~~~~~~~~~~~~~~~//
// Strutture con riferimenti intrecciati.
// Dichiarazioni incomplete
struct Parte;
struct Componente {
   /* ... */
   Parte* p;
};`
struct Parte {
   \frac{x}{1+x}... \frac{x}{x}Componente* c;
};
```
### **10.1 Strutture (IV)**

```
// Array di strutture
#include <iostream>
using namespace std;
struct punto
{ double x; double y;};
const int MAX = 30;
int main () 
{
   struct poligono 
    {
       int quanti; \frac{1}{2} // numero effettivo di punti
       punto p[MAX];
   } p;
   p.quanti = 3;
   p.p[0].x = 3.0;
   p.p[0].y = 1.0;
   p.p[1].x = 4.0;
   p.p[1].y = 10.0;
   p.p[2].x = 3.0;
   p.p[2].y = 100.0;
   cout << "Stampa del poligono " << endl;
   for (int i = 0; i < p.quanti; i++)
       cout << '<' << p.p[i].x << ", " << p.p[i].y << ">\n";
}
Stampa del poligono
<3, 1>
<4, 10>
<3, 100>
```
### **10.1.1 Operazioni sulle strutture (I)**

```
// Assegnamento tra strutture
#include <iostream>
using namespace std;
struct punto
{
   double x;
   double y;
};
int main () 
{
   punto r1 = {3.0, 10.0}; // inizializzazione
   punto r2;
   r2 = r1; // copia membro a membro
   cout << "r1 = <" << r1.x << ", " << r1.y << ">\n";
                                   /// <3, 10>
   cout << "r2 = <" << r2.x << ", " << r2.y << ">\n";
                                   1/1 < 3, 10>
// if (r2 != r1) ERRORE
}
r1 = <3, 10>
r2 = <3, 10>
N.B.: Non sono definite operazioni di confronto 
   sulle strutture.
```
# **10.1.1 Operazioni sulle strutture (II)**

```
// Strutture come argomenti di funzioni e restituite da
// funzioni
#include <iostream>
#include <cmath>
using namespace std;
struct punto
{ double x; double y; };
void test(punto p) 
{
   cout << "Dimensione argomento " << sizeof p << endl;
}
void test(const punto* p) // Overloading
{
   cout << "Dimensione argomento " << sizeof p << endl;
}
double dist(const punto* p1, const punto* p2)
{
   return sqrt((p1->x - p2->x) * (p1->x - p2->x) + 
               (p1->y - p2->y) * (p1->y - p2->y));
}
punto vicino(punto ins[], int n, const punto* p) 
{
   double min = dist(&ins[0], p), t;<br>int index = 0: \frac{1}{N}int index = 0; // Memorizza l'indice
   for (int i = 1; i < n; i++)
    {
       t = dist(&ins[i], p);
       if (min > t)
           { index = i; min = t; };
    }
    return ins[index];
}
                              124
                              128 10.0 p.y
                              120 3.5 p.x
                              132
```
## **10.1.1 Operazioni sulle strutture (III)**

```
// Strutture come argomenti di funzioni e restituite da
// funzioni
int main () 
{
   punto ins[] = {{3.0, 10.0}, {2.0, 9.0}, {1.0, 1.0}};
   punto r = {3.5, 10.0};
   test(r); // 16
   test(&r); // 4
   cout << "Distanza: " << dist(&r, &ins[0]) << endl;
   punto s = vicino(ins, sizeof ins/sizeof(punto), &r);
   cout << "Punto piu' vicino: ";
   cout << '<' << s.x << ", " << s.y << ">\n";
   return 0; 
}
```
**Dimensione argomento 16 Dimensione argomento 4 Distanza: 0.5 Punto piu' vicino: <3, 10>**

#### **10.1.1 Operazioni sulle strutture (IV)**

```
// Copia di vettori
#include <iostream>
using namespace std;
const int N = 3;
struct vettore 
{ int vv[N]; };
void stampa(const vettore& v, int n)
{ 
   cout << '[' << v.vv[0];
   for (int i = 1; i < n; i++)
       cout << ' ' << v.vv[i];
   cout << ']' << endl;
}
int main () 
{
   vettore v1 = {1, 2, 3}, v2;
   v2 = v1;
   cout << "Stampa del vettore v1 " << endl;
   stampa(v1, N);
   cout << "Stampa del vettore v2 " << endl;
   stampa(v2, N);
   return 0; 
}
Stampa del vettore v1
[1 2 3]
Stampa del vettore v2
[1 2 3]
```
### **10.1.1 Operazioni sulle strutture (V)**

```
// Trasmissione di vettori per valore
#include <iostream>
using namespace std;
const int N = 3;
struct vettore 
{ int vv[N]; };
void stampa(const vettore& v, int n)
{ 
   cout << '[' << v.vv[0];
   for (int i = 1; i < n; i++)
      cout << ' ' << v.vv[i];
   cout << ']' << endl;
}
void incrementa(vettore v, int n)
{ for (int i = 0; i < n; i++) v.vv[i]++;}
int main () 
{
   vettore v1 = {1, 2, 3};
   cout << "Stampa del vettore v1 " << endl;
   stampa(v1, N);
   incrementa(v1, N); // Incrementa la copia
   cout << "Stampa del vettore v1 " << endl;
   stampa(v1, N); // [1 2 3]
   return 0; 
}
Stampa del vettore v1
[1 2 3]
Stampa del vettore v2
[1 2 3] 320
```
# **10.2 Unioni (I)**

**Sono dichiarate e usate con la stessa sintassi delle strutture:** • **si utilizza la parola chiave** *unio***n al posto di** *struct***. Rappresentano un'area di memoria che in tempi diversi può contenere dati di tipo differente:** • **i membri di un'unione corrispondono a diverse "interpretazioni" di un'unica area di memoria. Membri di una unione non della stessa dimensione:** • **viene riservato spazio per il più grande. Esempio: struct { int i; double d; } x; union { int i; double d; } y;** – **la struttura** *x* **occupa 96 bit di memoria (32 per** *i* **e 64 per** *d***);** – **l'unione** *y* **occupa 64 bit di memoria, che possono essere dedicati ad un valore intero (lasciandone 32 inutilizzati) o ad un valore reale. Operazioni:** – **quelle viste per le strutture. Valori iniziali delle unioni:** – **solo per il primo membro;** – **esempio:**

**union {char c; int i; double f; } a = { 'X' };**

## **10.2 Unioni (II)**

```
#include <iostream>
using namespace std;
union Uni 
{ char c; int i; };
struct Str 
{ char c; int i; };
int main() 
{
   cout << sizeof(char) << '\t' << sizeof(int) << endl;
                                           // 1 4
   cout << sizeof(Uni) << '\t' << sizeof(Str) << endl;
                                           /148Uni u = {'a'};
// Uni u1 = {'a', 10000}; ERRATO
   u.i = 0xFF7A; // 7A e' la codifica ASCII di z
   cout << u.c << '\t' << u.i << endl; // z 65402
   Str s = {'a', 0xFF7A}; 
   cout << s.c << '\t' << s.i << endl; // a 65402
   return 0; 
}
1 4
4 8
z 65402
a 65402
```
• **Insieme ordinato di dati di tipo uguale, in cui è possibile effettuare operazioni di inserimento e di estrazione secondo la seguente regola di accesso: l'ultimo dato inserito è il primo ad essere estratto (LIFO: Last In First Out).**

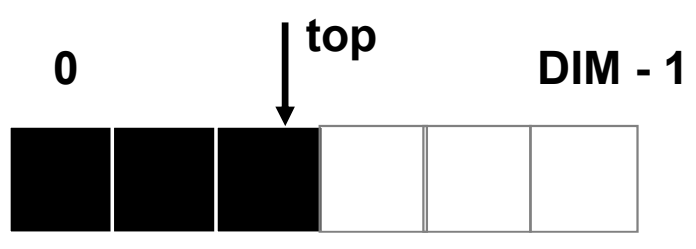

• **Se top == -1, la pila è vuota. Se top == DIM - 1, dove DIM è il numero massimo di elementi nella pila, la pila è piena.**

```
#include <iostream>
using namespace std;
typedef int T;
const int DIM = 5;
struct pila 
{
  int top; 
  T stack[DIM];
};
//inizializzazione della pila
void inip(pila& pp)
{ 
   pp.top = -1;
}
```
### **10.3.1 Pila (II)**

```
bool empty(const pila& pp) // pila vuota?
{ 
   if (pp.top == -1) return true;
   return false;
}
bool full(const pila& pp) // pila piena?
{ 
   if (pp.top == DIM - 1) return true;
   return false;
}
bool push(pila& pp, T s) // inserisce un elemento in pila
{ 
   if (full(pp)) return false;
   pp.stack[++(pp.top)] = s;
   return true;
}
bool pop(pila& pp, T& s) // estrae un elemento dalla pila
{ 
   if (empty(pp)) return false;
   s = pp.stack[(pp.top)--];
   return true;
}
void stampa(const pila& pp) // stampa gli elementi
{
   cout << "Elementi contenuti nella pila: " << endl;
   for (int i = pp.top; i >= 0; i--)
   cout << '[' << i << "] " << pp.stack[i] << endl;
}
```
#### **10.3.1 Pila (III)**

```
int main()
{
  pila st;
  inip(st);
  T num;
  if (empty(st)) cout << "Pila vuota" << endl;
  for (int i = 0; i < DIM; i++)
     if (push(st,DIM - i))
      cout << "Inserito " << DIM - i << 
         ". Valore di top: " << st.top << endl;
      else cerr << "Inserimento di " << i << " fallito" << endl;
  if (full(st)) cout << "Pila piena" << endl;
  stampa(st);
  for (int i = 0; i < DIM - 2; i++)
     if (pop(st, num))
         cout << "Estratto " << num << ". Valore di top: " 
                   << st.top << endl;
     else cerr << "Estrazione fallita" <<endl;
   for (int i = 0; i < DIM; i++)
     if (push(st, i))
         cout << "Inserito " << i << ". Valore di top: " 
             << st.top << endl;
     else cerr << "Inserimento di " << i << " fallito" << endl;
  stampa(st);
  for (int i = 0; i < 2; i++)
     if (pop(st, num))
             cout << "Estratto " << num << ". Valore di top: 
                   " << st.top << endl;
      else cerr << "Estrazione fallita" <<endl;
  stampa(st);
  return 0; 
}
```
#### **10.3.1 Pila (IV)**

**Pila vuota Inserito 5. Valore di top: 0 Inserito 4. Valore di top: 1 Inserito 3. Valore di top: 2 Inserito 2. Valore di top: 3 Inserito 1. Valore di top: 4 Pila piena Elementi contenuti nella pila: [4] 1 [3] 2 [2] 3 [1] 4 [0] 5 Estratto 1. Valore di top: 3 Estratto 2. Valore di top: 2 Estratto 3. Valore di top: 1 Inserito 0. Valore di top: 2 Inserito 1. Valore di top: 3 Inserito 2. Valore di top: 4 Inserimento di 3 fallito Inserimento di 4 fallito Elementi contenuti nella pila: [4] 2 [3] 1 [2] 0 [1] 4 [0] 5 Estratto 2. Valore di top: 3 Estratto 1. Valore di top: 2 Elementi contenuti nella pila: [2] 0 [1] 4 [0] 5**

### **10.3.2 Coda (I)**

• **Insieme ordinato di dati di tipo uguale, in cui è possibile effettuare operazioni di inserimento e di estrazione secondo la seguente regola di accesso: il primo dato inserito è il primo ad essere estratto (FIFO: First In First Out).**

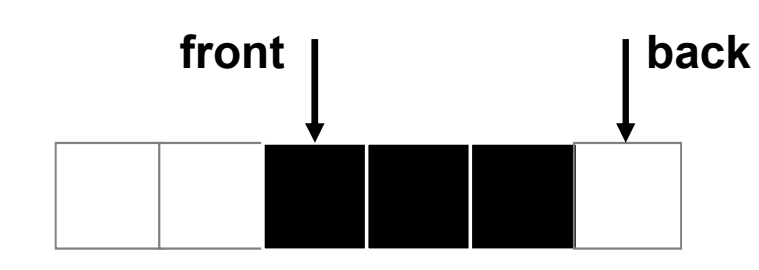

- **Realizzata con un array circolare e due puntatori:**
	- **front posizione da cui avviene l'estrazione;**
	- **back posizione in cui avviene l'inserimento.**

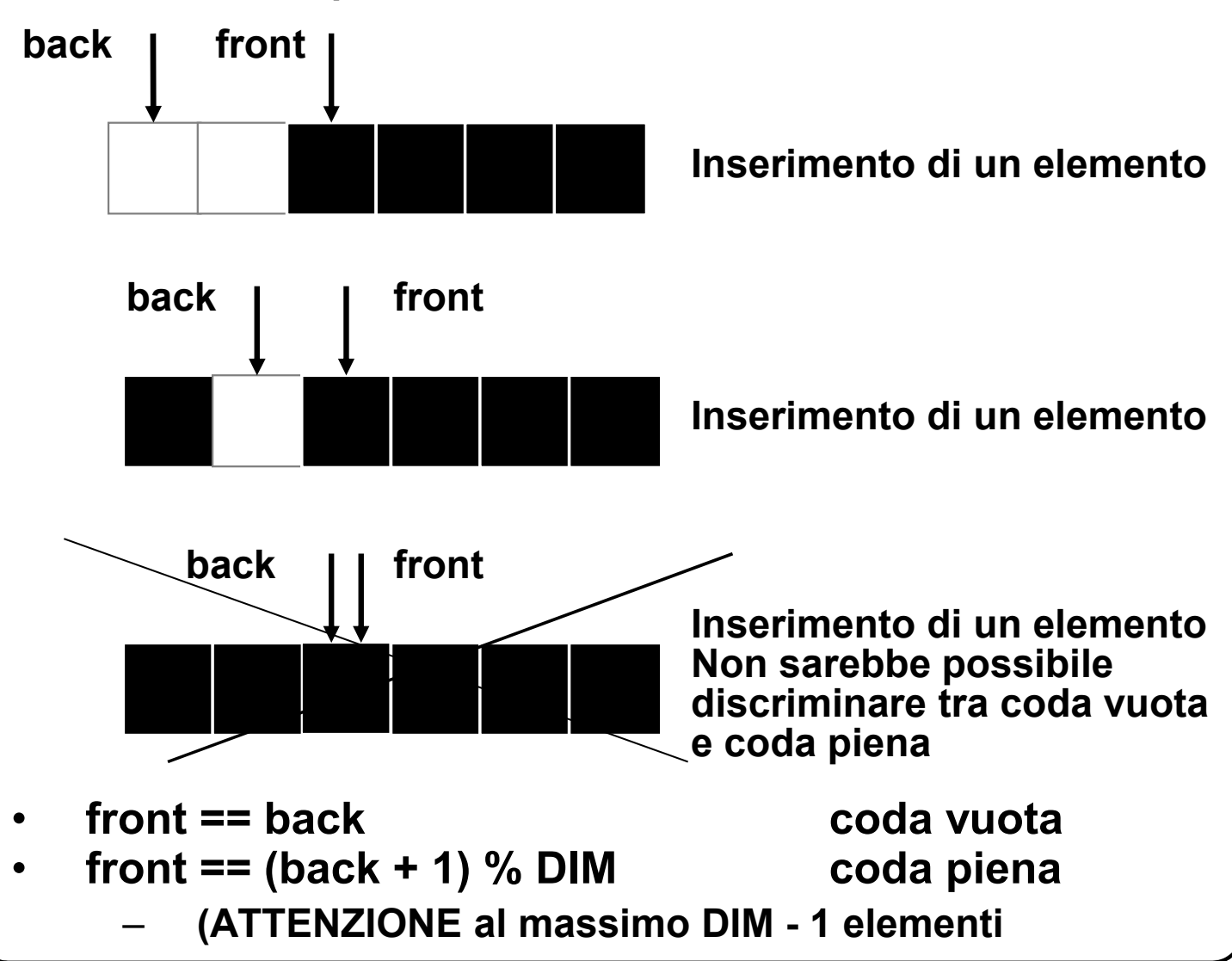

#### **10.3.2 Coda (II)**

```
#include <iostream>
using namespace std;
typedef int T;
const int DIM = 5;
struct coda 
{
   int front, back; 
   T queue[DIM]; 
};
void inic(coda& cc) // inizializzazione della coda
{ 
   cc.front = cc.back = 0;
}
bool empty(const coda& cc) // coda vuota?
{ 
   if (cc.front == cc.back) return true;
   return false;
}
bool full(const coda& cc) //coda piena?
{ 
   if (cc.front == (cc.back + 1)%DIM) return true;
   return false;
}
```
#### **10.3.2 Coda (III)**

```
bool insqueue(coda& cc, T s) // inserisce un elemento
{ 
   if (full(cc)) return false;
   cc.queue[cc.back] = s;
   cc.back = (cc.back+1)%DIM;
   return true;
}
bool esqueue(coda& cc, T& s) // estrae un elemento
{ 
   if (empty(cc)) return false;
   s = cc.queue[cc.front];
   cc.front = (cc.front + 1)%DIM;
   return true;
}
void stampa(const coda& cc) // stampa gli elementi
{
   for (int i = cc.front; i%DIM != cc.back; i++)
       cout << cc.queue[i%DIM] << endl;
}
```
#### **10.3.2 Coda (IV)**

```
int main()
{
coda qu; T num;
inic(qu);
if (empty(qu)) cout << "Coda vuota" << endl;
for (int i = 0; i < DIM; i++)
    if (insqueue(qu, i))
       cout << "Inserito l'elemento " << i << " in
       posizione " << (qu.back + DIM - 1)%DIM << endl;
    else cerr << "Coda piena" << endl;
if (full(qu)) cout << "Coda piena" << endl;
stampa(qu);
for (int i = 0; i < DIM - 2; i++)
    if (esqueue(qu, num))
      cout <<"Estratto l'elemento " << num << " in
       posizione " << (qu.front + DIM - 1)%DIM << endl;
    else cout << "Coda vuota " << endl;
for (int i = 0; i < DIM; i++)
    if (insqueue(qu, i))
    cout << "Inserito l'elemento " << i << " in posizione "
        << (qu.back + DIM - 1)%DIM << endl;
    else cerr << "Coda piena" << endl;
 stampa(qu);
 for (int i = 0; i < 2; i++)
    if (esqueue(qu, num))
      cout <<"Estratto l'elemento " << num << " in
        posizione " << (qu.front + DIM - 1)%DIM << endl;
    else cout << "Coda vuota" << endl;
 stampa(qu);
 return 0;
}
```
#### **10.3.2 Coda (V)**

**Coda vuota Inserito l'elemento 0 in posizione 0 Inserito l'elemento 1 in posizione 1 Inserito l'elemento 2 in posizione 2 Inserito l'elemento 3 in posizione 3 Coda piena Coda piena 0 1 2 3 Estratto l'elemento 0 in posizione 0 Estratto l'elemento 1 in posizione 1 Estratto l'elemento 2 in posizione 2 Inserito l'elemento 0 in posizione 4 Inserito l'elemento 1 in posizione 0 Inserito l'elemento 2 in posizione 1 Coda piena Coda piena 3 0 1 2 Estratto l'elemento 3 in posizione 3 Estratto l'elemento 0 in posizione 4 1 2**

# **11.1 Tipi funzione**

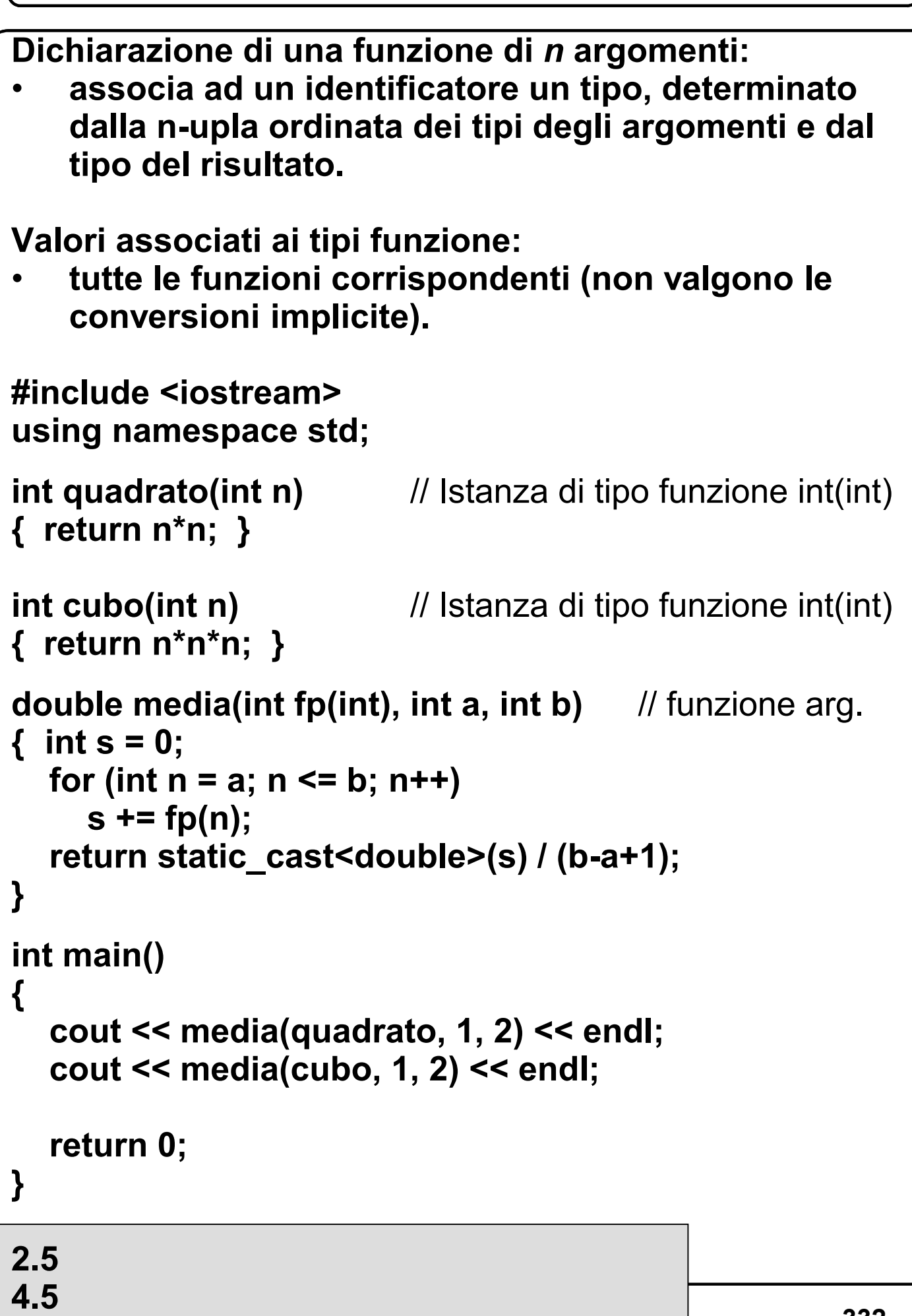

### **11.2 Puntatori a funzione (I)**

```
I puntatori possono contenere anche indirizzi di 
funzione.
Definizione di un puntatore a funzione:
 result-type ( * identifier ) (argument-portion|opt ) ;
Chiamata di funzione attraverso il puntatore:
identifier ( expression-list|opt )
 ( * identifier ) ( expression-list|opt )
#include <iostream>
using namespace std;
int quadrato(int n) { return n*n; }
int cubo(int n) { return n*n*n; }
double media(int (*pf)(int), int a, int b)
{int s = 0;
  for (int n = a; n <= b; n++) 
    s += (*pf)(n); \qquad // forma alternativa s += pf(n)
  return static_cast<double>(s) / (b-a+1);
}
int main()
{ cout << media(quadrato, 1, 2) << endl;
  cout << media(cubo, 1, 2) << endl; 
  return 0;
}
```
### **11.2 Puntatori a funzione (II)**

```
#include <iostream>
using namespace std;
void f1() 
{ cout << "uno" << endl; }
void f2() 
{ cout << "due" << endl; }
void f3(void (*&pf)(void))
{ int a;
    cin >> a;
    if (a==0) pf = f1; else pf = f2;
}
int main()
{
    void(*p1)(void);
    f3(p1);
    (*p1)();
   f3(p1);
    (*p1)();
    return 0;
}
5
due
0
uno 334
```
## **11.3 Argomenti default (I)**

**Argomenti formali di una funzione:**

- **possono avere inizializzatori;**
- **costituiscono il valore default degli argomenti attuali (vengono inseriti dal compilatore nelle chiamate della funzione in cui gli argomenti attuali sono omessi);**
- **se il valore default viene indicato solo per alcuni argomenti, questi devono essere gli ultimi;**
- **gli inizializzatori non possono contenere né variabili locali né argomenti formali della funzione.**

**Chiamata di funzione:**

– **possono essere omessi tutti o solo alcuni argomenti default: in ogni caso gli argomenti omessi devono essere gli ultimi.**

**Esempio (peso di un cilindro):**

```
double peso(double lung, double diam = 10, double 
dens = 15)
{
```

```
diam /= 2;
   return (diam*diam * 3.14 * lung * dens);
}
int main()
{ // ...
   p = peso(125); // equivale a peso(125, 10, 15)
   p = peso(35, 5); // equivale a peso(35, 5, 15)
// ...
}
```
## **11.3 Argomenti default (II)**

```
#include <iostream>
using namespace std;
double perimetro(int nLati, double lunghLato = 1.0)
{
   return nLati * lunghLato;
}
void f() {
// double p = perimetro(); ERRORE
// cout << p << endl;
}
double perimetro(int nLati = 3, double lunghLato = 1.0);
void g() 
{
   double p = perimetro(); //OK
   cout << p << endl;
}
int main () 
{
   f();
   g();
   return 0;
}
3
```
## **11.4 Overloading (I)**

```
#include <iostream>
using namespace std;
int massimo(int a, int b) 
{
   cout << "Massimo per interi " << endl;
   return a > b ? a : b;
}
double massimo(double a, double b) 
{
   cout << "Massimo per double" << endl;
   return a > b ? a : b;
}
/* int massimo(double a, double b) ERRORE!
{ return int(a > b ? a : b);}*/
int main () 
{
   cout << massimo(10, 15) << endl;
   cout << massimo(12.3, 13.5) << endl;
// cout << massimo(12.3, 13) << endl; 
       // ERRORE: ambiguo
   cout << massimo('a','r') << endl;
   return 0;
}
Massimo per interi 15
Massimo per double 13.5
Massimo per interi 114
```
## **11.4 Overloading (II)**

```
// Sovrapposizione const - non const
#include <iostream>
using namespace std;
int massimo(const int v[], int n) 
{
   cout << "Array const ";
   int m = v[0];
   for (int i = 1; i < n; i++) m = m >= v[i] ? m : v[i];
   return m;
}
int massimo(int v[], int n) 
{
   cout << "Array non const ";
   int m = v[0];
   for (int i = 1; i < n; i++) m = m >= v[i] ? m : v[i];
   return m;
}
int main () 
{
   const int N = 5; 
   const int cv[N] = {1, 10, 100, 10, 1};
   cout << massimo(cv, N) << endl;
   int v[N] = {1, 10, 100, 10, 1};
   cout << massimo(v, N) << endl;
   return 0;
}
Array const 100
```
**Array non const 100**

## **12.4 Dichiarazioni typedef (I)**

```
Parola chiave typedef:
```
• **definisce degli identificatori (detti** *nomi typedef***) che vengono usati per riferirsi a tipi nelle dichiarazioni.**

#### **Le dichiarazioni typedef non creano nuovi tipi**

```
#include <iostream>
using namespace std;
int main () 
{
   int i = 1;
   typedef int* intP;
   intP p = &i;
   cout << *p << endl; // 1
   typedef int vett[5]; // vettore di 5 interi
   vett v = {1, 10, 100, 10, 1};
   cout << "v = [" << v[0];
   for (int j = 1; j < 5; j++) 
       cout << ' ' << v[j];
   cout << ']' << endl;
   typedef int intero;
   int a = 4;
   intero b = a; // OK, typedef non introduce un nuovo tipo
   cout << a << '\t' << b << endl; // 4 4
   return 0;
}
1
v = [1 10 100 10 1]
4 4
```
# **13.1 Memoria dinamica (I)** •**Programmi precedenti:** – **il programmatore specifica, utilizzando definizioni, numero e tipo delle variabili utilizzate.** •**Situazioni comuni:** – **il programmatore non è in grado di stabilire a priori il numero di variabili di un certo tipo che serviranno durante l'esecuzione del programma.** – **Per variabili di tipo array, per esempio, dover specificare le dimensioni (costanti) è limitativo.** – **Vorremmo poter dimensionare un array dopo aver scoperto durante l'esecuzione del programma, quanto deve essere grande.** – **Per esempio, somma di N numeri inseriti da tastiera, con N letto da tastiera.** •**Meccanismo della memoria libera (o memoria dinamica):** – **risulta possibile allocare delle aree di memoria durante l'esecuzione del programma, ed accedere a tali aree mediante puntatori;** – **gli oggetti così ottenuti sono detti** *dinamic***i, ed** *allocati nella memoria libera***.**

**13.1 Memoria dinamica (II)**

- **Allocazione di oggetti dinamici:**
- **operatore prefisso** *new***:**
	- » **ha come argomento il tipo dell'oggetto da allocare;**
	- » **restituisce l'indirizzo della memoria ottenuta, che può essere assegnato a un puntatore;**
	- » **se non è possibile ottenere la memoria richiesta, restituisce l'indirizzo 0.**

```
#include <iostream>
using namespace std;
int main ()
{
  int* q;
  q = new int;
  *q = 10;
  cout << *q << endl; // 10
  int * p;
  int n;
  cin >>n;
  p = new int [n]; // n > 0
  for (int i = 0; i < n; i++)
       p[i] = i; // anche *(p+i) = i;
   return 0;
}
```

```
• Buon esito dell'operatore new:
   – può essere controllato usando la funzione di libreria
   set_new_handler(), dichiarata nel file <new>:
     » questa funzione ha come argomento una
       funzione void senza argomenti, che viene
                  eseguita se l'operatore new fallisce (se
       l'allocazione non è possibile).
#include <cstdlib>
#include <iostream>
#include <new>
using namespace std;
void myhandler()
{
  cerr << "Memoria libera non disponibile" << endl;
  exit(1);
}
int main()
{
  int n;
  set new handler(myhandler);
  cout << "Inserisci la dimensione " << endl;
  cin >> n;
  int** m = new int* [n];
  for (int i = 0; i<n; i++)
    m[i] = new int[n];
  return 0;
}
```
- **Oggetti allocati nella memoria libera:**
- **esistono finché non vengono distrutti dall'operatore prefisso** *delete***:**
	- » **esso ha come argomento un puntatore all'oggetto da distruggere;**
	- » **può essere applicato solo ad un puntatore che indirizza un oggetto allocato mediante l'operatore** *new* **(in caso contrario si commette un errore).**
- **Se l'operatore** *delete* **non viene utilizzato:**
	- **gli oggetti allocati vengono distrutti al termine del programma.**

```
int main()
{ int n = 12;
  int* p = new int(10);
  cout << *p << endl;
  delete p;
  // cout << *p << endl;
  // SBAGLIATO, NON SEGNALA ERRORE
  p = 0;
// cout << *p << endl;
// SEGNALA ERRORE A TEMPO DI ESECUZIONE
  int* m = new int [n];
  delete[] m;
// delete n;
// ERRORE - oggetto non allocato dinamicamente
  return 0;
```
#### **13.2 Liste (I)**

**Problema: memorizzare numeri inseriti da tastiera finchè non viene inserito il carattere '.'.**

**Struttura dati, formata da elementi dello stesso tipo collegati in catena, la cui lunghezza varia dinamicamente.**

•**Lista:**

- **ogni elemento è una struttura, costituita da uno o più campi contenenti informazioni, e da un campo puntatore contenente l'indirizzo dell'elemento successivo;**
- **il primo elemento è indirizzato da un puntatore (puntatore della lista);**
- **il campo puntatore dell'ultimo elemento contiene il puntatore nullo.**

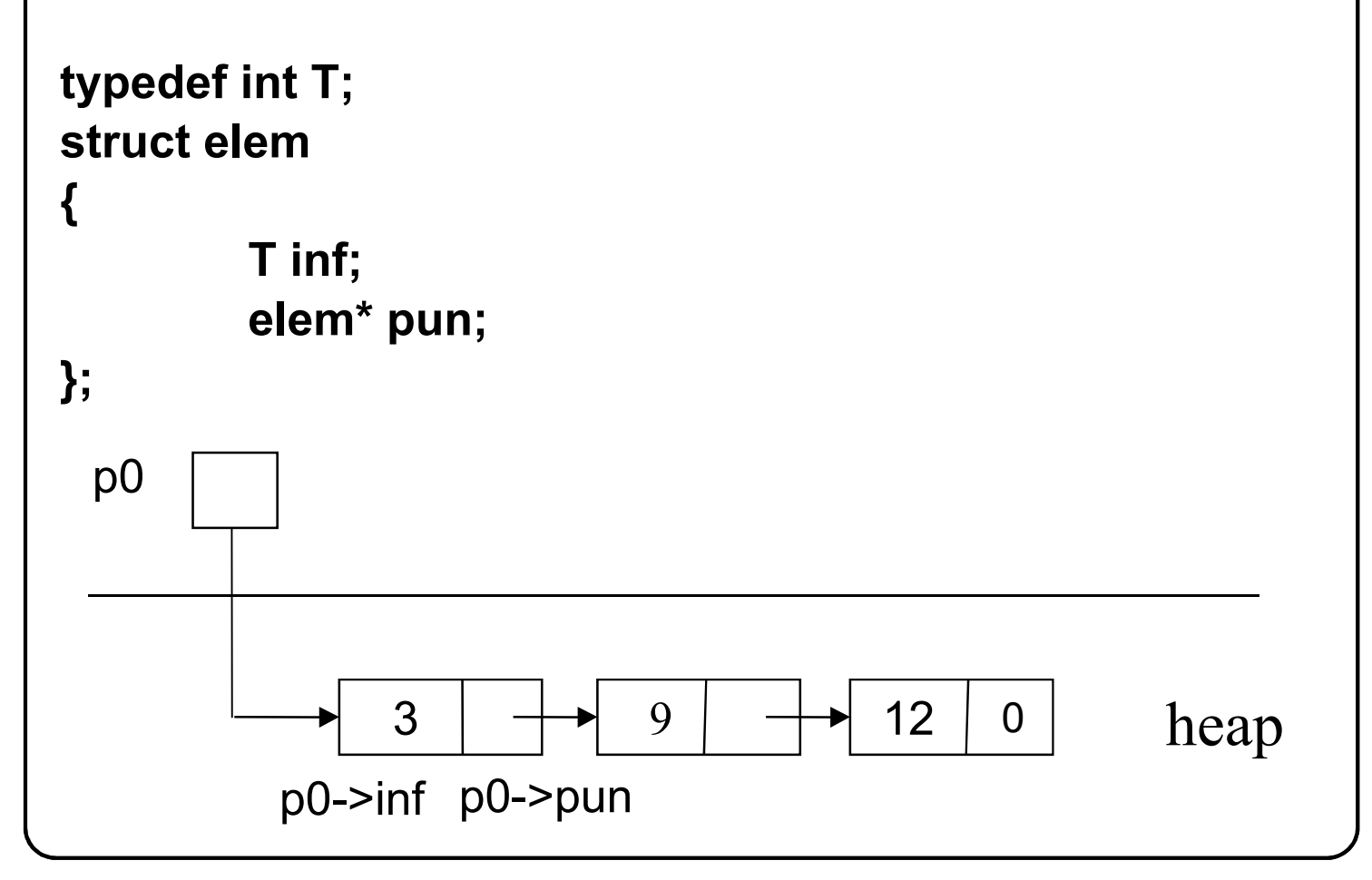

## **13.2 Liste (II)**

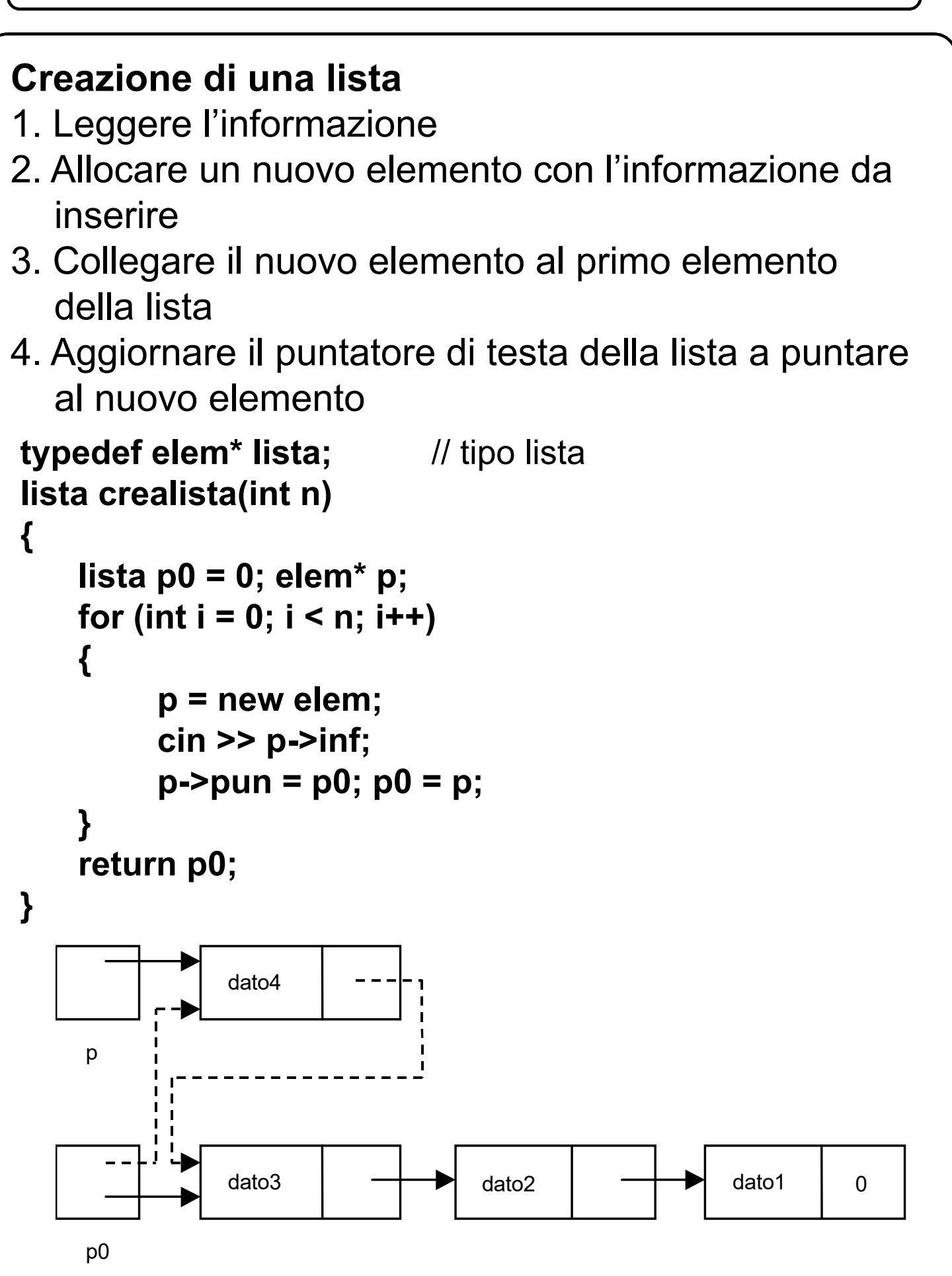

## **13.2 Liste (III)**

#### **Stampa lista**

**}**

1. Scandire la lista dall'inizio alla fine e per ogni elemento stampare su video il campo informazione

```
void stampalista(lista p0)
{
```

```
elem* p = p0;
while (p != 0){
   cout << p->inf << ' ';
   p = p->pun;
}
```
La condizione nel while poteva essere scritta anche come: **p != nullptr**

oppure come

**p != NULL**

(quest'ultima però a patto di includere una libreria che definisce il simbolo NULL a zero, mediante define)

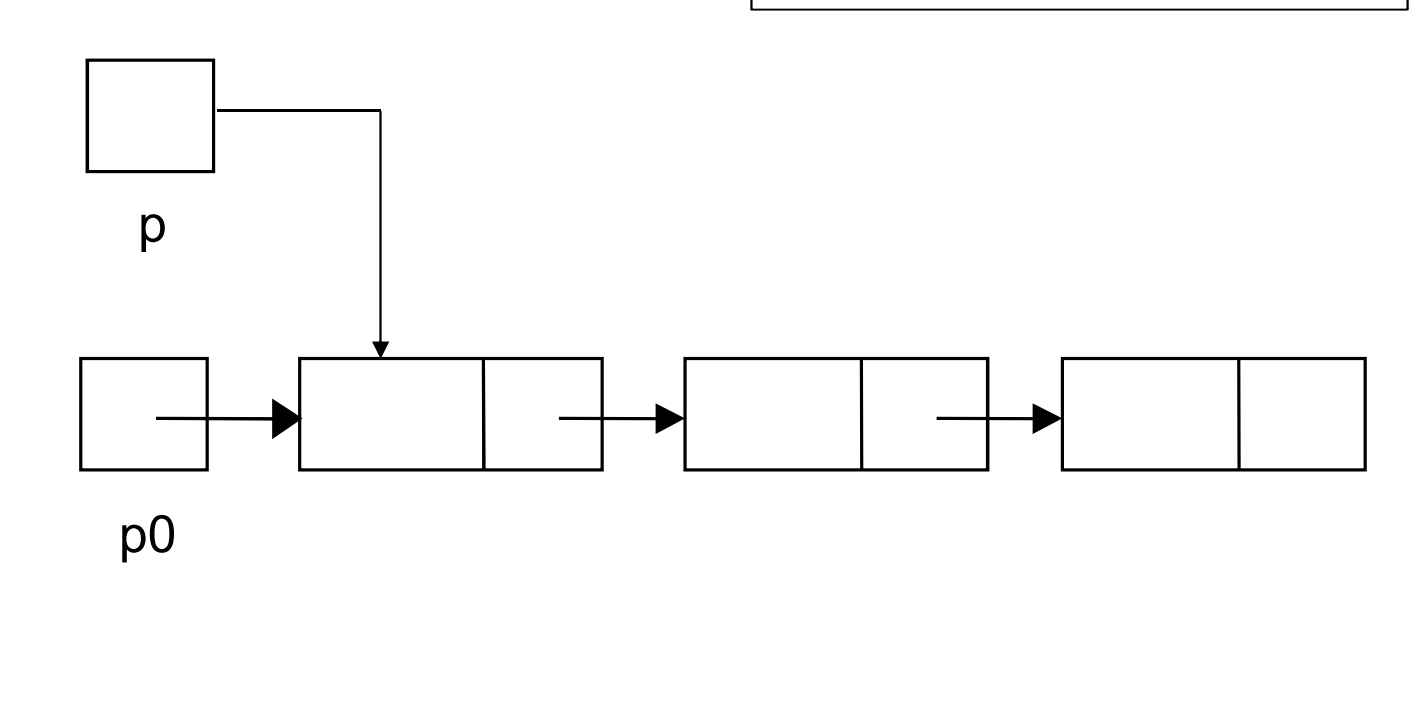

## **13.2 Liste (IV)**

## **Dealloca lista**

Ci sono diversi modi per deallocare dalla memoria ogni singolo elemento della lista. Ad esempio si può fare mediante funzione ricorsiva, sfruttando la ricorsione in coda.

Qui di seguito invece viene mostrata la soluzione iterativa.

```
void dealloca(elem* p0){
   elem* p = p0, *q;
   while (p != nullptr){
       q = p;
       p = p->pun;
       delete q;
   }
}
```
**ATTENZIONE! L'implementazione sottostante è invece ERRATA! Ed è uno degli errori più frequenti!**

```
void dealloca_errata(elem* p0){
   elem* p = p0;
   while (p != nullptr){
        delete p;
        p = p->pun; 
   }
}
                           Qui starei provando ad accedere ad un 
                           oggetto senza nome di tipo elem, allocato 
                           sullo heap (l'oggetto elem puntato da p), 
                           che però ora non esiste più. Infatti esso è 
                           stato deallocato alla riga precedente!
```
## **13.2 Liste(V)**

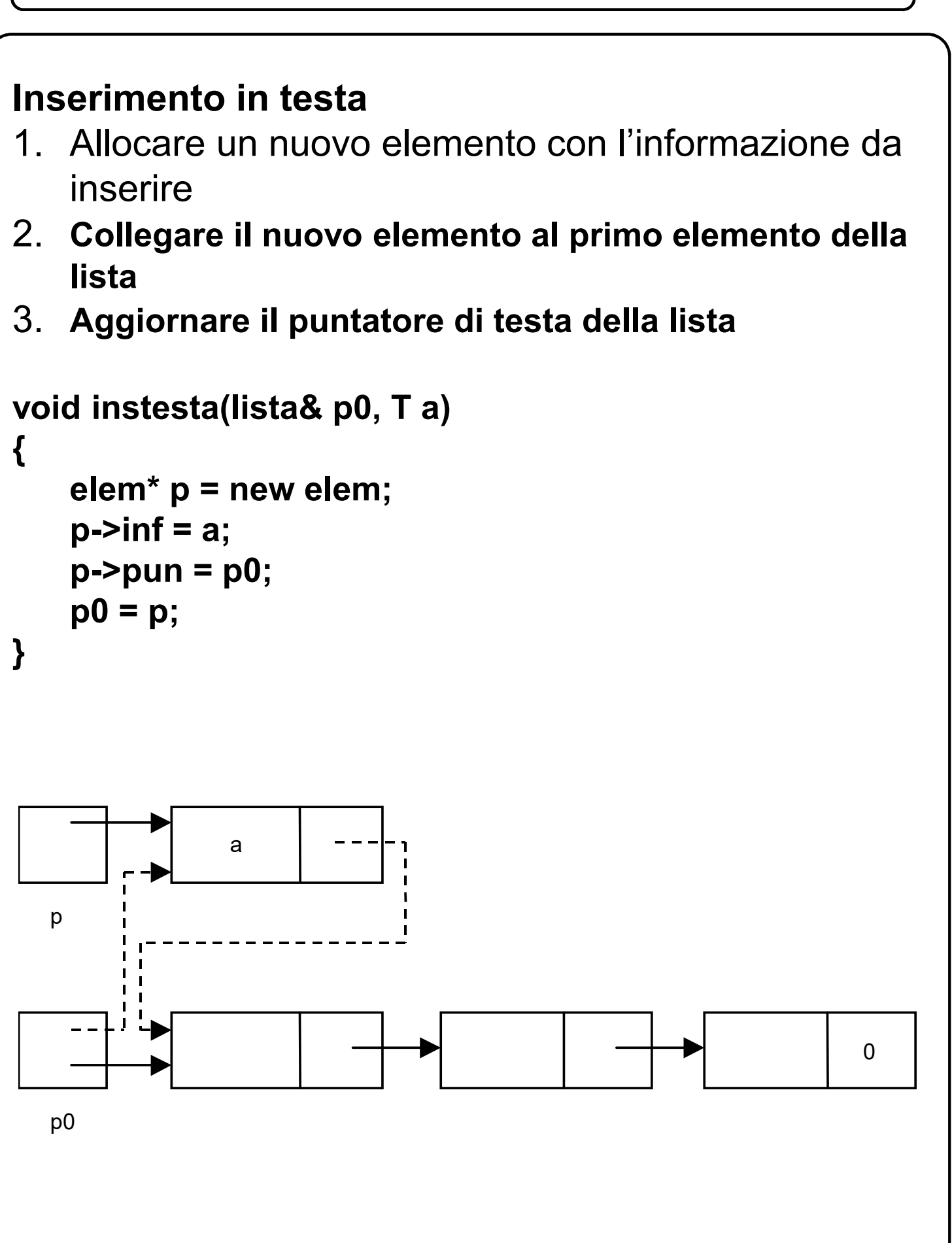

## **13.2 Liste(VI)**

#### **Estrazione dalla testa**

Se la lista non è vuota

- 1. Aggiornare il puntatore di testa della lista
- 2. Deallocare l'elemento

#### **bool esttesta(lista& p0, T& a)**

```
{ elem* p = p0;
    if (p0 == 0) 
         return false;
    a = p0->inf; 
    p0 = p0->pun;
    delete p;
    return true;
```
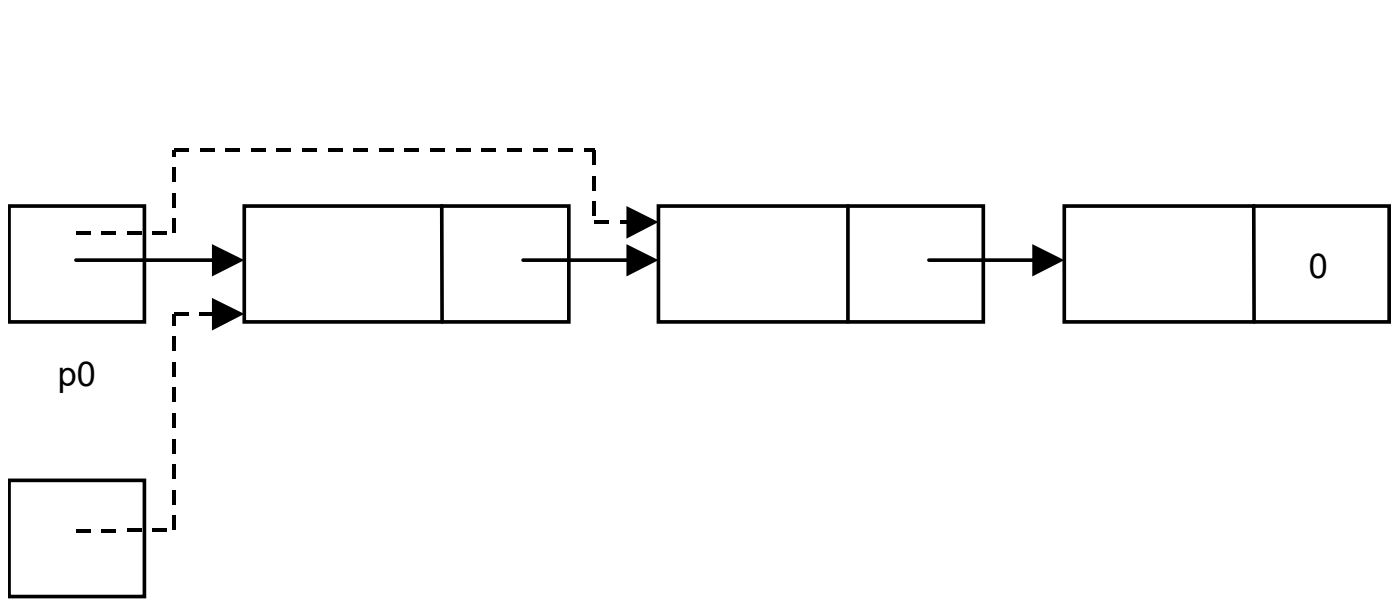

**}**

## **13.2 Liste(VII)**

## **Inserimento in fondo** 1. Scandire la lista fino all'ultimo elemento (membro  $pun = 0)$ 2. Allocare un nuovo elemento con l'informazione da inserire 3. Collegare l'ultimo elemento al nuovo elemento **void insfondo(lista& p0, T a) { elem\* p; elem\* q; for (q = p0; q != 0; q = q->pun) p = q; q = new elem; q->inf = a; q->pun = 0; if (p0 == 0) p0 = q; else p->pun = q; }** p0  $\Omega$ p <del>\_\_\_\_\_\_\_\_\_\_\_\_\_</del> q 0 a 0

## **13.2 Liste(VIII)**

#### **Estrazione dal fondo**

ATTENZIONE: necessita di due puntatori per scandire la lista

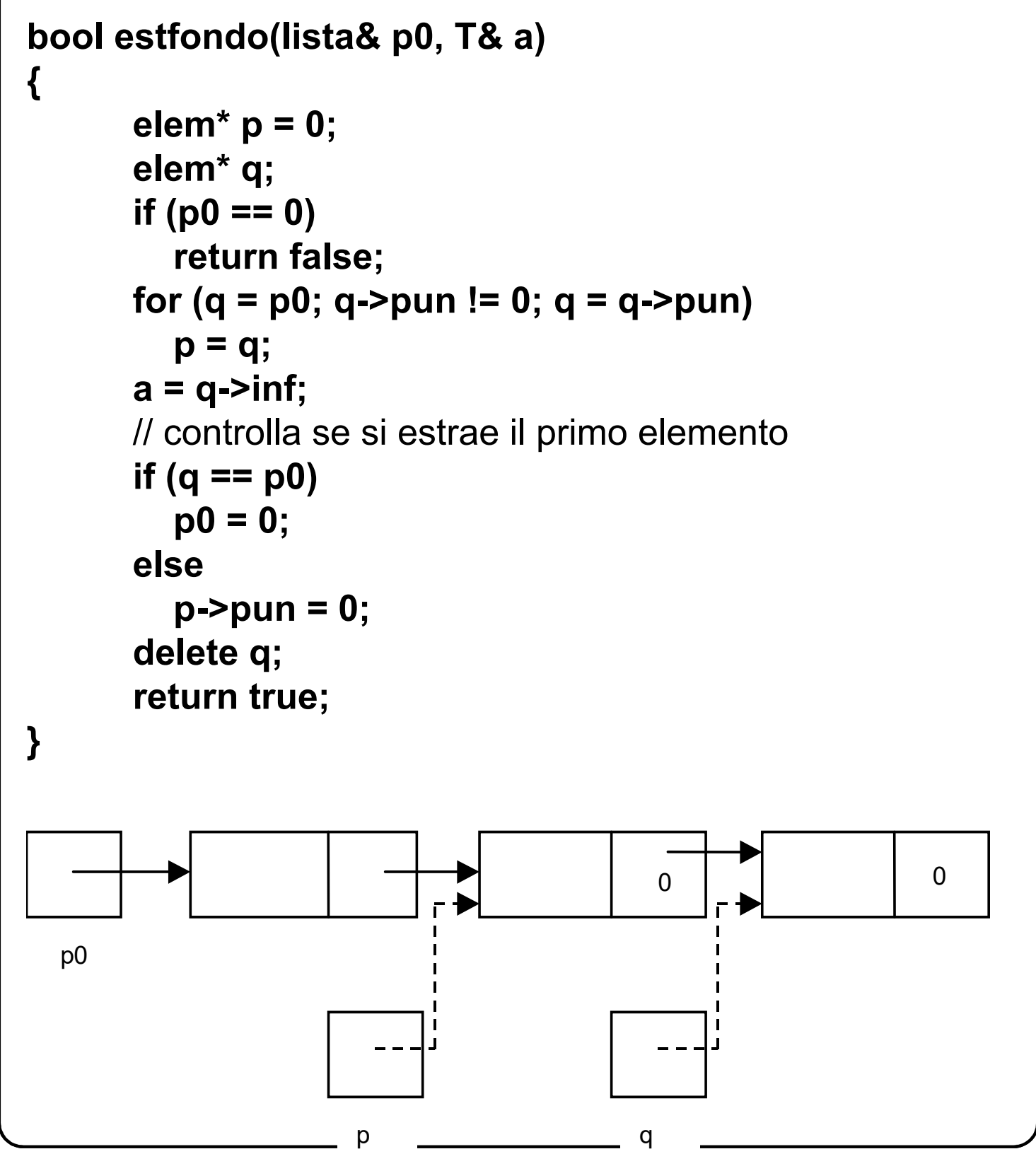

## **Inserimento in una lista ordinata**

- 1. Scandire la lista finchè si incontra un elemento contenente nel campo inf un valore maggiore di quello da inserire oppure fine lista
- 2. Allocare un nuovo elemento con l'informazione da inserire
- 3. Inserire il nuovo elemento ….

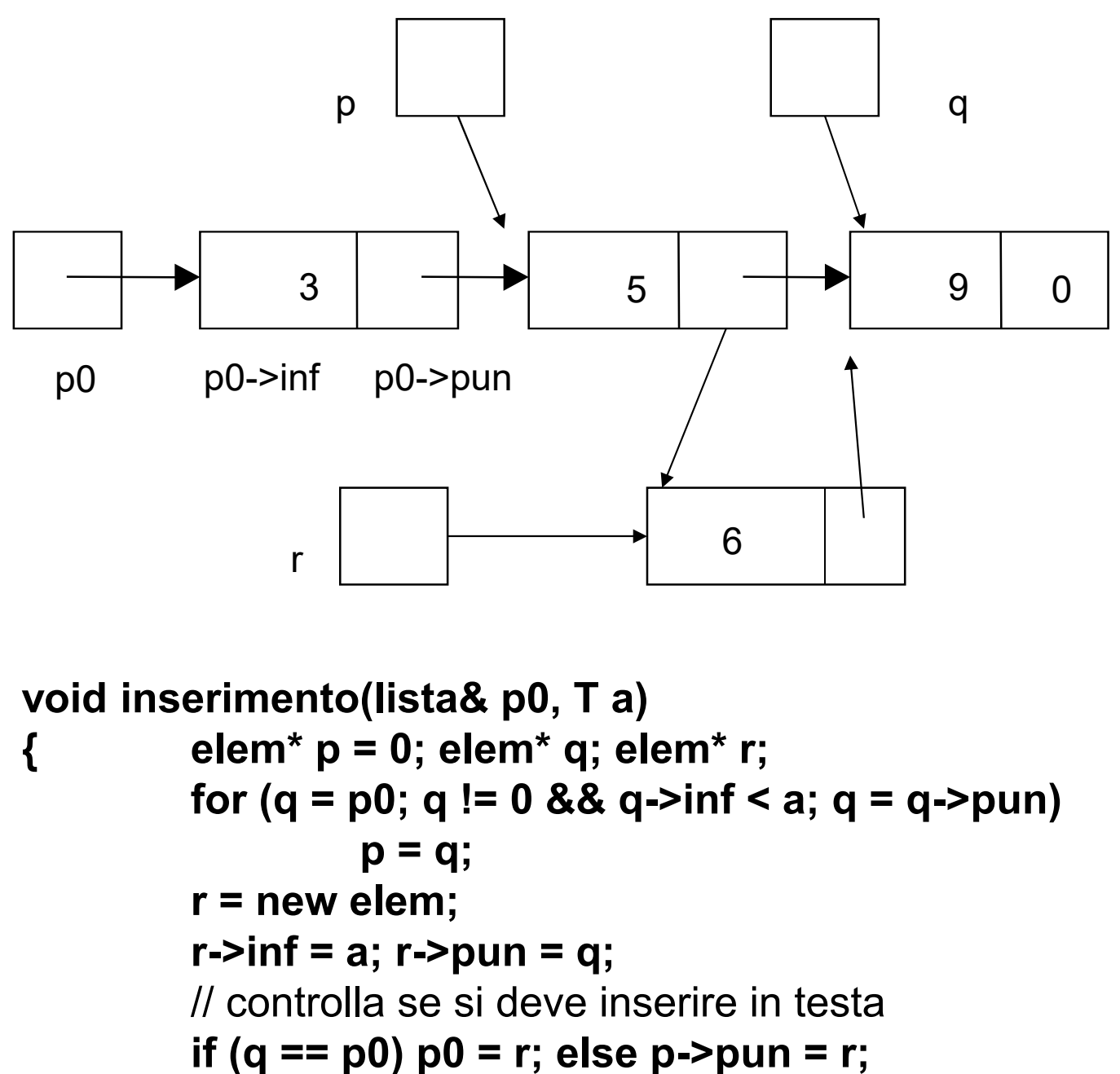

### **Estrazione di un elemento da una lista**

- 1. Scandire la lista finchè si incontra un elemento contenente l'informazione cercata
- 2. Se trovato, collegare i due nodi adiacenti
- 3. Deallocare l'elemento

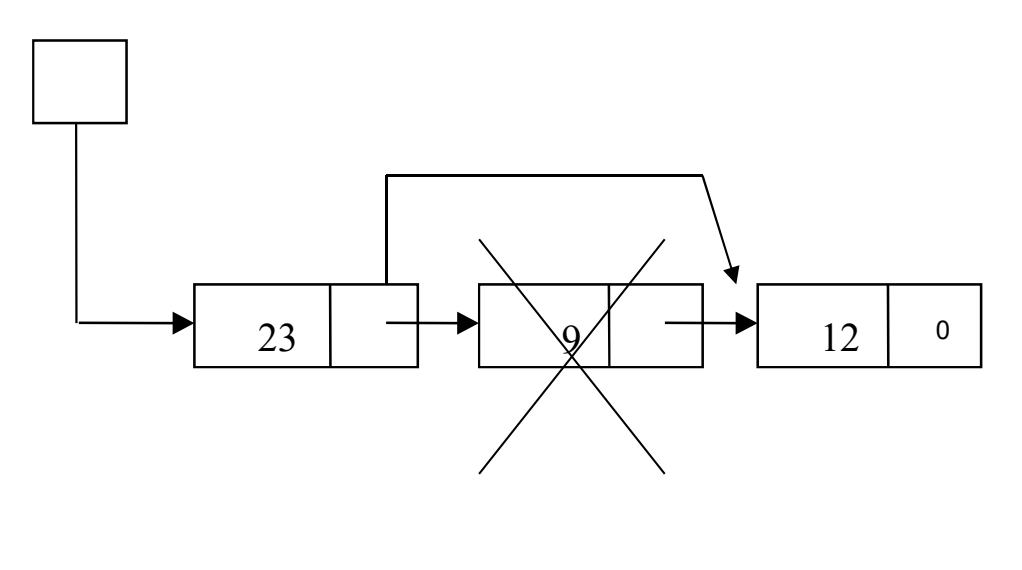

```
bool estrazione(lista& p0, T a)
```

```
{ elem* p = 0; elem* q;
   for (q = p0; q != 0 && q->inf != a; q = q->pun)
         p = q;
   if (q == 0) return false;
   if (q == p0) 
         p0 = q->pun; 
   else 
         p->pun = q->pun;
   delete q;
   return true;
}
```
## **13.2 Liste(XI)**

#### **Estrazione di un elemento da una lista ordinata**

- 1. Scandire la lista finchè si incontra un elemento contenente l'informazione cercata o maggiore
- 2. Se trovato, collegare i due nodi adiacenti
- 3. Deallocare l'elemento

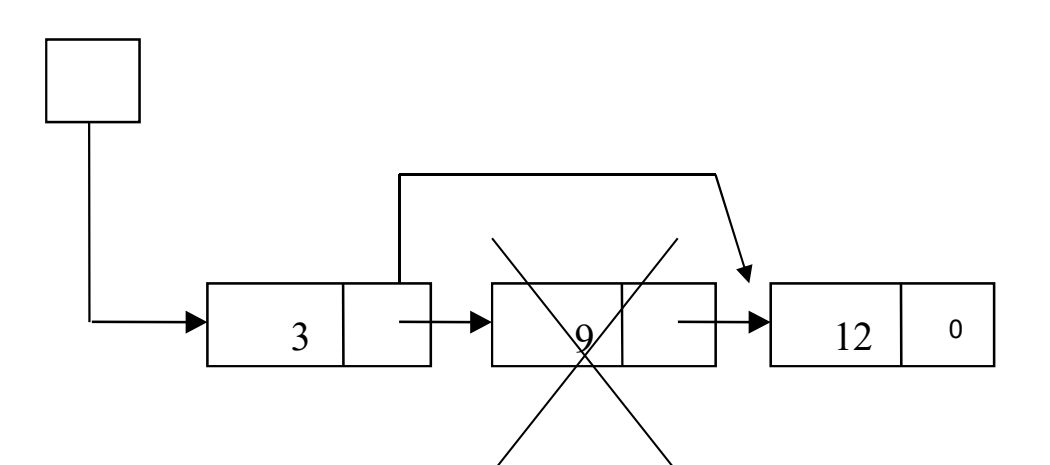

```
bool estrazione_ordinata(lista& p0, T a)
```

```
{ elem* p = 0; elem* q;
   for (q = p0; q != 0 && q->inf < a; q = q->pun)
         p = q;
   if ((q == 0)||(q->info>a)) return false;
   if (q == p0) 
         p0 = q->pun; 
   else 
         p->pun = q->pun;
   delete q;
   return true;
}
```
#### **13.2 Liste con puntatore ausiliario (I)**

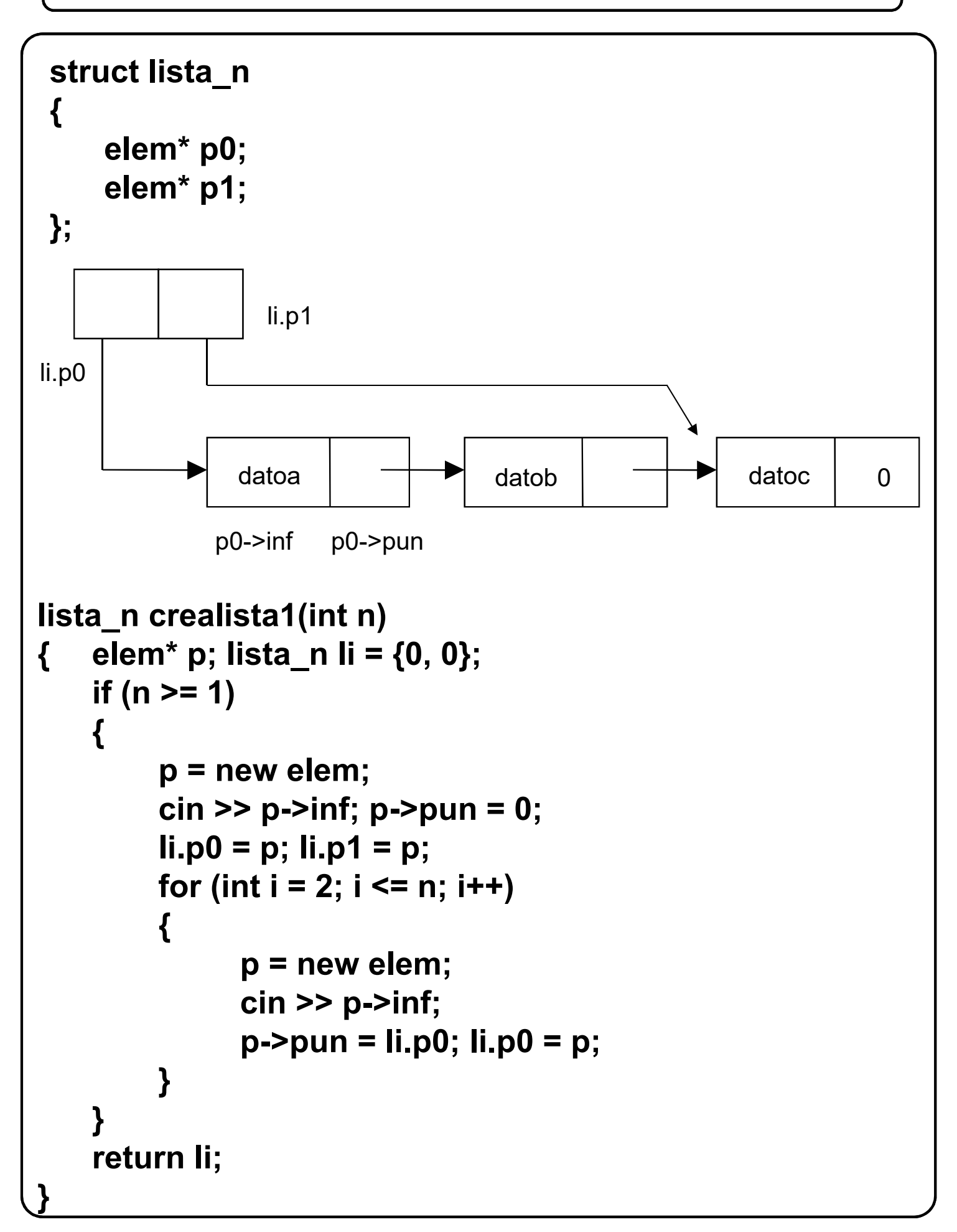

#### **13.2 Liste con puntatore ausiliario (II)**

```
bool esttesta1(lista_n& li, T& a)
 { elem* p = li.p0;
      if (li.p0 == 0) 
          return false;
      a = li.p0->inf; li.p0 = li.p0->pun; 
      delete p;
      if (li.p0 == 0) 
          li.p1 = 0;
      return true;
 }
 void insfondo1(lista_n& li, T a)
 { elem* p = new elem;
      p->inf = a; p->pun = 0;
      if (li.p0 == 0) 
      { 
          li.p0 = p; li.p1 = p; 
      }
      else 
      { 
          li.p1->pun = p; 
          li.p1 = p; 
      }
 }
                   datoa
li.p0
                 p0->inf p0->pun
                                        datob \begin{array}{ccc} \hline \end{array} datoc \begin{array}{ccc} \hline \end{array} 0
                     li.p1
```
#### **13.3 Liste complesse**

```
struct nu_elem
{
   T inf;
   elem* prec;
   elem* succ;
};
struct lista_c
{
   nu_elem* p0;
   nu_elem* p1;
};
    p0                        p1
```
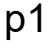

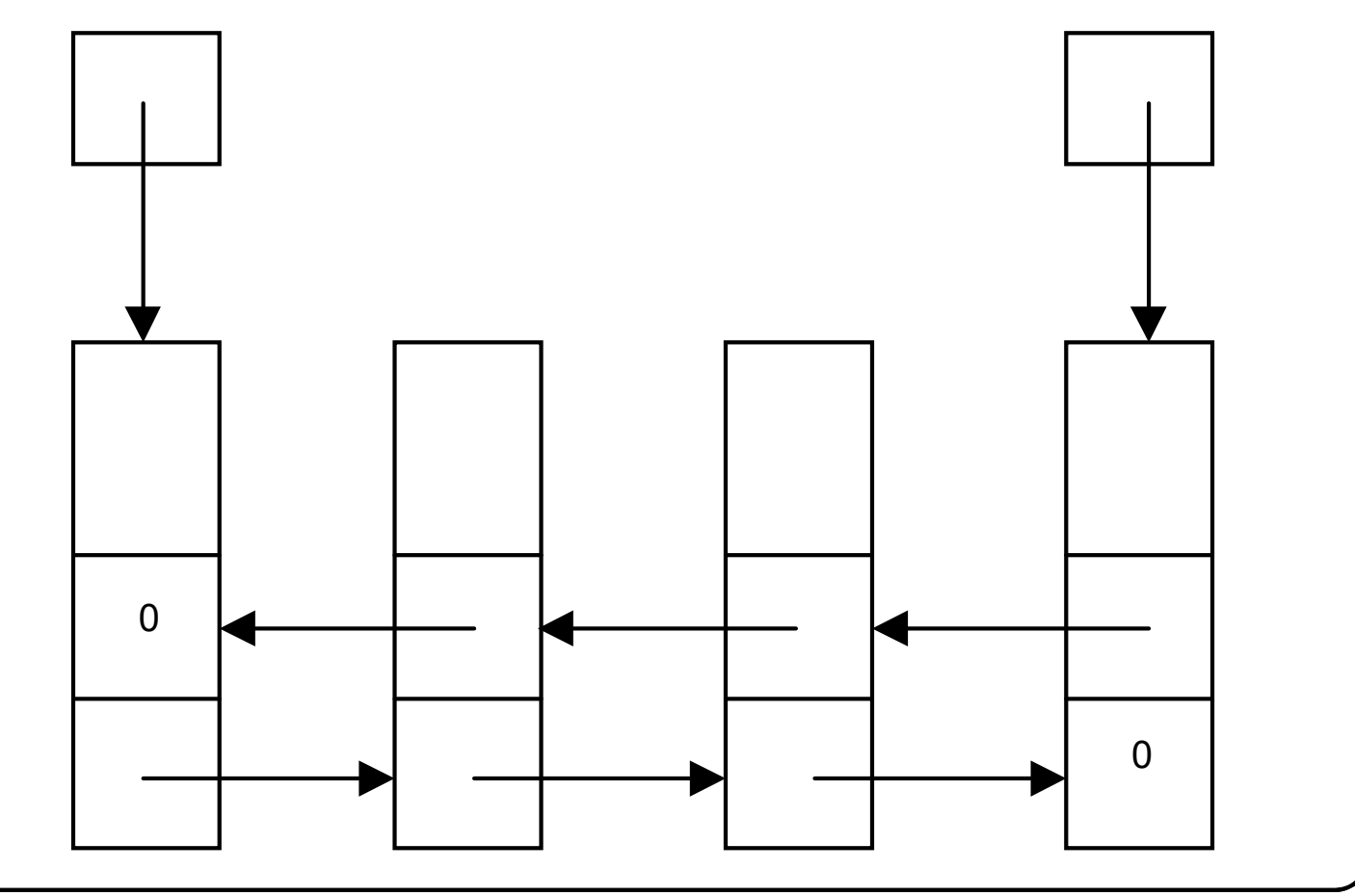

#### **14.2.1 Visibilità**

**Programmi semplici:**

• **formati da poche funzioni, tutte contenute in un unico file, che si scambiano informazioni attraverso argomenti e risultati.**

**Programmi più complessi:**

- **si utilizzano tecniche di programmazione modulare:**
	- **suddivisione di un programma in diverse parti che vengono scritte, compilate (verificate e modificate) separatamente;**
	- **scambio di informazioni fra funzioni utilizzando oggetti comuni.**

**Visibilità (***scope***):**

• **campo di visibilità di un identificatore (parte di programma in cui l'identificatore può essere usato);**

**Regole che definiscono la visibilità degli identificatori (regole di visibilità):**

- **servono a controllare la condivisione delle informazioni fra i vari componenti di un programma:**
	- **permettono a più parti del programma di riferirsi ad una stessa entità (il nome dell'entità deve essere visibile alle parti del programma interessate);**
	- **impediscono ad alcune parti di un programma di riferirsi ad una entità (il nome dell'entità non deve essere visibile a tali parti).**

#### **14.3 Blocchi**

**// Sequenza di istruzioni racchiuse tra parentesi graffe #include <iostream> using namespace std; void f(){ int i = 2;** // visibilita' locale **cout << i << endl;** // 2 **} int main(){ // cout << i << endl;** ERRORE! **int i = 1, j = 5; cout << i << '\t' << j << endl;** // 1 5 **{** // blocco **cout << i << '\t' << j << endl;** // 1 5 **int i = 10;** // nasconde l'oggetto i del blocco super. **cout << i << endl;** // 10 **} cout << i << endl;** // 1 **f(); cout << i << endl;** // 1 **for (int a = 0; a < 2; a++) { int b = 2 \* a; cout << a << '\t' << b << endl;** // 0 0 1 2 **} // cout << a << '\t' << b << endl;** ERRORE! **return 0; }** 

```
Unità di compilazione:
    • costituita da un file sorgente e dai file inclusi 
    mediante direttive #include;
    • se il file da includere non è di libreria, il suo nome va 
    racchiuso tra virgolette (e non fra parentesi 
    angolari).
Esempio:
// file header.h
int f1(int); int f2(int);
// file main.cpp 
#include "header.h"
int main()
{ 
    f1(3);
    f2(5); 
    return 0;
}
// Unità di compilazione risultante
int f1(int); int f2(int);
int main()
{
    f1(3);
    f2(5); 
    return 0;
}
```

```
#include <iostream>
using namespace std;
```

```
int i; // visibilita' a livello di unità di compilazione
void leggi() // visibilita' a livello di unità di compilazione
{
   cout << "Inserisci un numero intero " << endl;
   cin >> i;
}
void scrivi() // visibilita' a livello di unità di compilazione
{
   cout << i << endl;
}
int main() 
{
   leggi();
   scrivi();
}
Inserisci un numero intero
2
2
```
**Identificatori di oggetti con visibilità a livello di unità di compilazione individuano oggetti condivisi da tutte le funzioni definite nell'unità di compilazione stessa.**

## **14.4 Unità di compilazione (III)**

```
// Operatore :: unario (risoluzione di visibilita')
#include <iostream>
using namespace std;
int i = 1; // visibilita' a livello di unità di compilazione
int main()
{
   cout << i << endl; // 1
   {
       int i = 5; // visibilita' locale
      cout << ::i << '\t' << i << endl; // 1 5
       {
          int i = 10;                                 // visibilita' locale
          cout << ::i << '\t' << i << endl; // 1 10
       }
   }
   cout << ::i << endl; // 1
   return 0;
}
1
1 5
1 10
1
```

```
Spazio di nomi:
   • Insieme di dichiarazioni e definizioni racchiuse tra
   parentesi graffe, ognuna delle quali introduce 
   determinate entità dette membri.
   • Può essere dichiarato solo a livello di unità di 
   compilazione o all'interno di un altro spazio dei 
   nomi.
   • Gli identificatori relativi ad uno spazio dei nomi sono 
   visibili dal punto in cui sono dichiarati fino alla fine 
   dello spazio dei nomi.
namespace uno
{
   struct st {int a; double d; };
   int n;
   void ff(int a)
   {/*…*/}
   //…
}
namespace due
{
   struct st {int a; double d;};
}
int main()
{
   uno::st ss1;
   using namespace due; //direttiva
   st ss2;
}
```
### **14.5 Spazio di nomi (II)**

```
namespace uno
{
      struct st {int a; double d; };
      int n;
      void ff(int a)
      {/*…*/}
      //…
}
namespace due
{
      struct st {int a; double d;};
}
int main()
{
      uno::st ss1;
      using namespace uno;
      using namespace due;
// st ss2; ERRORE
      due::st ss2;
}
```
**L'uso della direttiva using namespace può generare delle ambiguità.**

## **14.5 Spazio di nomi (III)**

**Lo spazio dei nomi è aperto, cioè è possibile usare più volte lo stesso identificatore di spazio dei nomi in successive dichiarazioni, per includervi nuovi membri.**

**Spazio dei nomi globali: costituito dalle definizioni e dichiarazioni a livello di unità di compilazione. Per usare uno specifico identificatore si può usare la dichiarazione using.**

```
#include <iostream>
using namespace std;
namespace uno
{
   int i = 2, j = 3;
}
int i = 4, j = 5; //Spazio globale
int main()
{
   using :: i;
   using uno :: j;
   cout << i << '\t' << j << endl;
// using uno::i; ERRORE: ri-dichiarazione di i
   {
       using uno::i;
       cout << i << '\t' << ::j << endl;
   }
}
4 3
2 5
```
## **14.6 Collegamento (I)**

**Programma:**

• **può essere formato da più unità di compilazione, che vengono sviluppate separatamente e successivamente collegate per formare un file eseguibile.**

**Collegamento:**

- **un identificatore ha** *collegamento interno* **se si riferisce a una entità accessibile solo da quella unità di compilazione;**
	- **uno stesso identificatore che ha collegamento interno in più unità di compilazione si riferisce in ognuna a una entità diversa;**
- **in una unità di compilazione, un identificatore ha**  *collegamento esterno* **se si riferisce a una entità accessibile anche ad altre unità di compilazione;**
	- **tale entità deve essere unica in tutto il programma.**

**Regola default:**

- **gli identificatori con visibilità locale hanno collegamento interno;**
- **gli identificatori con visibilità a livello di unità di compilazione hanno collegamento esterno (a meno che non siano dichiarati con la parola chiave** *const***).**

**Oggetti e funzioni con collegamento esterno:**

- **possono essere utilizzati in altre unità di compilazione;**
- **in ciascuna unità in cui vengono utilizzati devono essere** *dichiarati* **(anche più volte).**

**Oggetto:**

- **viene solo dichiarato se si usa la parola chiave**  *extern* **(e se non viene specificato nessun valore iniziale);**
- **viene anche definito se non viene usata la parola chiave** *extern* **(o se viene specificato un valore iniziale).**

**Funzione:**

- **viene solo dichiarata se si specifica solo l'intestazione (si può anche utilizzare la parola chiave** *extern***, nel caso in cui la definizione si trovi in un altro file);**
- **viene anche definita se si specifica anche il corpo.**

**Osservazione:**

• **analogamente agli oggetti con visibilità a livello di unità di collegamento (oggetti** *condivisi***), anche gli oggetti con collegamento esterno (oggetti** *globali***) permettono la condivisione di informazioni fra funzioni.**

## **14.6 Collegamento (III)**

```
// -------------------------- file file1.cpp------------------------- //
int a = 1; // collegamento esterno
const int N = 0; // const, collegamento interno
static int b = 10; // static, collegamento interno
// collegamento esterno
void f1(int a) 
{ // a - collegamento interno 
   int k; \frac{1}{100} // k - collegamento interno
   /* ... */
}
// static, collegamento interno
static void f2() 
{
   /* ... */
}
struct punto // collegamento interno (dichiarazione)
{
   double x;
   double y;
};
punto p1; // collegamento esterno
                                      (continua ...)
```
#### **14.6 Collegamento (IV)**

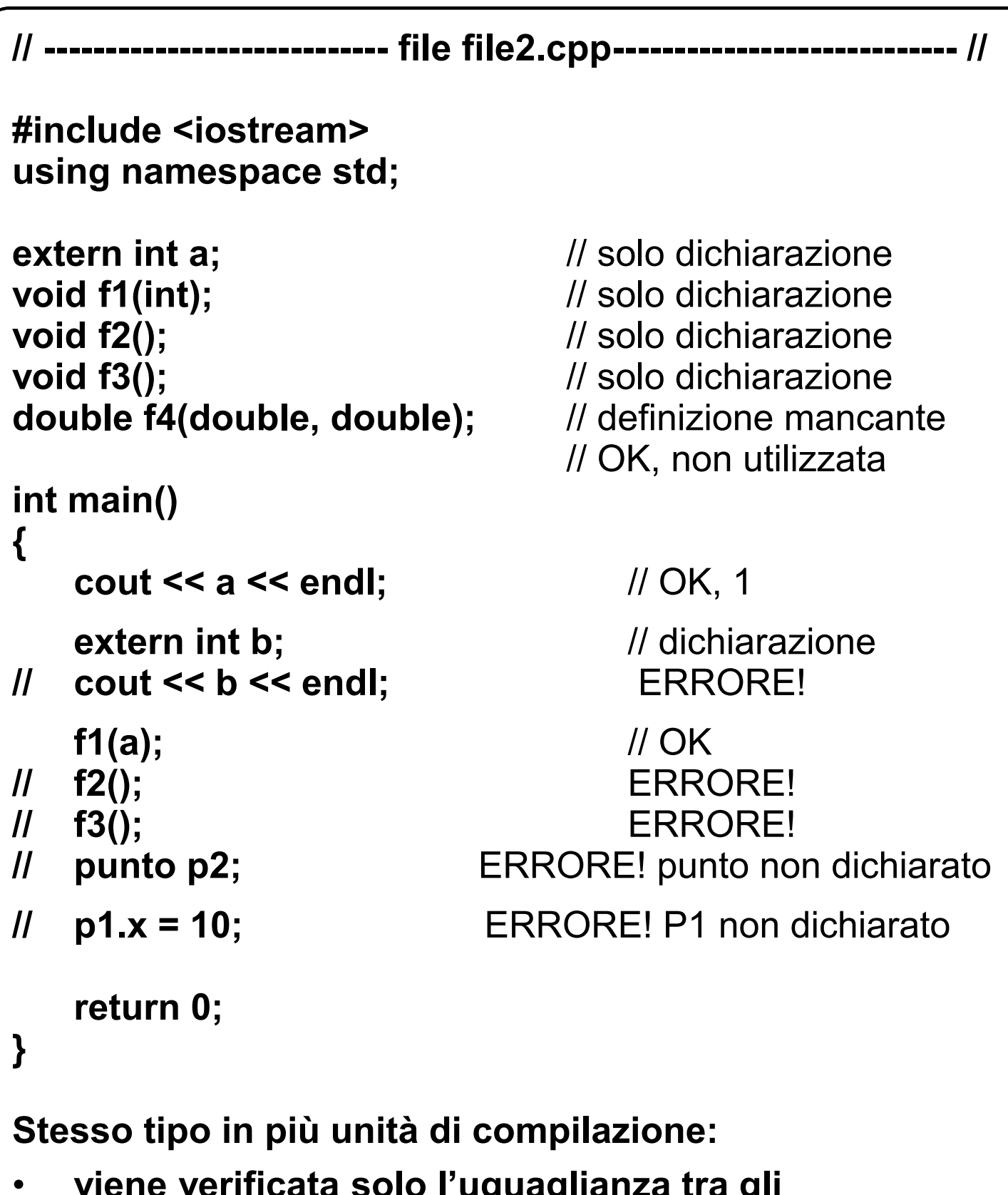

- **viene verificata solo l'uguaglianza tra gli identificatori del tipo;**
- **se l'organizzazione interna non è la stessa, si hanno errori logici a tempo di esecuzione.**

#### **14.8 Classi di memorizzazioni**

```
// Oggetti di classe automatica e di classe statica
#include <iostream>
using namespace std;
static int m; // inizializzato a zero
int contaChiamateErrata() 
{ // ERRATA!
   int n = 0; // di classe automatica
   return ++n;
}
int contaChiamate() 
{
   static int n = 0; // di classe statica
   ++m;
   return ++n;
}
int main()
{
   for (int i = 0; i < 3; i++)
      cout << contaChiamateErrata() << endl;
   for (int i = 0; i < 3; i++){
     cout << contaChiamate() << '\t'; 
     cout << m << endl;
   }
}
1
1
1
1 1
2 2
3 3
```
#### **14.8 Classi di memorizzazioni**

```
// Attenzione: ordine (punti di sequenza)
#include <iostream>
using namespace std;
static int m; // inizializzato a zero
int contaChiamateErrata() 
{ // ERRATA!
   int n = 0; // di classe automatica
   return ++n;
}
int contaChiamate() 
{
   static int n = 0; // di classe statica
   ++m;
   return ++n;
}
int main()
{
   for (int i = 0; i < 3; i++)
      cout << contaChiamateErrata() << endl;
   for (int i = 0; i < 3; i++)
      cout << m << '\t' << contaChiamate() << endl;
}
1
1
1
1 1
2 2
     3 3
```
## **14.8 Classi di memorizzazioni**

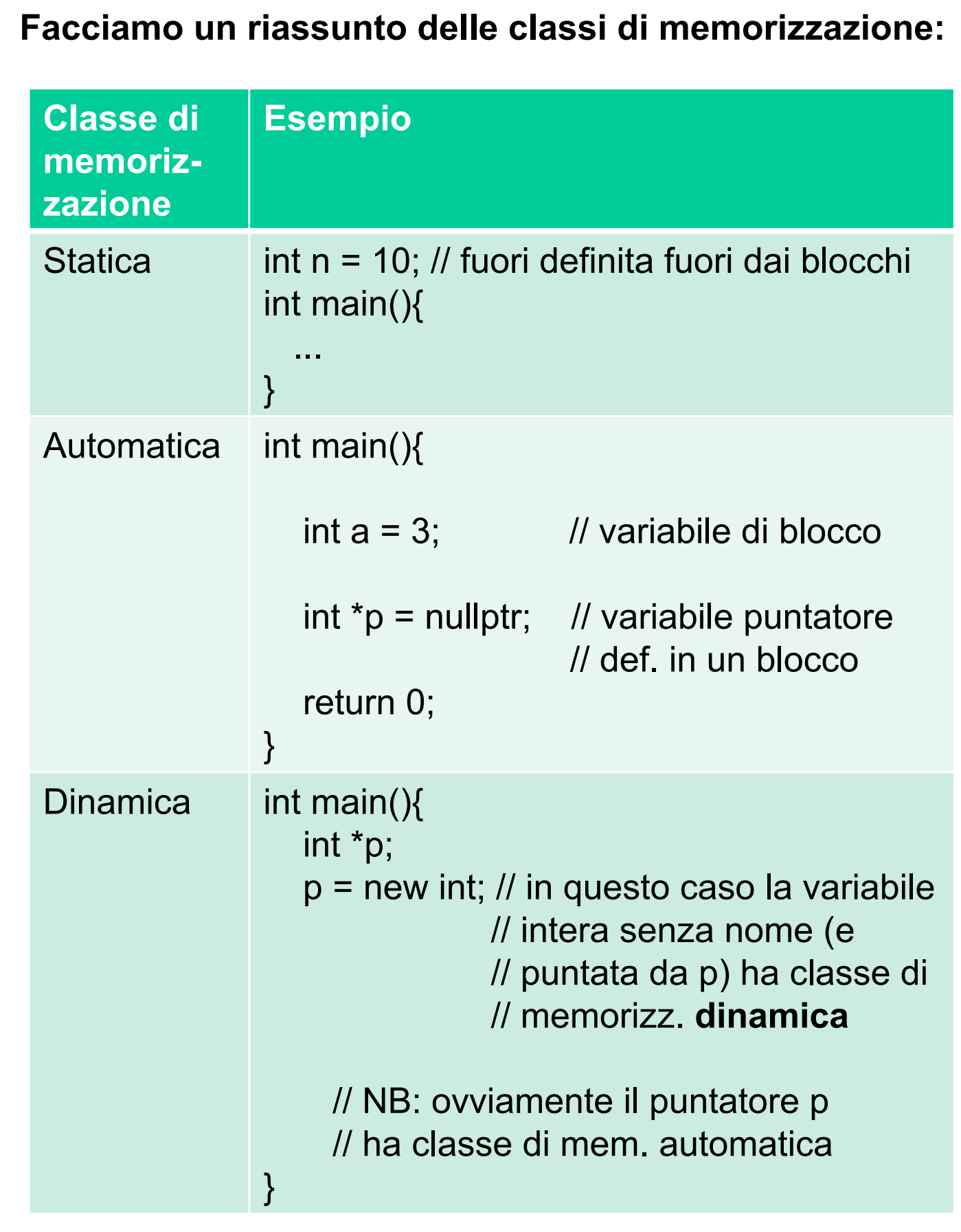

## **14.10 Effetti collaterali (I)**

```
// Variabili globali
#include <iostream>
using namespace std;
int a = 10, b = 100;
// Incrementa il maggiore. Restituisce il maggiore non 
// incrementato.
int incremMag()
{
  if (a > b) 
     return a++;
  else 
     return b++;
}
int main()
{
   cout << incremMag() << endl;
   cout << a << '\t' << b << endl;
}
100
10 101
```
# **14.10 Effetti collaterali (II)**

### **// Argomenti di tipo puntatore**

```
#include <iostream>
using namespace std;
```

```
// Incrementa il maggiore. Restituisce il maggiore non 
// incrementato.
int incremMag(int *pa, int *pb)
{
    if (*pa > *pb) 
        return (*pa)++;
    else 
        return (*pb)++;
}
int main()
{
    int i = 10, j = 100;
    cout << incremMag(&i, &j) << endl;
    cout << i << '\t' << j << endl;
}
100
10 101
```
# **14.10 Effetti collaterali (III)**

```
// Problema: proprieta' associativa
#include <iostream>
using namespace std;
// Incrementa il maggiore. Restituisce il maggiore non 
// incrementato.
int incremMag(int *pa, int *pb)
{
   if (*pa > *pb) 
       return (*pa)++;
   else 
       return (*pb)++;
}
int main()
{
   int i = 10, j = 100;
   cout << incremMag(&i, &j) + incremMag(&i, &j);
   cout << endl;
   cout << i << '\t' << j << endl;
   i = 10, j = 100;
   cout << incremMag(&i, &j) - incremMag(&i, &j);
   cout << endl;
   cout << i << '\t' << j << endl;
}
201
10 102
-1
10 102
```
## **14.10 Effetti collaterali (IV)**

#### **// Problema: ordine di valutazione degli operandi**

```
#include <iostream>
using namespace std;
// Incrementa il maggiore. Restituisce il maggiore non 
// incrementato.
int incremMag(int *pa, int *pb)
{
   if (*pa > *pb) 
       return (*pa)++;
   else 
       return (*pb)++;
}
int main()
{
   int i = 10, j = 100;
   cout << i + j + incremMag(&i, &j) << endl;
   cout << i << '\t' << j << endl;
   i = 10, j = 100;
   cout << incremMag(&i, &j) + i + j << endl;
   cout << i << '\t' << j << endl;
}
210
10 101
211
10 101
```
# **14.10 Effetti collaterali (V)**

```
// Problema: ottimizzazione
#include <iostream>
using namespace std;
// Incrementa il maggiore. Restituisce il maggiore non 
// incrementato.
int incremMag(int *pa, int *pb)
{
   if (*pa > *pb) 
       return (*pa)++;
   else 
       return (*pb)++;
}
int main()
{
   int i = 10, j = 100, r1, r2;
   r1 = i + j + incremMag(&i, &j); // 210
   r2 = i + j + incremMag(&i, &j); // 212
   cout << r1 << '\t' << r2 << endl;
   i = 10, j = 100;
   r1 = i + j + incremMag(&i, &j);
                                          r2 = r1; // 210 210
   cout << r1 << '\t' << r2 << endl;
}
210 212
210 210
```
### **14.11 Moduli (I)**

**Modulo:**

- **parte di programma che svolge una particolare funzionalità e che risiede su uno o più file;**
- **moduli** *servitori* **e moduli** *clienti***.**

**Modulo servitore:**

- **offre (esporta) risorse di varia natura, come funzioni, variabili (globali) e tipi.**
- **costituito normalmente da due file (con estensione** *h* **e** *cpp***, rispettivamente):**
	- **intestazione o interfaccia (dichiarazione dei servizi offerti);**
	- **realizzazione.**

**Separazione fra interfaccia e realizzazione:**

- **ha per scopo l'occultamento dell'informazione (***information hiding***);**
	- **semplifica le dipendenze fra i moduli;**
	- **permette di modificare la realizzazione di un modulo senza influenzare il funzionamento dei suoi clienti.**

**Modulo cliente:** 

- **utilizza (importa) risorse offerte dai moduli servitori (include il file di intestazione di questi);**
- **viene scritto senza conoscere i dettagli relativi alla realizzazione dei moduli servitori.**

### **14.11 Moduli (II)**

```
// ESEMPIO PILA
// MODULO SERVER
// file pila.h
typedef int T;
const int DIM = 5;
struct pila 
{
  int top; 
  T stack[DIM];
};
void inip(pila& pp);
bool empty(const pila& pp);
bool full(const pila& pp);
bool push(pila& pp, T s);
bool pop(pila& pp, T& s);
void stampa(const pila& pp);
// file pila.cpp
#include <iostream>
#include "pila.h"
using namespace std;
// inizializzazione della pila
void inip(pila& pp)
{ 
   pp.top = -1;
}
….
```
### **14.11 Moduli (III)**

```
// ESEMPIO PILA
// MODULO CLIENT
// file pilaMain.cpp
#include <iostream>
#include "pila.h"
using namespace std;
int main()
{
   pila st;
   inip(st);
   T num;
   if (empty(st)) cout << "Pila vuota" << endl;
   for (int i = 0; i < DIM; i++)
      if (push(st,DIM - i))
         cout << "Inserito " << DIM - i << 
            ". Valore di top: " << st.top << endl;
      else 
         cerr << "Inserimento di " << i << " fallito" << 
   endl;
   if (full(st)) cout << "Pila piena" << endl;
}
```
## **14.11 Moduli (IV)**

*Comandi per la compilazione ed il linking*

#### **FILE SINGOLO**

**Compilazione a riga di comando:**

>> g++ -c main.cpp -o main.obj // genera il file oggetto // main.obj

#### **Linking a riga di comando:**

>> g++ main.obj -o main.exe // genera il file eseguibile  $\prime\prime$  main exe

#### **FILE MULTIPLI (programmazione a moduli)**

**Compilazione a riga di comando:**

>> g++ -c main.cpp -o main.obj // genera main.obj >> g++ -c pila.cpp -o pila.obj // genera pila.obj

**Linking a riga di comando:** >> g++ main.obj pila.obj -o main.exe // gen. main.exe

#### **COMPILAZIONE E LINKING INSIEME** >> g++ main.cpp pila.cpp -o main.exe

## **COMPILAZIONE E LINKING INSIEME SOTTO LINUX**

\$ g++ main.cpp pila.cpp -o main

In quest'ultimo caso il comando per l'esecuzione è: \$ ./main mentre sotto windows basta scrivere >> main

### **14.11.1 Astrazioni procedurali**

**Astrazioni procedurali.** 

- **i moduli servitori mettono a disposizione dei moduli clienti un** *insieme di funzioni***;**
- **le dichiarazioni di tali funzioni si trovano in un file di intestazione che viene incluso dai moduli clienti;**
- **la realizzazione di tali funzioni si trova in un file diverso (che non viene incluso).**
- **tali funzioni vengono usate senza che sia necessaria alcuna conoscenza della loro struttura interna.**

#### **Esempio:**

– **le funzioni di libreria per l'elaborazione delle stringhe sono contenute in un modulo il cui file di intestazione è** *<cstring>***, e il loro utilizzo non richiede alcuna conoscenza sulla loro realizzazione.**